# **ESCUELA POLITÉCNICA NACIONAL**

**FACULTAD DE INGENIERÍA CIVIL Y AMBIENTAL** 

# **ESTUDIO DE LA VELOCIDAD BÁSICA DE VIENTO EN ECUADOR COMO CRITERIO DE DISEÑO PARA TORRES DE TELECOMUNICACIONES**

**PROYECTO PREVIO A LA OBTENCIÓN DEL TÍTULO DE INGENIERO CIVIL MENCIÓN ESTRUCTURAS**

**AUTOR: CALDERÓN CHANGO JEFERSON BOLÍVAR**

**DIRECTOR: Msc. ING. CORREA VALLEJO MARÍA BELÉN**

**CODIRECTOR: PhD. ING. HERNÁNDEZ RODRÍGUEZ LUIS TINERFE**

**Quito, Octubre 2021** 

# **DECLARACIÓN**

<span id="page-1-0"></span>Yo, Calderón Chango Jeferson Bolívar, declaro bajo juramento que el trabajo aquí descrito es de mi autoría, que no ha sido previamente presentado para ningún grado o calificación profesional, y que he consultado las referencias bibliográficas que se incluyen en este documento.

La Escuela Politécnica Nacional puede hacer uso de los derechos correspondientes a este trabajo, según lo establecido por la Ley de Propiedad Intelectual, por su Reglamento y por la normativo institucional vigente.

**JEFERSON BOLÍVAR CALDERÓN CHANGO** 

\_\_\_\_\_\_\_\_\_\_\_\_\_\_\_\_\_\_\_\_\_\_\_\_\_\_\_\_\_\_\_\_\_\_\_\_\_

# **CERTIFICACIÓN**

<span id="page-2-0"></span>Certifico que el presente trabajo fue realizado por Jeferson Bolívar Calderón Chango, bajo mi supervisión.

\_\_\_\_\_\_\_\_\_\_\_\_\_\_\_\_\_\_\_\_\_\_\_\_\_ \_\_\_\_\_\_\_\_\_\_\_\_\_\_\_\_\_\_\_\_\_\_\_\_\_\_\_\_\_

**MARÍA BELÉN CORREA M.Sc. LUIS TINERFE HERNÁNDEZ Ph.D.**  DIRECTORA DEL PROYECTO CODIRECTOR DEL PROYECTO

# **DEDICATORIA**

<span id="page-3-0"></span>A mi mamá; Ximena.

Que ha sabido ser un ejemplo de superación y un apoyo durante las situaciones complicadas de mi vida, y por enseñarme a nunca darme por vencido en los anhelos que me he propuesto.

A Dios que es el artífice de los propósitos que tengo en esta vida,

A los compañeros que de una u otra manera aportaron en mi crecimiento personal e hicieron más amena la estancia en la universidad, a mi gran amiga Gladys que supo enseñarme el verdadero sentido de amistad y que sin su apoyo no hubiese llegado a este punto.

Un agradecimiento al Ing. Mario Atahualpa De La Torre Ramírez, por haberme propuesto este tema de investigación y por permitirme aprender de su experiencia profesional, contribuyendo a la sinergia entre academia y empresa privada, cuyos resultados son en beneficio de la sociedad Ecuatoriana.

A los profesores que con su experiencia infundieron amor por esta profesión especialmente a mis directores Ing. Msc. María Belén Correa e Ing. PhD Luis Hernández, que con sus conocimientos y consejos aportaron a la consecución de este proyecto.

Jeferson Bolívar Calderón

# **CONTENIDO**

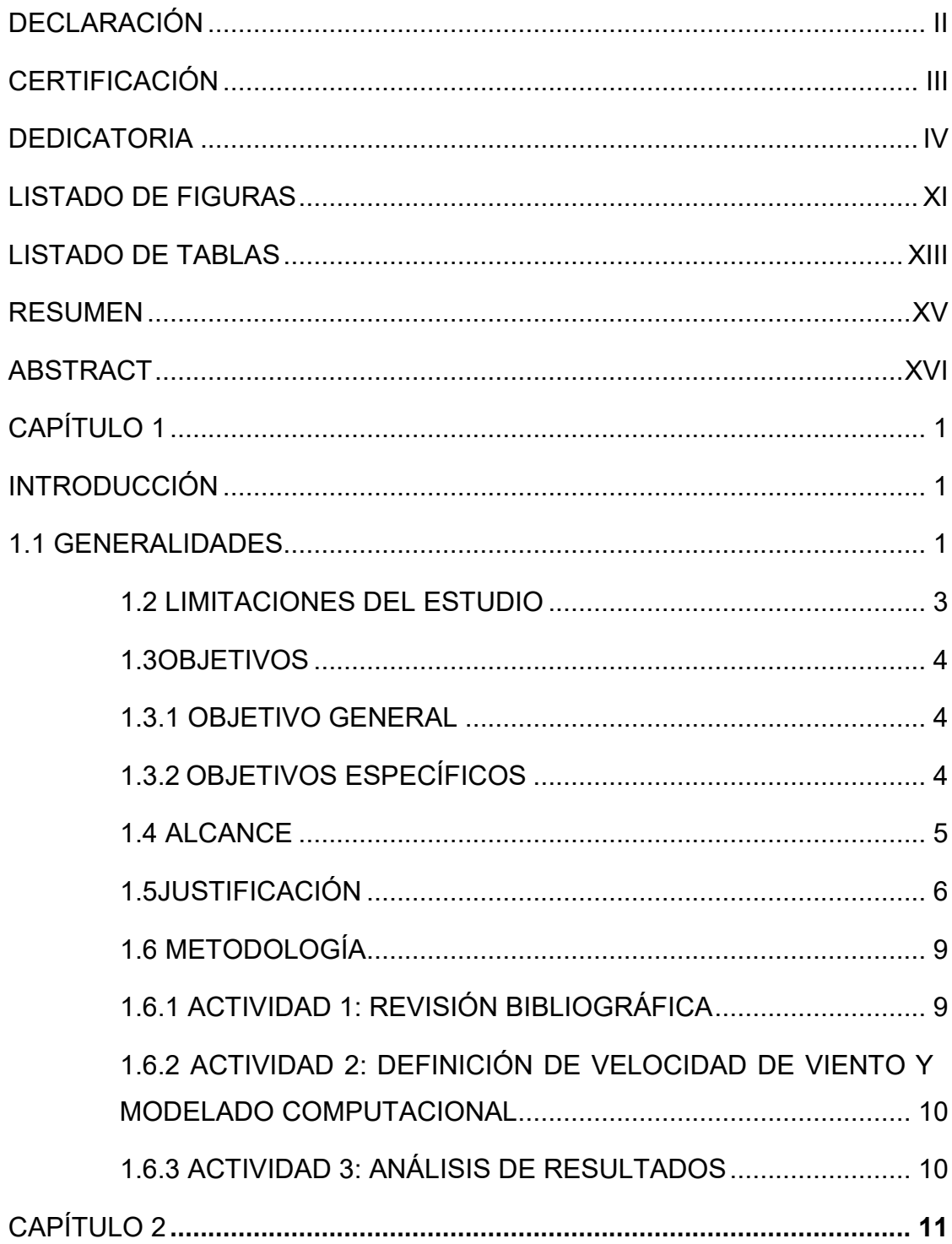

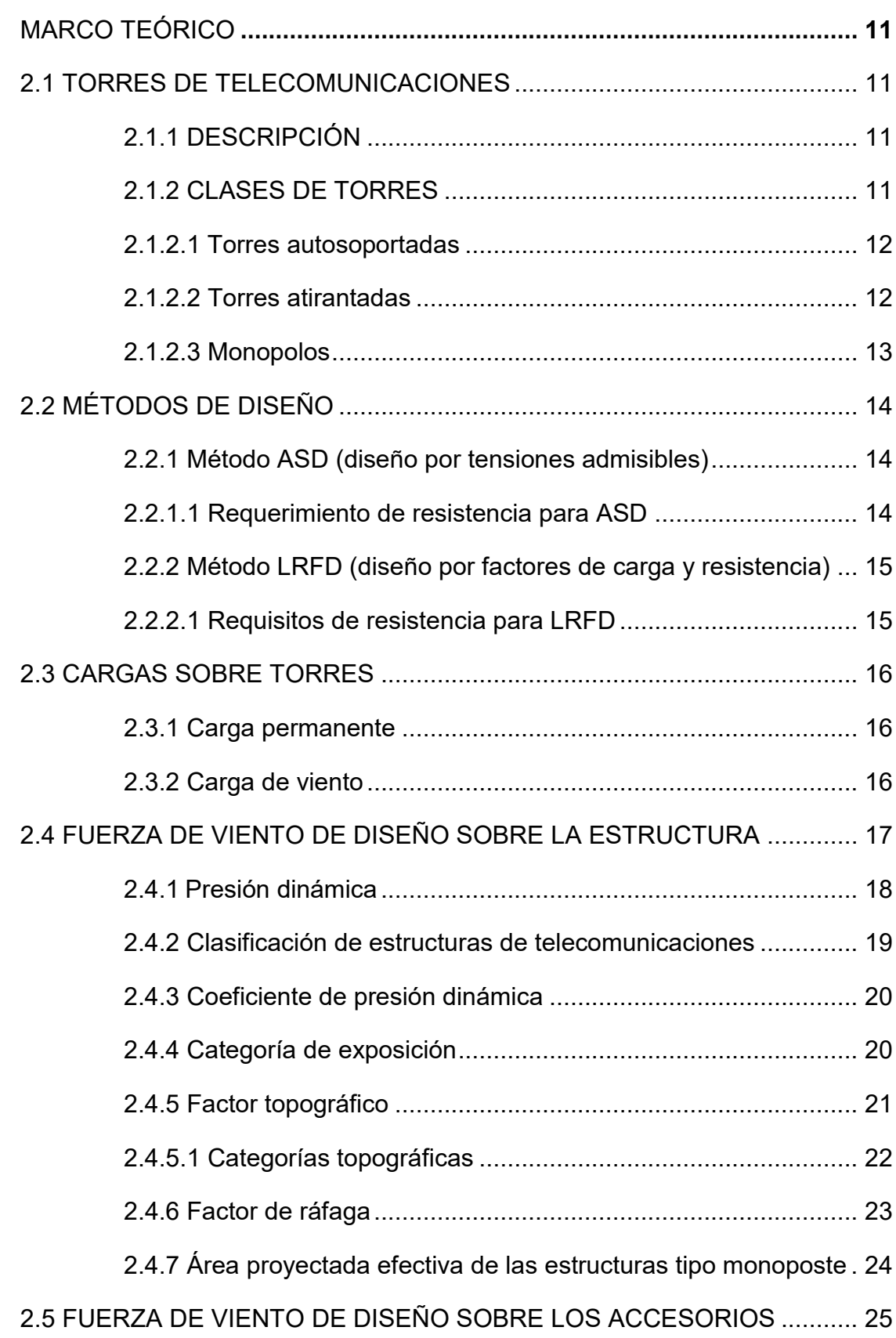

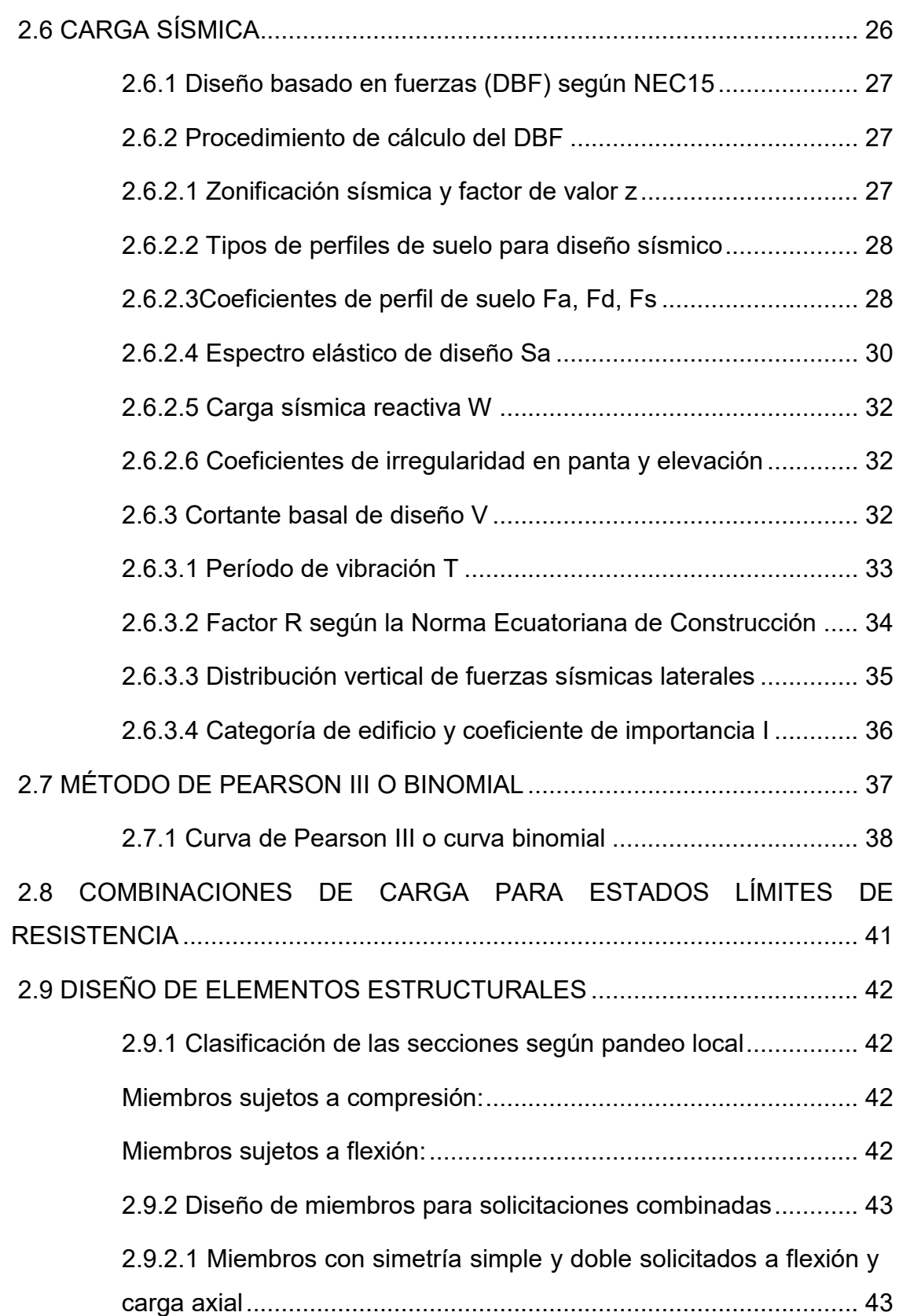

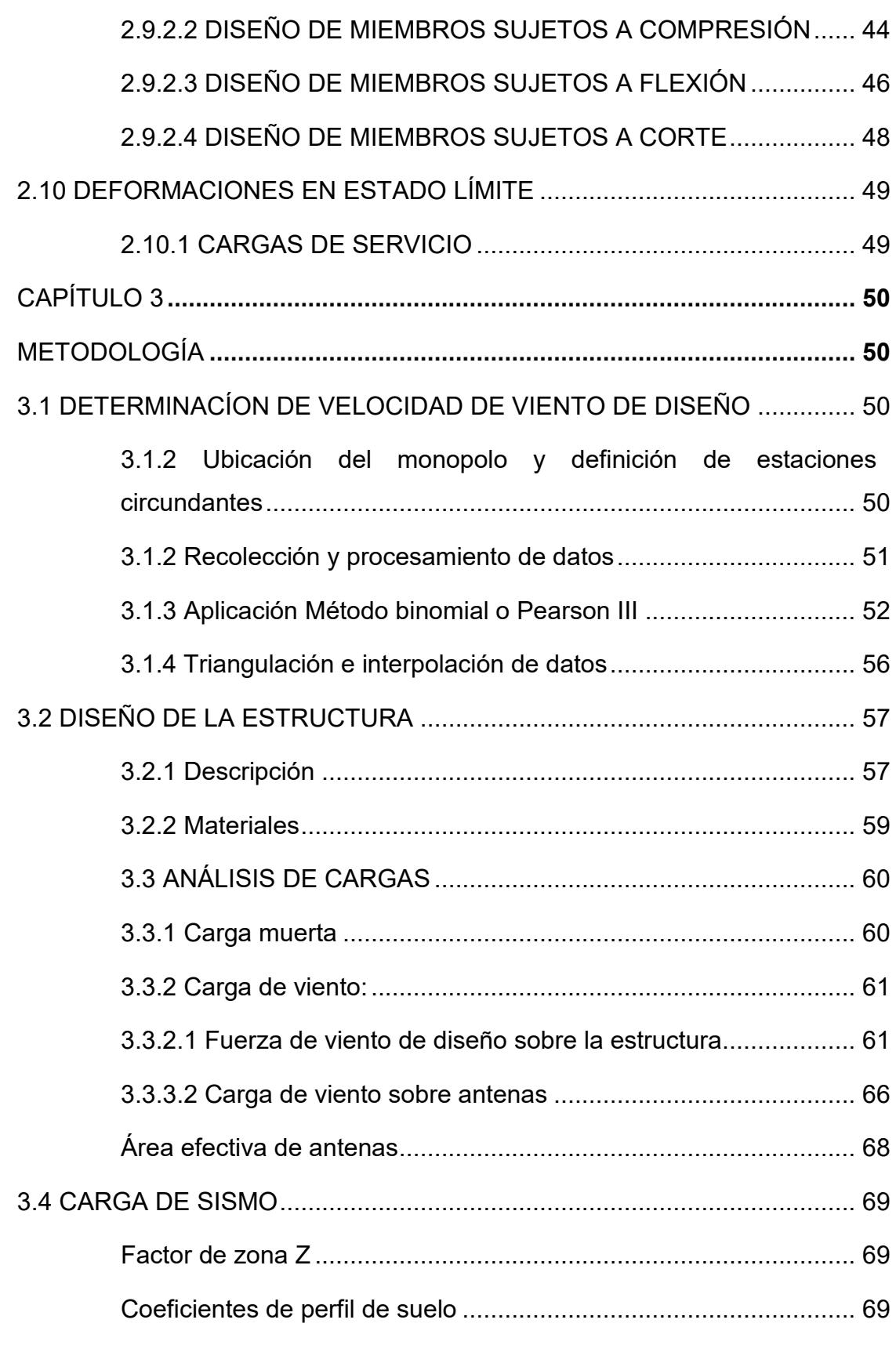

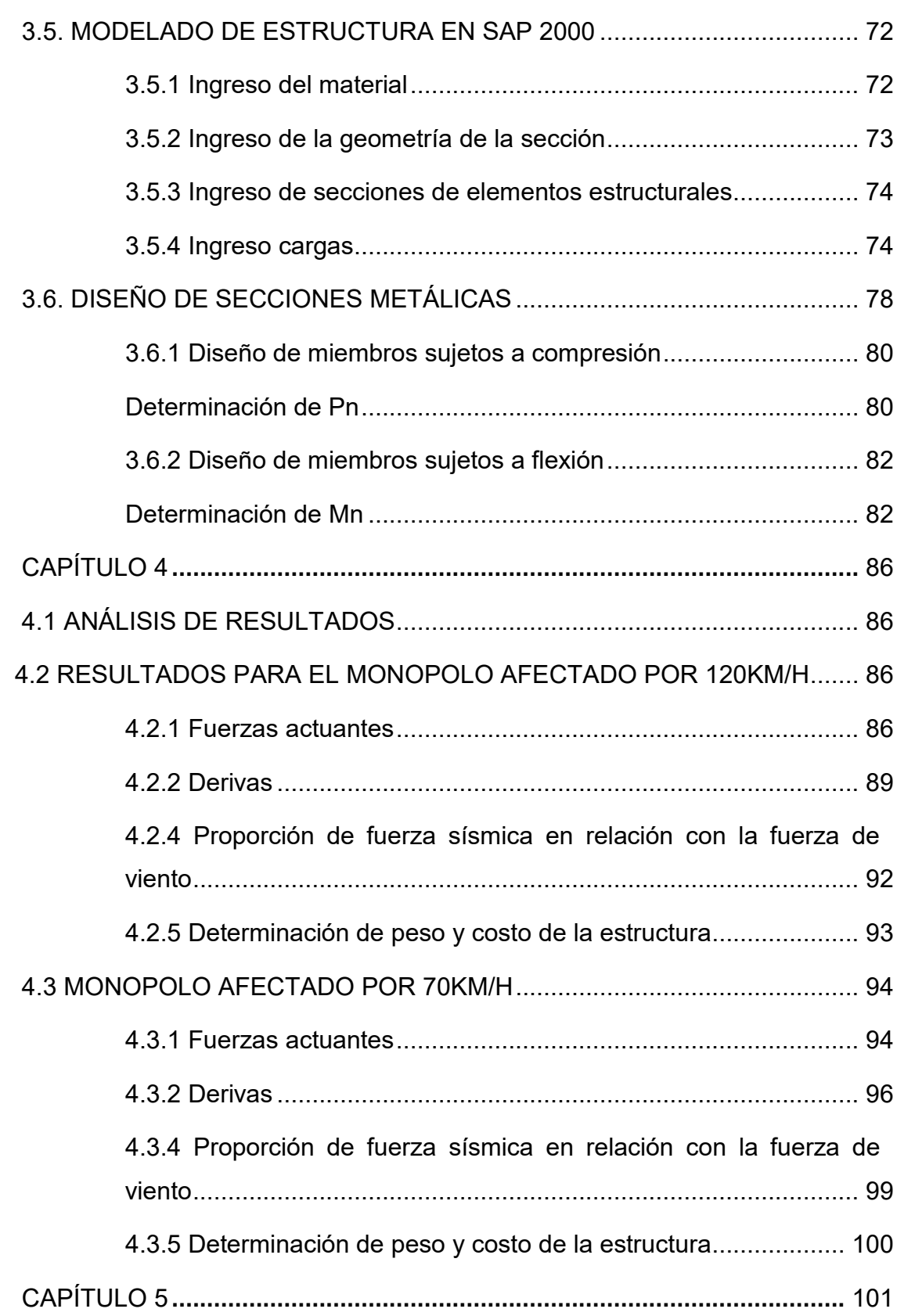

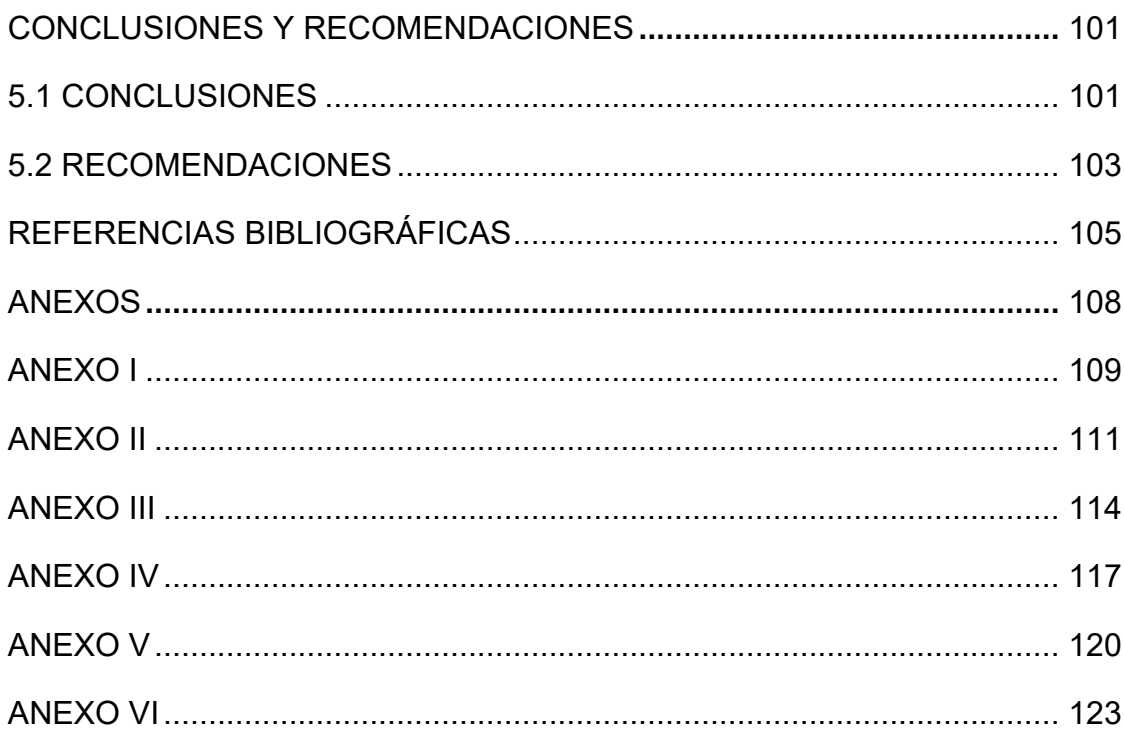

# **LISTADO DE FIGURAS**

<span id="page-10-0"></span>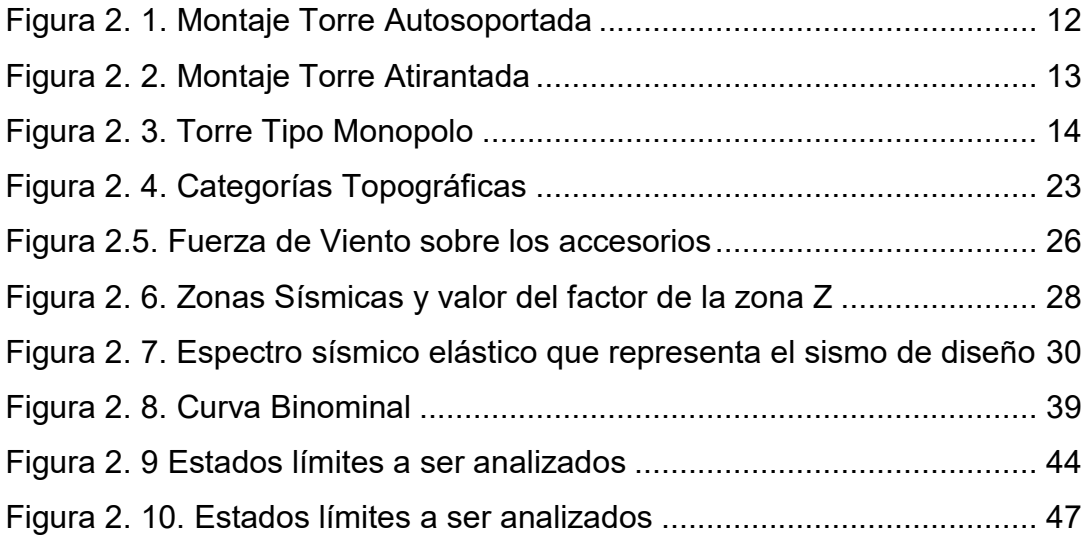

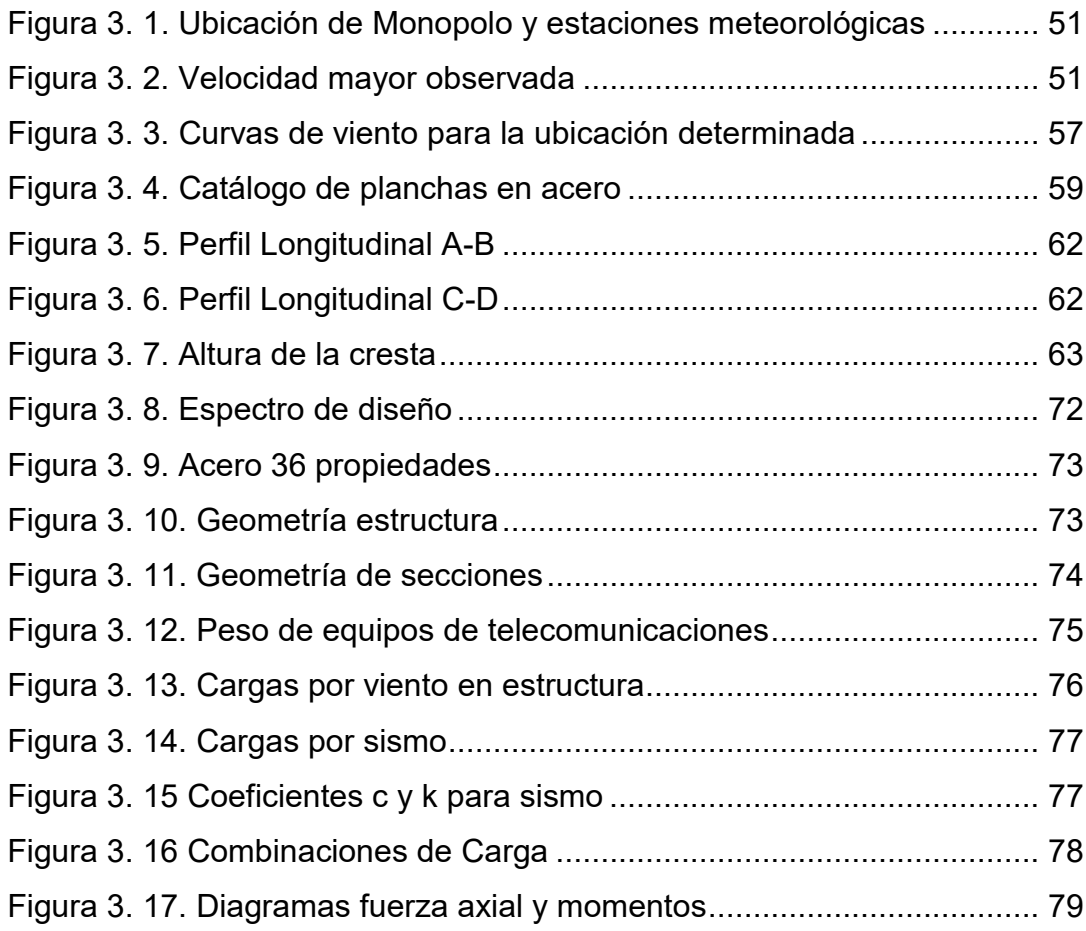

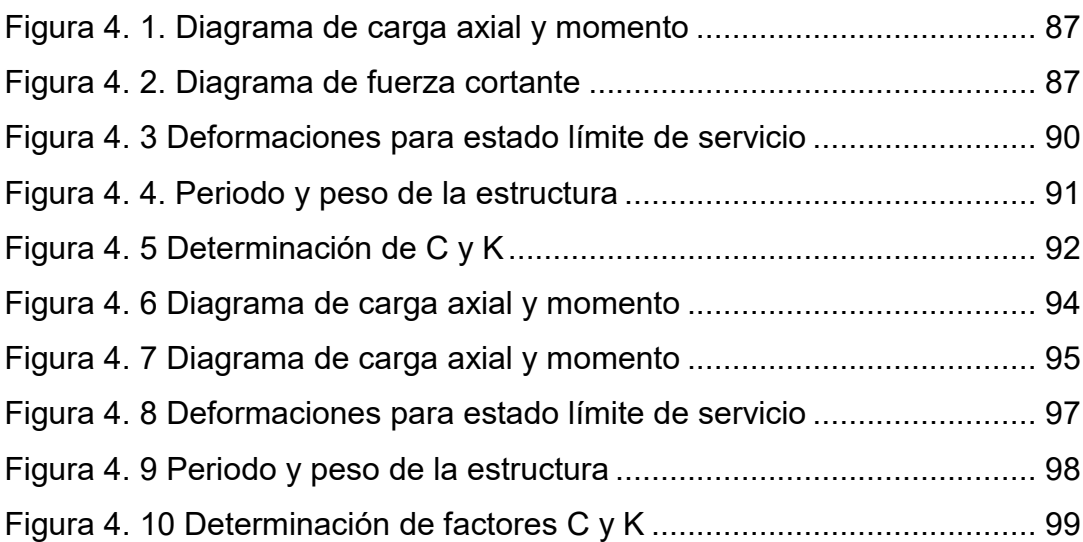

# **LISTADO DE TABLAS**

<span id="page-12-0"></span>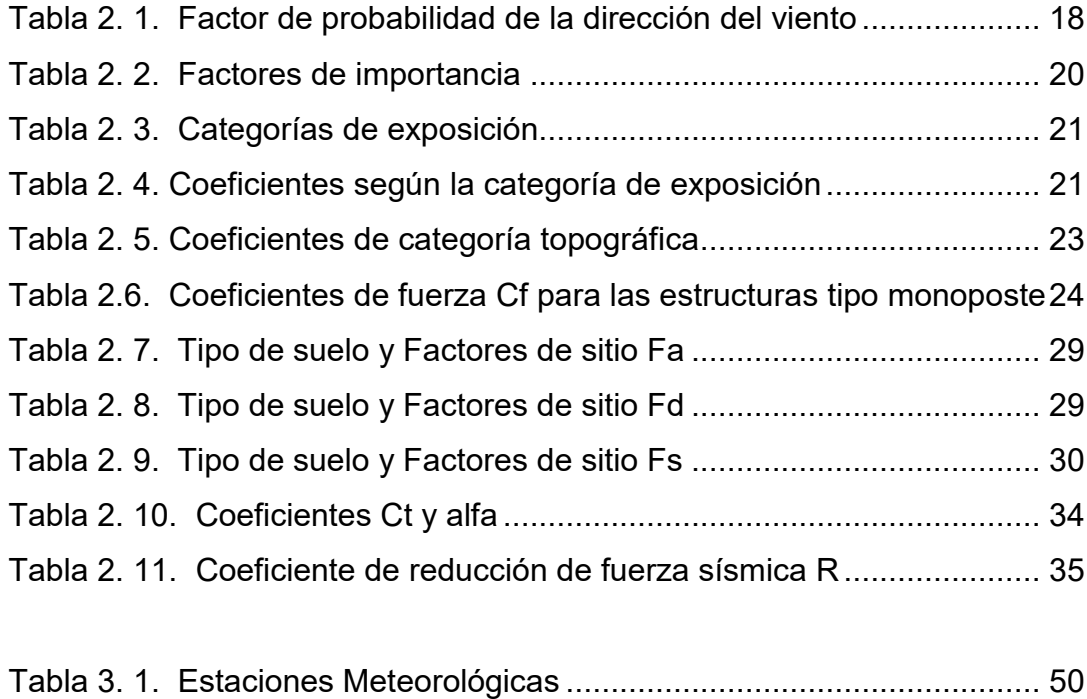

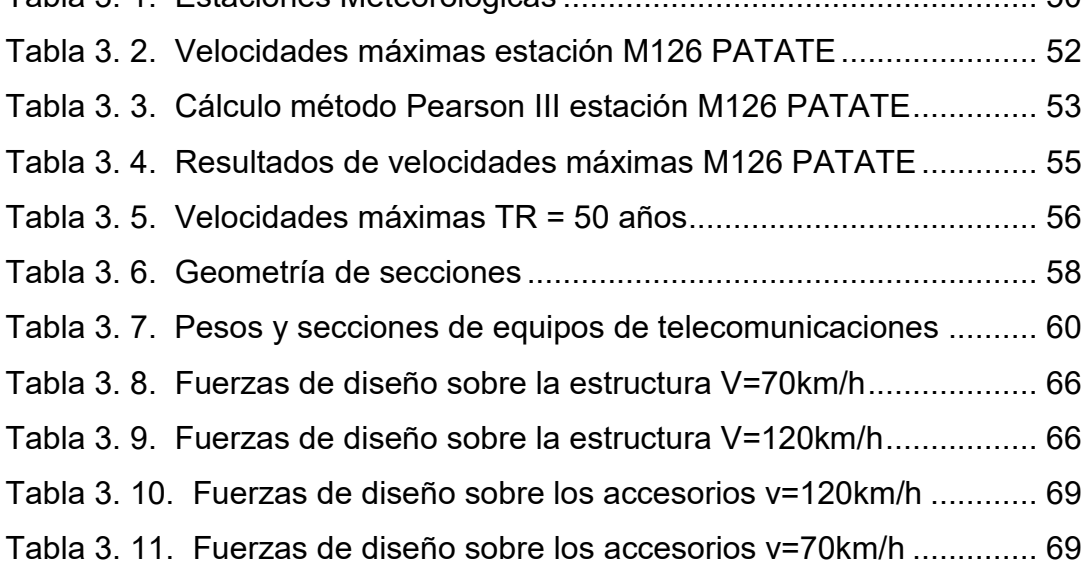

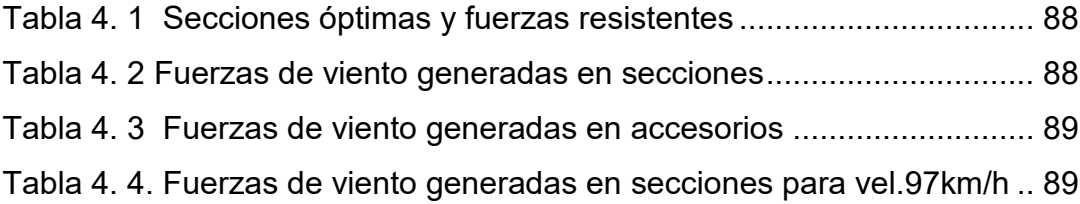

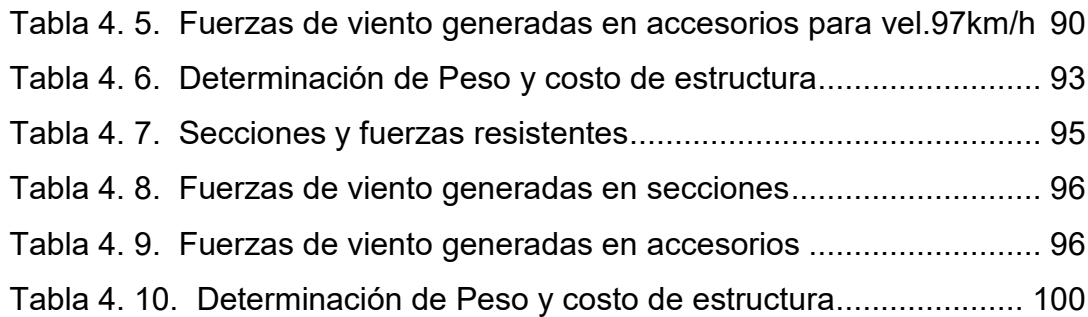

### **RESUMEN**

<span id="page-14-0"></span>En este estudio se comparó una estructura tipo monopolo para 2 escenarios de diseño distintos, el primer escenario de diseño con una velocidad básica de viento arbitraria e igual a 120km/h y el segundo con una velocidad básica de viento definida mediante un método de análisis estadístico.

Un primer aspecto del estudio consideró la revisión de los parámetros de la Norma TIA-222-G para el cálculo de fuerzas de viento, las especificaciones de la norma NEC-15 principalmente para determinación de cargas sísmicas y la norma AISC360-16 para el diseño de partes de acero, además se revisó el método estadístico Binomial para cálculos de velocidades de viento.

Después utilizando información de anuarios meteorológicos del INAMHI y empleando el método binomial se determinó la velocidad de viento del sitio de emplazamiento de la estructura.

Posterior a ello se determinó cargas de viento y sismo para ambos escenarios de diseño, las que fueron ingresadas al software SAP2000 como parte del modelado de las estructuras, para después proceder al diseño de secciones óptimas para cada monopolo.

Finalmente se realizó la comparación de pesos de ambas estructuras. Se concluyó que existe una optimización de acero de 29% de un monopolo frente a otro.

### **ABSTRACT**

<span id="page-15-0"></span>In this study, a monopole type structure was compared for 2 different design scenarios, the first design scenario with an arbitrary basic wind speed equal to 120km / h and the second with a basic wind speed defined by a statistical analysis method.

A first aspect of the study considered the review of the parameters of the TIA-222- G standard for the calculation of wind forces, the specifications of the NEC-15 standard mainly for determining seismic loads and the AISC360-16 standard for the design steel parts, the Binomial statistical method for calculating wind speeds was also revised.

Then, using information from INAMHI meteorological yearbooks and employing the binomial method, the wind speed of the structure's site was determined.

After this, wind and earthquake loads were determined for both design scenarios, which were entered into the SAP2000 software as part of the modeling of the structures, to then proceed to the design of optimal sections for each monopole.

Finally, the weight comparison of both structures was carried out, it is concluded that there is a 29% optimization of steel from one monopole compared against the other.

# **CAPÍTULO 1**

# **INTRODUCCIÓN**

### <span id="page-16-2"></span><span id="page-16-1"></span><span id="page-16-0"></span>**1.1 GENERALIDADES**

Este proyecto propone realizar un estudio de la velocidad básica de viento en Ecuador como criterio de diseño para torres de telecomunicaciones, debido a que en la gran mayoría de casos las cargas de viento son las que predominan en el diseño de este tipo de estructuras, éstas al ser más livianas en comparación a una estructura de hormigón armado, generan fuerzas inerciales bajas, lo que produce muy poca carga sísmica, haciendo que el centro de atención esté en el análisis de las fuerzas causadas por el viento (Armijo Verdezoto, 2010).

La problemática que se puede encontrar en el momento de la construcción de torres telefónicas es, determinar las cargas que se generan por acción del viento se realizan sin precisión; tomando en consideración que estas cargas son las que generan mayor afectación a la estructura, ya que provocan las mayores alteraciones sobre estructuras de consistencia metálica, "provocando graves problemas como por ejemplo las excesivas deformaciones horizontales de la estructura, en ocasiones causando colapso y produciendo afecciones en el área de cobertura para usuarios de telefonías celulares fijas y móviles" (Alay Zambrano, 2016, pág. 8).

Adicionalmente, según Dobias (2004) indica que en el momento en donde el viento se encuentra con un elemento estático, se produce diferentes efectos que al combinarse realizan una presión sobre el mismo. Esta fuerza depende de la altura en donde se genere el contacto entre la estructura, los accesorios y el viento.

 En vista de que en Ecuador no existe una norma de diseño por solicitaciones de viento en específico, así como tampoco posee mapas de velocidades de viento (Isotacas), se han venido realizando diseños para varios tipos de estructuras tomando como base normas extranjeras. Además, cabe mencionar que debido al no conocimiento sobre velocidades del viento exactas en las diferentes localidades de nuestro país, se han ido asumiendo valores aproximados que en muchas ocasiones no tiene nada que ver con lo que realmente sucede, generando sobredimensionamiento de estructuras y en el peor de los casos despreciando los efectos que se producen por el viento (Hurtado, 2009).

La Norma Ecuatoriana de la Construcción (NEC) brinda parámetros generales, los cuales regulan los procesos que se usan en la construcción de edificaciones proveyendo seguridad y calidad en estas. Desde este punto de vista, hay que mencionar que la sección 3.2.4 de dicha Norma menciona que "la velocidad de diseño para viento medida a 10 m de altura, será la adecuada a la velocidad máxima para la zona de ubicación de la edificación, la misma que no será menor a 75 km/h" (NEC, 2015, pág. 14),

El valor propuesto por la norma, acerca de la velocidad de viento; es un valor que no abarca en su totalidad los rangos de velocidades de viento que se registran en el país, por lo que se entiende que existiría una sobrestimación de la carga que se genera por viento y consecuentemente el desperdicio de recursos económicos para subsanar estas necesidades. Adicional a esto, hay que tomar en cuenta que únicamente se maneja un método reducido para determinar la presión provocada por la fuerza del viento; en el que se excluye datos como los parámetros de la topografía del sitio, la forma de la estructura y sus características (Pacheco Erazo & Tohala Parrales, 2015).

Entonces, se propone en primer lugar determinar una velocidad de viento básica obtenida mediante un análisis estadístico de valores máximos utilizando información provista en anuarios meteorológicos del INAMHI de al menos 3 estaciones cercanas a la ubicación del caso de estudio, acogiéndose esta metodología a lo recomendado en TIA-222-G para un caso específico del Ecuador. Y la influencia de este resultado se verá reflejado en un análisis comparativo para un caso de estudio de una torre de telecomunicaciones tipo monopolo, ubicado en una parroquia cercana a la ciudad de Ambato, considerando dos escenarios de criterio de diseño: El primer escenario de diseño con una velocidad de viento de 120 km/h asumida arbitrariamente y el segundo escenario de diseño con la velocidad de viento obtenida por el método estadístico detallado anteriormente.

En ese sentido, este estudio tiene el potencial de clarificar el cálculo de cargas de diseño de estructuras para telecomunicaciones, implicación que tiene un alto valor académico para el Ecuador en cuanto a que no se han realizado avances significativos en este campo en particular y con este proyecto se pretende abrir una línea metodológica de investigación para casos que contemplen solicitaciones ambientales más desfavorables que el sismo. El interés práctico inmediato en realizar este trabajo está en determinar si es posible reducir los costos de fabricación de torres de telecomunicación causados por posible sobreestimación de un parámetro importante como es la velocidad del viento, sin perjuicio de posibles aplicaciones adicionales a otras ramas de la ingeniería **estructural** 

#### <span id="page-18-0"></span>**1.2 LIMITACIONES DEL ESTUDIO**

El INAMHI que al ser una institución técnica y de servicio recopila información meteorológica basada en un proceso especializado de depuración y validación climática del país, se asume que los datos meteorológicos tomados de los anuarios presentados en cada una de las localidades están correctamente medidos.

Si bien se pudo haber escogido cualquier sitio del país para ubicar nuestro caso de estudio, la demanda de mejor cobertura para señal celular se produce en

sitios alejados de las ciudades importantes, en virtud de esto el monopolo se ubicará en la parroquia San Antonio de pasa ubicada en la provincia de Tungurahua y cercana a la ciudad de Ambato.

Para conseguir los datos de velocidades de viento máximas, se realizará como mínimo de tres estaciones meteorológicas, se buscará las estaciones más cercanas al sitio de emplazamiento del monopolo y que además presenten series de datos continuas, esto con la finalidad de evitar estimaciones o interpolaciones de datos faltantes.

Como análisis estadístico se escogió el método binomial o de Pearson III debido a que el interés principal en este estudio es la determinación de los valores de velocidades de viento máxima y no el de los promedios, este método de análisis se aplica perfectamente siempre y cuando el Cs (coeficiente de asimetría) sea mayor o igual que 2 Cv (coeficiente de varianza).

#### <span id="page-19-0"></span>**1.3 OBJETIVOS**

#### <span id="page-19-1"></span>**1.3.1 OBJETIVO GENERAL**

Estudiar la velocidad básica de viento en Ecuador, mediante la aplicación de un método estadístico que permita definir cargas de viento más reales, para determinar si es posible generar diseños estructurales más eficientes para torres de telecomunicaciones.

### <span id="page-19-2"></span>**1.3.2 OBJETIVOS ESPECÍFICOS**

1. Establecer parámetros y procedimientos de diseño para torres de telecomunicaciones descritos en las normas ANSI-TIA-222-G sobre cargas de viento, NEC-15 para análisis de fuerzas sísmicas y la AISC 360-16 para diseño de partes de acero.

- 2. Determinar la velocidad básica de viento de diseño correspondiente al sitio donde se ubicará la torre de telecomunicación utilizando datos meteorológicos de mínimo tres estaciones cercanas y empleando el método de Pearson III.
- 3. Determinar la proporción de la fuerza de viento en relación a la fuerza sísmica, calculada en base a la velocidad básica de viento obtenida mediante análisis estadístico y la calculada bajo el sismo de diseño de NEC-15 con periodo de retorno de 475 años respectivamente, para establecer la influencia del sismo en el diseño de estructuras de telecomunicaciones.
- 4. Realizar el diseño estructural sismo resistente de un caso de estudio tipo monopolo en dos escenarios de velocidad básica de viento, utilizando el software SAP2000.
- 5. Determinar comparativamente cuál escenario de velocidad básica de viento es más óptimo para el caso de estudio tipo monopolo, en base a los resultados obtenidos del diseño estructural y del modelado computacional.

#### <span id="page-20-0"></span>**1.4 ALCANCE**

Los parámetros que se establecerán para diseño de torres según la ANSITIA-222-G serán: fuerzas de viento sobre secciones y sobre accesorios, combinaciones de carga y estados límites de servicio, el análisis sísmico se realizará mediante el DBF (diseño basado en fuerzas) de la NEC-15, se diseñarán secciones sujetas a flexión no compactas y secciones sujetas a compresión no esbeltas, esto mediante el capítulo H de la AISC360-16.

Para la definición de la velocidad básica de viento, se tomarán datos disponibles al público en la página web del INAMHI de velocidades de viento máximas que oscilan desde el año 1988 hasta el año 2015.

En la determinación del escenario más óptimo, el parámetro que se tendrá en cuenta será la relación del peso de acero de secciones generadas para el diseño del monopolo afectado por 70km frente al peso que se generará por las secciones del monopolo afectado a 120km/h, posterior a esto se estimará el costo en dólares de un diseño frente a otro, teniendo en cuenta el precio de acero que se encuentre en vigencia.

Como resultados se indicarán los diámetros y espesores óptimos de las secciones de ambos monopolos, se mostrarán esquemas de las secciones, mas no se incluirán planos.

#### <span id="page-21-0"></span>**1.5 JUSTIFICACIÓN**

Este estudio tiene el potencial de clarificar el cálculo de cargas de diseño de estructuras para telecomunicaciones, implicación que tiene un alto valor académico para el Ecuador en cuanto a que no se han realizado avances significativos en este campo en particular y con este proyecto se pretende abrir una línea metodológica de investigación para casos que contemplen solicitaciones ambientales más desfavorables que el sismo (Rajasekharan & Vijaya, 2014).

Hurtado (2009) nos ofrece una pauta de diseño por viento, la misma que se enfoca en pórticos, galpones industriales y soportes de tuberías; dejando a un lado las estructuras que ahora son motivo de nuestro interés. Las normativas que no son propias de nuestro país, siguen un patrón esencial para estimación de las fuerzas de viento. Preliminarmente se toma en consideración un nivel de exposición y se asume una velocidad de viento en función del área donde se ubica la torre.

En el estudio "Diseño basado en el rendimiento de torres de acero sujetas a la acción del viento" Se toma en consideración dos tipos de modelo el estático y el dinámico fijado a una torre de 50m de altura. Este estudio concluye que dichos modelos conllevan a niveles de seguridad muy similares, por lo que la dirección de viento menos favorable resulta ser un análisis conservador, que se aplica a esta investigación (Tessari, Kroetz, & Beck, 2017).

Adicionalmente, los efectos producidos por el viento sobre las antenas deben ser tomados en cuenta, una muestra de esto es el "Estudio experimental de los efectos de las antenas parabólicas en la carga de viento de la torre de telecomunicación" realizado por Martín, en el cual se mide la existencia de cargas adicionales en la torre, producidas debido a la forma de las antenas (Elena Parnás, Loredo - Souza, Camano Schettini, & Matín., 2016).

Entonces, la utilización en este estudio de la norma "ANSI-TIA-222-G" tiene gran importancia, porque toma en cuenta las fuerzas de viento y sus complementos como antenas y demás accesorios, así como también define una velocidad de viento estimada, la misma que tiene en consideración la máxima intensidad que se puede generar en un periodo de ocurrencia mientas la estructura se encuentra funcionando. "Este valor de referencia conocido como velocidad básica del viento se estima estadísticamente a partir de registros de velocidades de viento en el pasado, medidos en una determinada localidad y en condiciones de altura, exposición y período de promedio de registros" (Ossandón Tapia, 2008).

Para cumplir con lo sugerido por la norma TIA-222-G para determinación de valores de diseño de velocidades de viento, se procesará los datos empleando el método estadístico curva binomial o de Pearson III. "El interés práctico de usar este método es que se centra en el análisis de valores mínimos y máximos, tomando como ejemplo la climatología, campo en el que es imprescindible conocer los valores máximos de velocidades de viento" (Hurtado, 2009).

Y para que el modelado y análisis estructural se ajuste a las especificaciones técnicas, se utilizará un programa de análisis elementos finitos SAP 2000 para su evaluación, este programa permite simular como se conforma la torre elemento por elemento, además que permite la introducción de gran cantidad de variables haciendo que los resultados de esfuerzos obtenidos se asemejen lo más posible a la realidad.

En nuestro país es una realidad que la empresa privada más que la pública está siempre buscando mecanismos para conseguir que las ganancias que se puedan tener sean más redituables, es decir que rindan una utilidad o un beneficio de manera periódica, además hay que tener en cuenta que la industria de las telecomunicaciones se encuentra en constante avance y expansión debido a la necesidad de brindar al usuario mejor cobertura celular como también mayor acceso a redes de internet en lugares alejados de la zona urbana. Gracias a que se cuenta con datos tomados a lo largo del tiempo de velocidades del viento en un gran número de las estaciones meteorológicas dentro del país por parte del INAMHI, se tiene presente una información de gran valor para un desarrollo sin obstáculos de la propuesta, este estudio se transforma en un proyecto investigativo factible debido a la nula inversión que se requiere y al interés social y técnico que representa trabajar con datos más reales.

Con estos precedentes se puede deducir que en nuestro país la industria de la construcción enfocada a telecomunicaciones se verá beneficiada de este estudio; ya que el presente proyecto de titulación demostrará que: el diseñar y posterior fabricar cualquier tipo de torre de telecomunicación utilizando velocidades de viento mucho más cercanas a la realidad, tiene el potencial de optimizar la materia prima que se utiliza en su fabricación en este caso el acero, lo cual se traduce en una mayor rentabilidad para constructores sin dejar de lado la seguridad y la funcionalidad para las que son diseñadas.

#### <span id="page-24-0"></span>**1.6 METODOLOGÍA**

#### <span id="page-24-1"></span>**1.6.1 ACTIVIDAD 1: REVISIÓN BIBLIOGRÁFICA**

Para realizar este proyecto de titulación, se parte de la revisión de bibliografía relevante a efectos producidos por el viento, en este caso: sobre antenas de telecomunicación, citando documentos de investigación; tales como artículos de revistas científicas enfocadas en análisis de cargas de viento, entre los que se puede destacar "Analysis of telecommunication tower subjected to seismic & wind loading" escrito por Rajasekharan & Vijaya (2014) estudio en el que se analizan torres autosoportadas no solo bajo los efectos de cargas de viento, sino también bajo los efectos producidos por cargas sísmicas.

El artículo de Tessari, Kroetz & Beck (2017) "Performance-based design of steel towers subject to wind action. engineering structures" estudio que demuestra que el diseño de torres considerando que el viento siempre sopla en la peor dirección es demasiado conservador. Igualmente se revisaron varios estudios relacionados al tema a nivel nacional destacando el estudio de Pacheco & Tohala (2015) "Comparación de métodos para el cálculo de la carga de viento usada en la construcción de edificios en el Ecuador", estudio en el cual se definen parámetros que permiten calcular el efecto que produce las corrientes de viento sobre las superestructuras en diferentes lugares del Ecuador.

Igualmente se revisó el estudio de Hurtado (2009) "Normativa de diseño por viento para prevenir daños en pórticos, galpones industriales, soportes de tuberías y estructuras tridimensionales en celosía para el Ecuador" estudio que indica pautas de cómo definir de la velocidad básica de viento. Además, se procedió a revisar la norma americana ANSI/TIA 222-G y la AISC 360, las cuales servirán como base para el diseño de los monopolos.

# <span id="page-25-0"></span>**1.6.2 ACTIVIDAD 2: DEFINICIÓN DE VELOCIDAD DE VIENTO Y MODELADO COMPUTACIONAL**

En la determinación de la velocidad básica de viento se definieron parámetros importantes como el grado de importancia, efectos topográficos, el nivel de exposición de la estructura y periodo de retorno de diseño (ANSI/TIA-222- G, 2005) .

Después usando el Método Pearson se determinó la velocidad máxima probable para cada una de las 3 estaciones meteorológicas como mínimo más cercanas a la estructura, las que al ser interpoladas arrojaron como resultado la velocidad básica de viento que actuaría en la ubicación seleccionada (Hurtado, 2009).

Luego se procedió al diseño geométrico de los monopolos usando como referencia la TIA-222-G y la velocidad obtenida anteriormente, después se realizó el modelado computacional utilizando el SOFTWARE SAP 2000 considerando aspectos como cargas gravitacionales, combinaciones de carga, efectos sísmicos (NEC15) encontrando los esfuerzos de diseño para ambas torres, finalmente se diseñaron los elementos metálicos de ambos monopolos cumpliendo con lo estipulado en el LRFD (Diseño por Factores de Carga y Resistencia).

### <span id="page-25-1"></span>**1.6.3 ACTIVIDAD 3: ANÁLISIS DE RESULTADOS**

El análisis de resultados concierne a la observación y comparación de las respuestas numéricas, llegando a concluir si existe o no eficiencia de un diseño frente a otro, y de cuan significativo es el análisis sísmico para esta clase de estructuras, para este fin es indispensable elaborar un listado de elementos metálicos que conforman ambos monopolos, procediendo a comparar su peso y determinando el porcentaje de optimización de acero de un diseño frente a otro, además de la elaboración de una cotización estimada de ambas torres determinando la diferencia de costos de un diseño sobre otro.

# **CAPÍTULO 2**

# **MARCO TEÓRICO**

### <span id="page-26-2"></span><span id="page-26-1"></span><span id="page-26-0"></span>**2.1 TORRES DE TELECOMUNICACIONES**

#### <span id="page-26-3"></span>**2.1.1 DESCRIPCIÓN**

Las estructuras metálicas reticuladas o torres conformadas en celosía dedicadas a las telecomunicaciones se han convertido en estructuras de amplio uso en la actualidad debido a la necesidad creciente de contar con mejor conectividad en radio y televisión, pero especialmente la de mejorar la conectividad celular e internet, esta creciente necesidad ha producido una aceleración en la construcción de torres que soportan antenas, así como también la ampliación del uso de las ya existentes. Este tipo de torres son estructuras delgadas comparadas con una estructura de hormigón; presentan características estructurales como son bajo amortiguamiento y flexibilidad, características por las cuales son más susceptibles a cargas dinámicas como el viento o el sismo, así mismo presentan diseños que están condicionados fundamentalmente por las cargas ecológicas (Rodríguez Reinoso, 2015).

En los últimos años con el aumento de altura de estas torres y con ello el aumento de sus periodos de oscilación, además de la construcción de éstas en zonas de alta sismicidad, se ha prestado mayor atención al análisis bajo carga sísmica, esto se ha venido evidenciando con la inclusión de este tipo de análisis en las ediciones más actuales de las normas más importantes sobre torres de telecomunicaciones: Estadounidense TIA/EIA-222-G, Canadiense CAN/CSA - S37-01, Australiana AS 3995-1994 y el Eurocódigo 8 Parte 1 (Martín Rodríguez , Parnás, & Catañeda Hevidia, 2012).

#### <span id="page-26-4"></span>**2.1.2 CLASES DE TORRES**

Existen varios tipos de torres reticuladas de acuerdo a su geometría, su uso, a los elementos que la componen etc. Pero se las podría agrupar en 2 grandes grupos de acuerdo a su comportamiento estructural: torres autosoportadas y torres atirantadas.

#### <span id="page-27-0"></span>**2.1.2.1 Torres autosoportadas**

Como se muestra en la Figura 2.1. Las torres autosoportadas son estructuras que se apoyan en el suelo o sobre edificios, éstas se constituyen de elementos tipo barras orientadas de distintas maneras (cuadrada, triangular, etc.) presentan articulaciones en sus nodos, por lo general son de forma transversal variable que disminuye con la altura. El triángulo es la forma geométrica única capaz de soportar elevadas deformaciones debido al giro de estas barras (Gutiérrez Méndez, 2015).

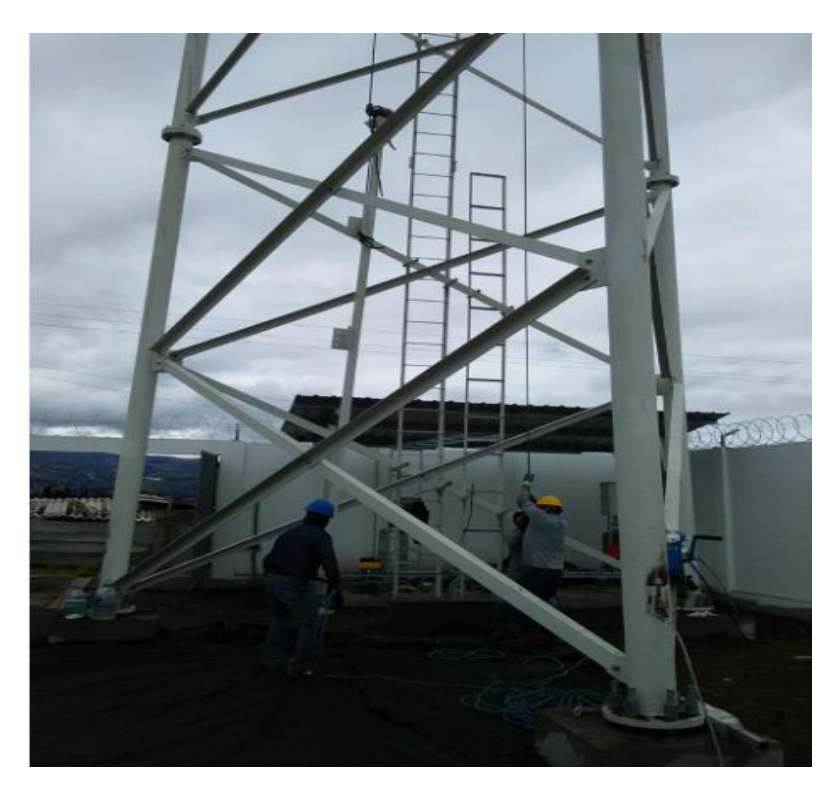

 *Figura 2. 1***.** Montaje Torre Autosoportada Fuente: (Propia)

#### <span id="page-27-2"></span><span id="page-27-1"></span>**2.1.2.2 Torres atirantadas**

Las torres atirantas al igual que las autosoportadas se apoyan en el suelo o sobre edificios, pero estas tienen la particularidad de ser arriostradas lateralmente mediante cables generalmente de acero, la sección mayormente utilizada para este tipo de torres es triangular equilátera y constante, como se muestra en la Figura 2.2. En este caso los cables salen de los vértices de los triángulos hacia los anclajes en tierra, en direcciones radiales separadas 120 grados, la ventaja de este tipo de torres es que conllevan menor consumo de material y mayor ligereza, pero necesitan de amplio espacio circundante para el anclaje correcto de cables (Gutiérrez Méndez, 2015).

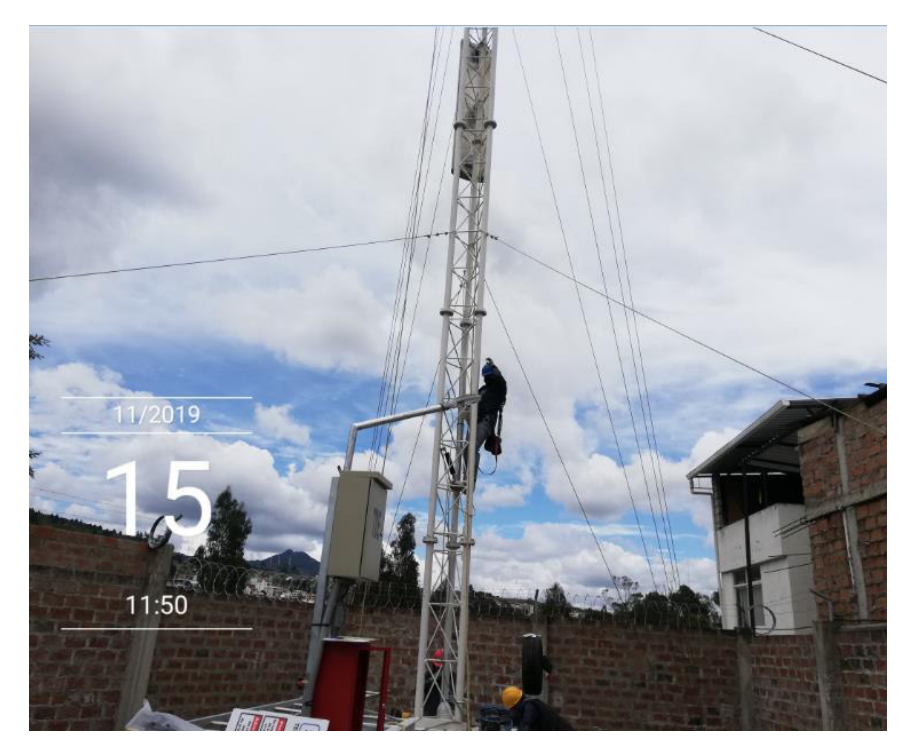

 *Figura 2. 2.* Montaje Torre Atirantada Fuente: (Propia)

#### <span id="page-28-1"></span><span id="page-28-0"></span>**2.1.2.3 Monopolos**

Los monopolos son torres autosoportadas tubulares, con formas octogonales como se indica en la Figura 2.3. Su instalación es mucho más rápida que otras tipos de torres, ya que sus tramos son prefabricados con segmentos de hasta 6 metros de largo, que al momento de montarlos se unen perfectamente unos con otros, conforme aumenta la longitud el radio de los tramos disminuye, llegando a alcanzar alturas de hasta 50 m, la ventaja de este tipo de estructuras además de su rápida instalación es que se mayormente se utiliza en lugares donde existe poco espacio, y en ciudades donde las normas prohíben la construcción de otro tipo de torres, generalmente llevan pintura que armonice con el medio que los rodea (Alay Zambrano, 2016).

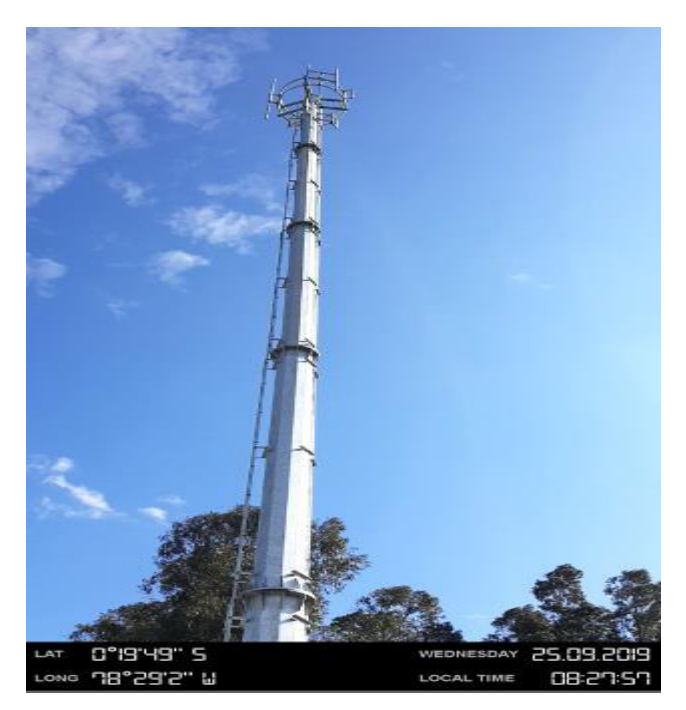

 *Figura 2. 3.* Torre Tipo Monopolo Fuente: (Propia)

# <span id="page-29-3"></span><span id="page-29-0"></span>**2.2 MÉTODOS DE DISEÑO**

### <span id="page-29-1"></span>**2.2.1 Método ASD (diseño por tensiones admisibles)**

A partir del año 1946 el método de las tensiones admisibles era el método de cálculo de conexiones estructurales y miembros de acero conformados en frío, tal como muestran las versiones pasadas de AISI.

### <span id="page-29-2"></span>**2.2.1.1 Requerimiento de resistencia para ASD**

El diseño de acuerdo con las disposiciones de Diseño en Base a Resistencias Admisibles (ASD) se estima conveniente cuando las resistencias de cálculo admisibles de los componentes estructurales y de la estructura son mayores o iguales que la resistencia que se necesita, encontrada en base a cargas nominales. "Para todas las combinaciones de carga la resistencia nominal se define hallando la relación entre la resistencia requerida y un factor de

seguridad", tal como se muestra en la ecuación [\[2.1\]](#page-30-2) (ANSI/AISC 360 - 16, 2016, pág. 60).

<span id="page-30-2"></span>
$$
Ra = \frac{Rn}{\Omega} \tag{2.1}
$$

"Dónde":

- "Ra: Resistencia de cálculo admisible"
- "Rn: Resistencia nominal"
- "Ω: factor de sequridad"

La importancia del uso de factor de seguridad radica en subsanar las incertidumbres que se presentan en la etapa de diseño y conformación de los elementos que constituyen la estructura, además de la incertidumbre en la estimación de cargas aplicadas, cabe recalcar que "el método ASD emplea un único factor de seguridad para una condición proporcionada indistinta del tipo de carga" (ANSI/AISC 360 - 16, 2016).

#### <span id="page-30-0"></span>**2.2.2 Método LRFD (diseño por factores de carga y resistencia)**

"El diseño de acuerdo con las disposiciones de diseño en base a factores de carga y resistencia (LRFD) se estima apropiado cuando la resistencia de diseño de cada componente estructural es mayor o igual a la resistencia requerida determinada de acuerdo con las combinaciones de carga LRFD" (ANSI/AISC 360 - 16, 2016, pág. 60).

#### <span id="page-30-1"></span>**2.2.2.1 Requisitos de resistencia para LRFD**

La siguiente ecuación

[(McCormac & Csernak, 2012) y la ecuación [\[2.3\]](#page-30-4) (ANSI/AISC 360 - 16, 2016, pág. 60), detallan el formato general de este diseño.

$$
\sum \mathbf{Y} iQi \leq \Phi Rn \tag{2.2}
$$

<span id="page-30-4"></span><span id="page-30-3"></span>
$$
Ru \le \phi Rn \tag{2.3}
$$

"Dónde":

- "Ru= ∑YiQi : Resistencia requerida"
- "Rn: Resistencia nominal"
- "ɸ: Factor de resistencia"
- "Yi: Factores de carga"
- "Qi: Efectos de las cargas"
- "ɸRn: Resistencia de cálculo "

Por conveniencia en el presente estudio se utilizará el método LRFD.

### <span id="page-31-0"></span>**2.3 CARGAS SOBRE TORRES**

Para el diseño de una torre de comunicación, es necesario definir parámetros importantes como son las cargas de diseño, entre estas: cargas gravitacionales (carga muerta y viva) y cargas ambientales (sísmicas, viento y temperatura).

#### <span id="page-31-1"></span>**2.3.1 Carga permanente**

Esta carga estará conformada por el peso de antenas excluyendo riendas, además del peso propio de la estructura; en este caso de estudio este peso se tomará directamente del programa de análisis SAP 2000 como sumatoria de los pesos de cada uno de los elementos, por otra parte, los pesos de antenas, así como microondas y equipos se tomarán directamente de catálogos dados por el fabricante.

#### <span id="page-31-2"></span>**2.3.2 Carga de viento**

La Norma TIA-222-G menciona que la carga de viento de diseño deberá incluir la suma de las fuerzas de viento de diseño aplicadas a cada sección de la estructura, más las fuerzas de viento de diseño que actúan en las riendas y los accesorios. Además se asumirá que antenas, cables y demás accesorios se encuentran adheridos al monopolo, "para el diseño se tendrá en cuenta las direcciones de viento que generen las máximas solicitaciones" (ANSI/TIA-222-G, 2005).

De acuerdo con esto "la fuerza de viento de diseño Fw", se definirá según la ecuación [2.4] (ANSI/TIA-222-G, 2005, pág. 23).

$$
Fw = Fst + Fa + Fg \tag{2.4}
$$

............................................................................................................

"Dónde":

- "Fst = fuerza de viento de diseño sobre la estructura "
- "Fa = fuerza de viento de diseño sobre los accesorios "
- "Fg = fuerza de viento de diseño sobre las riendas"

En el caso de estudio, al ser una estructura autosoportada tipo monopolo, la fuerzas sobre las riendas es cero.

# <span id="page-32-0"></span>**2.4 FUERZA DE VIENTO DE DISEÑO SOBRE LA ESTRUCTURA**

"La fuerza de viento de diseño Fst se aplicará a cada sección de la estructura" y se determinará según la ecuación [2.5] (ANSI/TIA-222-G, 2005, pág. 23).

$$
Fst = qz Gh (EPA)s
$$
 [2.5]

"Dónde":

- "Fst= Fuerza de viento horizontal sobre la estructura en la dirección del viento"
- "qz: presión dinámica"
- "Gh: factor de ráfaga"
- "(EPA)s: área proyectada efectiva de la estructura"

### <span id="page-33-0"></span>**2.4.1 Presión dinámica**

La presión dinámica, qz, se determinará de acuerdo a la altura a la que se encuentre el baricentro de la sección según la ecuación [\[2.6\]](#page-33-2) (ANSI/TIA-222-G, 2005, pág. 34).

<span id="page-33-2"></span>
$$
qz = 0.613 \, Kz \, Kzt \, Kd \, V^2 \, I \tag{2.6}
$$

"Dónde":

- "Kz: Coeficiente de presión dinámica."
- "Kzt: Factor Topográfico"
- "Kd: Factor de probabilidad de la dirección del viento de la Tabla 2.1"
- "V: velocidad básica del viento para la condición de carga investigada (m/s)"
- "I: factor de importancia de acuerdo con la Tabla 2.2"

#### <span id="page-33-1"></span>**Tabla 2. 1.**  *Factor Kd*

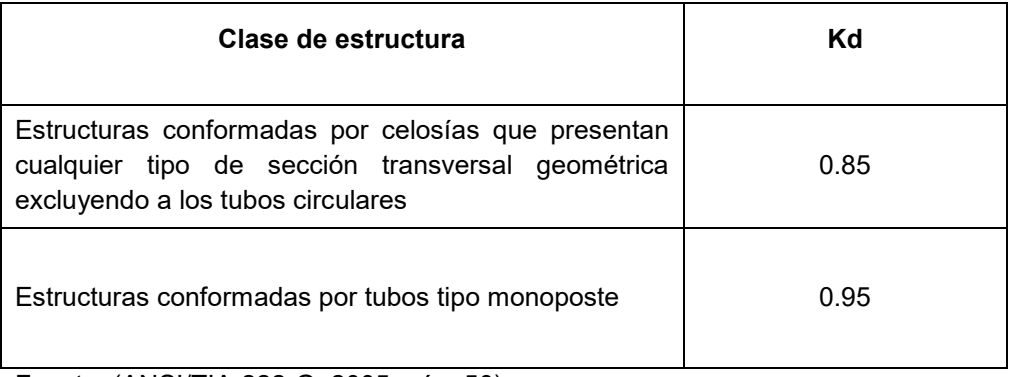

Fuente: (ANSI/TIA-222-G, 2005, pág. 50)

#### <span id="page-34-0"></span>**2.4.2 Clasificación de estructuras de telecomunicaciones**

La norma TIA-222-G clasifica a las estructuras de telecomunicaciones en 3 clases tomando en cuenta lo siguiente; el peligro que pueden significar para la vida humana, el daño que se puede producir en la propiedad y el retraso en el retorno en el servicio que prestan.

#### **Clase I**

Aquí se hallan estructuras nuevas usadas para servicios temporales, o donde un retraso en el retorno del servicio puede ser tolerable como: "conexión residencial inalámbrica y convencional, recepción de radio, televisión y radiocomunicaciones de banda ciudadana, se diseñan con un periodo de retorno de 25 años" (World Tower Company, 2006).

#### **Clase II**

Es la clasificación por defecto, aquí se encuentran estructuras nuevas en las que sus servicios pueden ser proporcionadas por otros medios tales como: "comunicaciones comerciales inalámbricas, televisión y radiodifusión, comunicaciones celulares, y comunicaciones microonda, se diseñan con un periodo de retorno de 50 años" (World Tower Company, 2006).

#### **Clase III**

Aquí se encuentran estructuras nuevas usadas primordialmente en la comunicación que jamás debería perderse como: "defensa civil y defensa nacional, operaciones de emergencias, rescates o en casos de desastres, instalaciones militares y de navegación, se diseñan con un periodo de retorno de 100 años" (World Tower Company, 2006).

El factor de importancia se determinará según la Tabla 2.2 de acuerdo a la clase de la estructura.

### <span id="page-35-2"></span>**Tabla 2. 2.**

*Factores de importancia* 

| Clase de la<br>estructura | Carga de<br>viento sin hielo | Carga de<br>viento con<br>hielo | <b>Espesor</b><br>de hielo | <b>Sismo</b> |
|---------------------------|------------------------------|---------------------------------|----------------------------|--------------|
|                           | 0.87                         | N/A                             | N/A                        | N/A          |
| II                        | 1.00                         | 1.00                            | 1.00                       | 1.00         |
| Ⅲ                         | 1.15                         | 1.00                            | 1.25                       | 1.50         |

Fuente: (ANSI/TIA-222-G, 2005, pág. 50)

#### <span id="page-35-0"></span>**2.4.3 Coeficiente de presión dinámica**

Teniendo en cuenta la categoría a la que se expondrá la estructura, se definirá el coeficiente Kz según la siguiente ecuación [\[2.7\]](#page-35-3) (ANSI/TIA-222-G, 2005, pág. 18).

<span id="page-35-3"></span>
$$
Kz = 2.01 \left(\frac{z}{zg}\right)^{2/\alpha}
$$
  

$$
Kz \min \le Kz \le 2.01
$$
 [2.7]

"Dónde":

- "z: altura sobre el nivel del terreno en la base de la estructura " (m)
- "zg, α, Kz mín están tabulados en la Tabla 2.4"

#### <span id="page-35-1"></span>**2.4.4 Categoría de exposición**

Según la TIA-222-G se deberá definir la categoría de exposición en la que se constaten las particularidades del sitio de emplazamiento, categoría que tendrá en cuenta las condiciones topográficas del lugar alrededor del que se colocará la torre existente, estas categorías de exposición están indicadas en la Tabla 2.3.
**Tabla 2. 3.**  *Categorías de exposición* 

| Categoría de<br>exposición | Descripción                                                                                                    |
|----------------------------|----------------------------------------------------------------------------------------------------|
| B                          | Localidades urbanas y suburbanas, en las que existan áreas con bosques u<br>otras áreas donde haya obstáculos juntos. Para determinar esta área se tendrá<br>en cuenta 800 m a la redonda o 10 veces la altura de la estructura. La que sea<br>mayor |
| C                          | Terrenos planos, en los que no existan obstáculos a 9.1 m a la redonda. Esta<br>categoría incluye el campo abierto, los prados y las franjas costeras en las<br>regiones de huracanes                                                                |
| D                          | Aquí se incluyen terrenos cercanos al mar, a ríos o lagunas donde el viento no<br>tenga obstáculos en un rango de 1.61km                                                                                                    |

Fuente: (ANSI/TIA-222-G, 2005, pág. 18)

# **Tabla 2. 4.**

*Coeficientes Zg, α, Kzmin, Ke* 

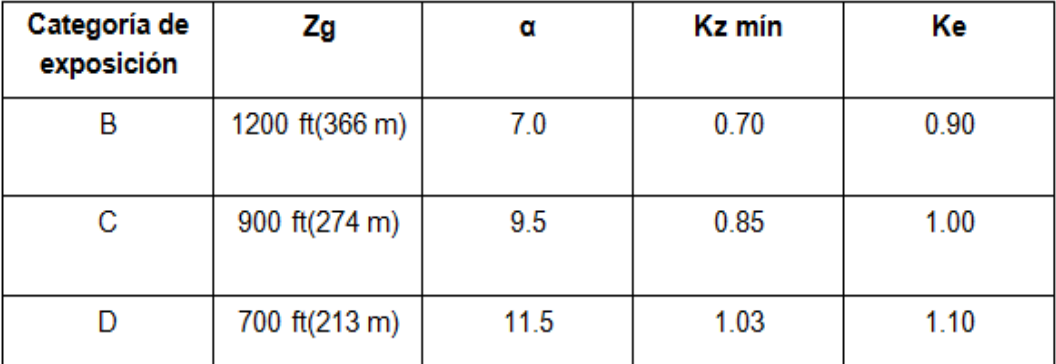

Fuente: (ANSI/TIA-222-G, 2005, pág. 51)

## **2.4.5 Factor topográfico**

Kzt representa el factor que se incluirá al calcular la carga de viento debido al fenómeno acelerador del viento, se lo encontrará usando la ecuación [\[2.8\]](#page-36-0) y la ecuación 2.9 (ANSI/TIA-222-G, 2005, pág. 20).

$$
Kzt = \left[1 + \frac{Ke\,Kt}{Kh}\right]^2\tag{2.8}
$$

<span id="page-36-0"></span>
$$
Kh = e^{\left(\frac{fz}{H}\right)} \tag{2.9}
$$

"Dónde":

"e: base de los logaritmos naturales = 2.718"

"Ke: constante del terreno indicada en la Tabla 2.4"

"Kt: constante de categoría topográfica en la Tabla 2.5"

"f: factor de atenuación dependiente de la altura indicado en la Tabla 2.5"

"z: altura sobre el nivel del terreno en la base de la estructura " (m)

"H: altura de la cresta sobre el terreno circundante " (m)

"Kh: factor de reducción dependiente de la altura"

## **2.4.5.1 Categorías topográficas**

- Categoría 1: Terreno que no presenta cambios escabrosos en su elevación, en esta categoría las condiciones del terreno son ignoradas, no se considera aceleración del viento
- Categoría 2: Una pendiente bien definida o un acantilado profundo y que separa dos áreas niveladas relativas de diferentes elevaciones
- Categoría 3: Una elevación mucho más pequeña que una montaña
- Categoría 4: Donde existan montañas y colinas muy pegadas formando una cadena.

Tal como se indica en la Figura 2.4 las categorías topográficas son:

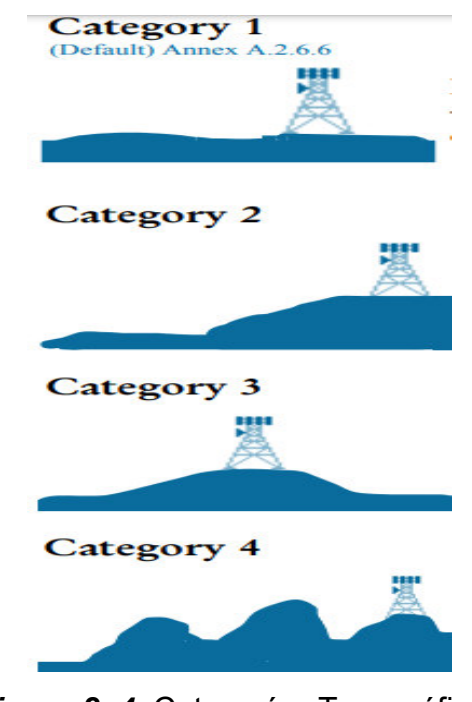

*Figura 2. 4***.** Categorías Topográficas

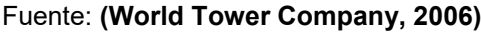

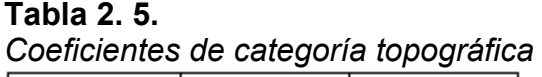

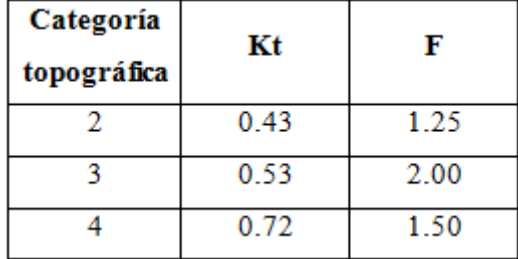

Fuente: (ANSI/TIA-222-G, 2005, pág. 51)

#### **2.4.6 Factor de ráfaga**

Este factor será 1.00 para aquellas estructuras que estén sobre los 183m, estructuras por debajo de los 137m tendrán un factor igual a 0.85, y aquellas que se encuentren entre estos límites se determinará este factor interpolando mediante las ecuaciones [\[2.10\]](#page-39-0) o [\[2.11\]](#page-39-1) dependiendo de las unidades en las que se esté trabajando (ANSI/TIA-222-G, 2005, pág. 20).

<span id="page-39-1"></span><span id="page-39-0"></span>
$$
Gh = 0.85 + 0.15 \left[ \frac{h}{150} - 3.0 \right] h \text{ en pies}
$$
 [2.10]

$$
Gh = 0.85 + 0.15 \left[ \frac{h}{45.7} - 3.0 \right] h \text{ en metros}
$$
 [2.11]

"Dónde":

"h: altura de la estructura"

# **2.4.7 Área proyectada efectiva de las estructuras tipo monoposte**

Para la estructura objeto del presente estudio el área efectiva se definirá usando la ecuación [\[2.12\]](#page-39-2) (ANSI/TIA-222-G, 2005).

<span id="page-39-2"></span>
$$
(EPA)s = Cf Ap \tag{2.12}
$$

"Dónde":

- "Cf: coeficiente de fuerza para estructuras tipo monoposte en voladizo "
- "Ap: área proyectada efectiva real en base al diámetro exterior del monoposte"

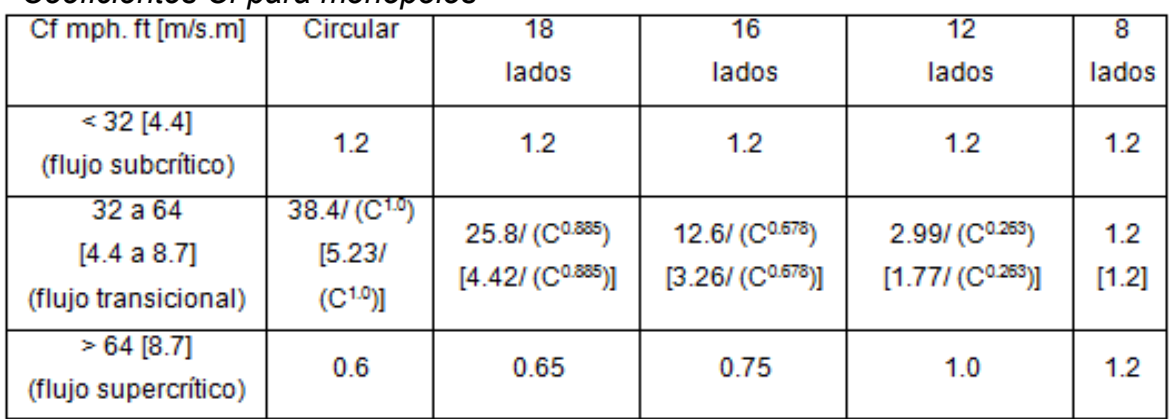

# **Tabla 2.6.**

#### *Coeficientes Cf para monopolos*

Fuente: (ANSI/TIA-222-G, 2005, pág. 52)

El valor de C se calculará según la ecuación [\[2.13\]](#page-40-0) (ANSI/TIA-222-G, 2005, pág. 24).

<span id="page-40-0"></span>
$$
C = (I Kz Kzt)^{0.5} (V)(D)
$$
 [2.13]

"Dónde":

- "V: velocidad básica del viento para la condición investigada" (m/s)
- "D: es el diámetro externo del poste " (m)

# **2.5 FUERZA DE VIENTO DE DISEÑO SOBRE LOS ACCESORIOS**

FA es la fuerza que se genera por la acción del viento sobre antenas o soportes y se definirá usando la siguiente ecuación [2.14] (ANSI/TIA-222-G, 2005, pág. 27).

$$
FA = qz Gh (EPA)A
$$
 [2.14]

"Dónde":

- "qz: presión dinámica a la altura del eje del accesorio"
- "Gh: factor de ráfaga "
- "(EPA)A: área proyectada efectiva del accesorio " (m<sup>2</sup>)

El área proyectada del accesorio se determinará mediante la ecuación 2.15 (ANSI/TIA-222-G, 2005, pág. 27).

$$
(EPA)A = Ka[(EPA)Ncos2(\emptyset) + (EPA)Tsin2(\emptyset)]
$$
 [2.15]

"Dónde":

- "θ = ángulo relativo entre la cara del accesorio y la dirección del viento"
- "(EPA)N = área proyectada efectiva frontal del accesorio"
- "(EPA)T = área proyectada efectiva tangencial del accesorio"

Es importante acotar que, el valor de Ka=1 se usa de manera conservadora en todo tipo de accesorio, además que es constante e independiente del rumbo del viento. Además la TIA-222-G estipula que: "de manera conservadora se puede usar el mayor valor entre (EPA)N y (EPA)T como (EPA)A para todas las direcciones del viento" (ANSI/TIA-222-G, 2005, pág. 28).

La Figura 2.5 indica como irían las fuerzas de viento sobre accesorios.

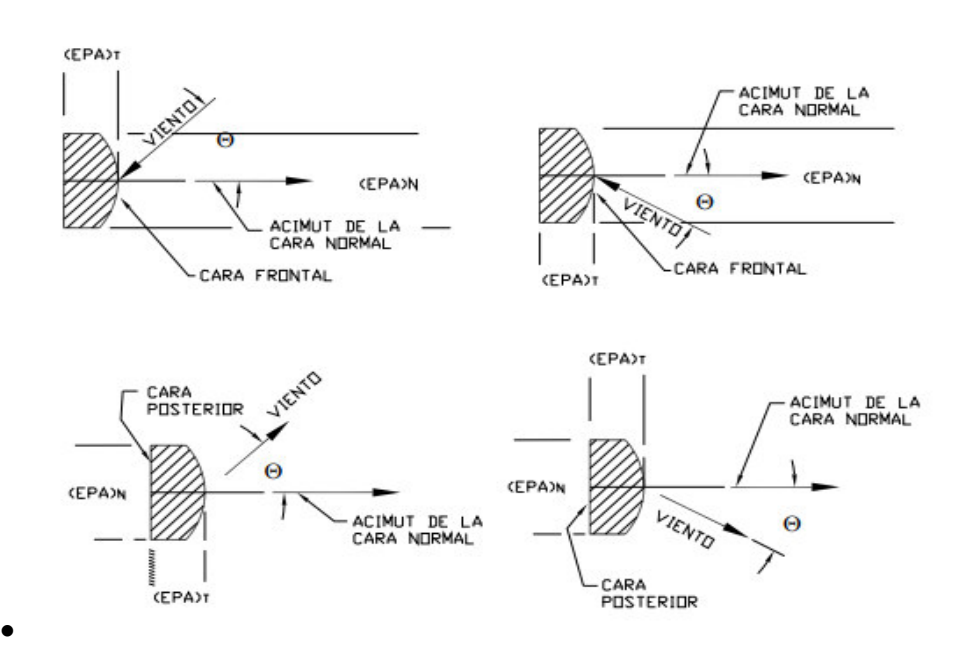

*Figura 2.5***.** Orientación del viento sobre antenas Fuente: (ANSI/TIA-222-G, 2005, pág. 61)

# **2.6 CARGA SÍSMICA**

Si bien las estructuras de telecomunicaciones al ser más livianas que una estructura de hormigón armado, generan fuerzas inerciales bajas, lo que produce muy poca carga sísmica (Armijo Verdezoto, 2010).

Un objetivo de este estudio es determinar la proporción de la fuerza sísmica con relación a la fuerza generada por el viento, esto con el fin de establecer la influencia del sismo en el diseño de este tipo de estructuras, esta

fuerza sísmica se determinará mediante el DBF (diseño basado en fuerzas) descrito en la NEC-15.

#### **2.6.1 Diseño basado en fuerzas (DBF) según NEC15**

Este diseño estipula que las estructuras se deben diseñar de manera que resistan las cargas sísmicas las cuales se originan al usar combinaciones de fuerzas horizontales que actúan, con la finalidad de determinar los efectos que se producen (NEC, 2015).

#### **2.6.2 Procedimiento de cálculo del DBF**

Los pasos a seguir son los siguientes.

- Se determinará el espectro de diseño Sa (T) teniendo en cuenta las particularidades del tipo de suelo del lugar donde se ubicará la estructura.
- Se determinará con aproximación un periodo de vibración fundamental llamado Ta.
- Con los resultados anteriores, se encuentra el cortante basal.
- Se definen las cargas sísmicas horizontales y verticales en base al cortante basal.
- Se verifica que la estructura cumpla con las derivas.

#### **2.6.2.1 Zonificación sísmica y factor de valor z**

El Ecuador se caracteriza por seis zonas en las que existe riesgo de sismo, a cada zona le corresponde un valor del factor de zona Z, teniendo en cuenta la localidad donde se ubicará la estructura se determina este factor y de acuerdo al mapa mostrado en la Figura 2.6 (NEC, 2015).

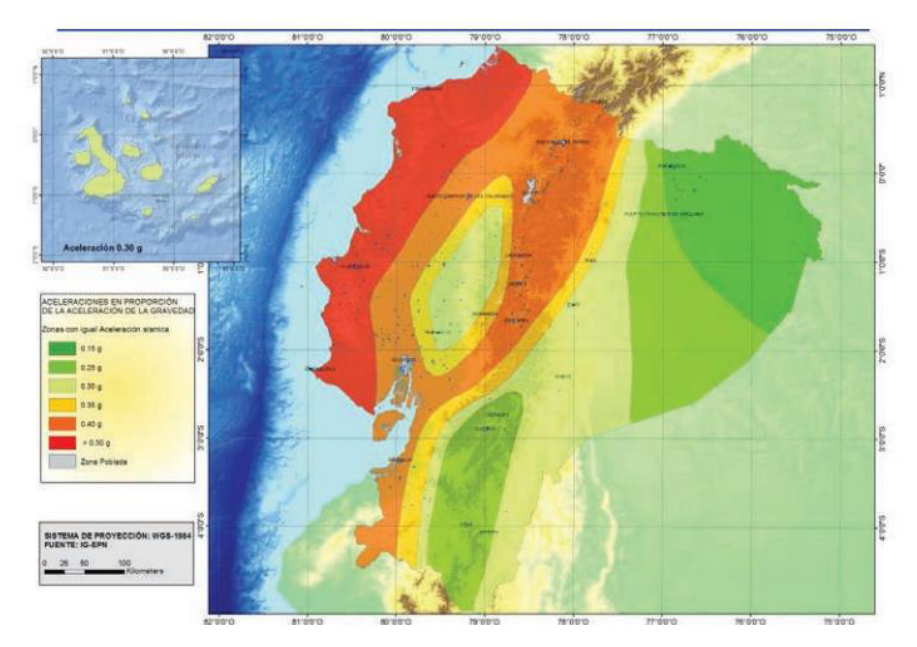

*Figura 2. 6.* Zonas Sísmicas y valor del factor de la zona Z Fuente: (NEC, 2015)

Para hacer más fácil definir el valor de Z, en el anexo 19 de la NEC "Poblaciones ecuatorianas y valor del factor Z" sección 10.2 existe una lista con varias poblaciones del País así como el valor del factor de zona.

#### **2.6.2.2 Tipos de perfiles de suelo para diseño sísmico**

En la NEC se encuentran descritos 6 diferentes tipos de perfiles de suelo. "Los parámetros que se utilizan en su clasificación corresponden a los 30 m superiores del perfil para los suelos tipo A, B, C, D y E. Para el suelo tipo F se aplican otros criterios, como los expuestos en la sección 10.5.4 de la NEC" (NEC, 2015, pág. 29).

Estos perfiles de suelo se encuentran descritos en la Tabla 2 "clasificación de los perfiles de suelo" de la NEC sección 3.2.

#### **2.6.2.3 Coeficientes de perfil de suelo Fa, Fd, Fs**

**"Fa: Coeficiente de amplificación de suelo en la zona de período corto"**

La Tabla 2.7 se muestran los valores de Fa.

**Tabla 2. 7.**  *Clase de suelo y valor Fa*

| <b>Tipo</b> de         | Zona sísmica y factor Z                                                   |      |      |      |      |            |  |  |  |
|------------------------|---------------------------------------------------------------------------|------|------|------|------|------------|--|--|--|
| perfil del<br>subsuelo |                                                                           |      | Ш    | IV   | ν    | VI         |  |  |  |
|                        | 0.15                                                                      | 0.25 | 0.30 | 0.35 | 0.40 | $\geq 0.5$ |  |  |  |
| Α                      | 0.9                                                                       | 0.9  | 0.9  | 0.9  | 0.9  | 0.9        |  |  |  |
| в                      |                                                                           |      |      |      |      |            |  |  |  |
| C                      | 1.4                                                                       | 1.3  | 1.25 | 1.23 | 1.2  | 1.18       |  |  |  |
| D                      | 1.6                                                                       | 1.4  | 1.3  | 1.25 | 1.2  | 1.12       |  |  |  |
| Ε                      | 1.8                                                                       | 1.4  | 1.25 | 1.11 | 1.0  | 0.85       |  |  |  |
| F                      | Véase Tabla 2: Clasificación de los perfiles de suelo y la sección 10.5.4 |      |      |      |      |            |  |  |  |

Fuente: (NEC, 2015, pág. 31)

**"Fd: amplificación de las ordenadas del espectro elástico de respuesta de desplazamientos para diseño en roca"**

La Tabla 2.8 indica los valores de Fd.

### **Tabla 2. 8.**  *Clase de suelo y valor Fd*

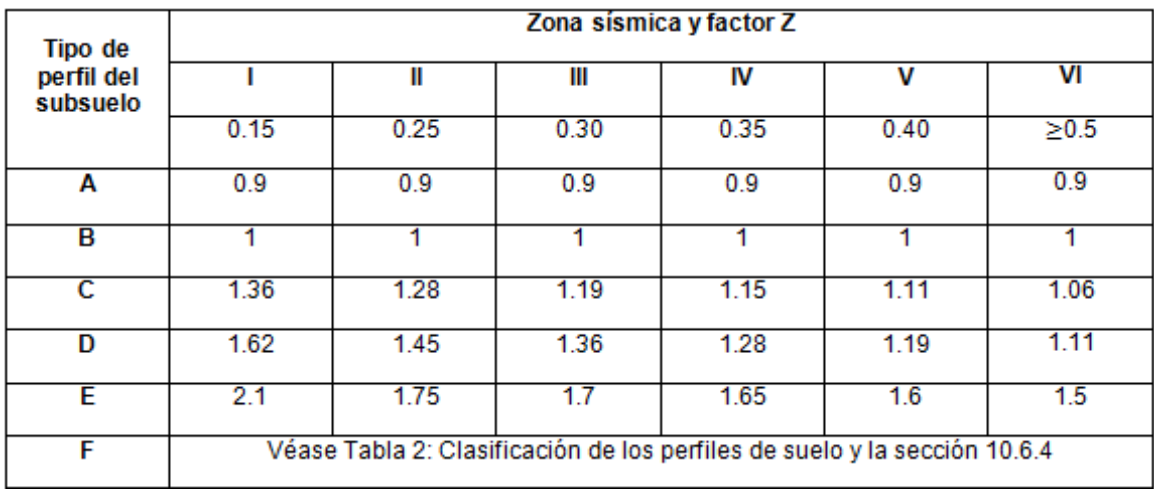

Fuente: (NEC, 2015, pág. 31)

**"Fs: Comportamiento no lineal de los suelos"**

La Tabla 2.9 se presentan los valores de Fs.

#### **Tabla 2. 9.**

*Clase de suelo y valor Fs*

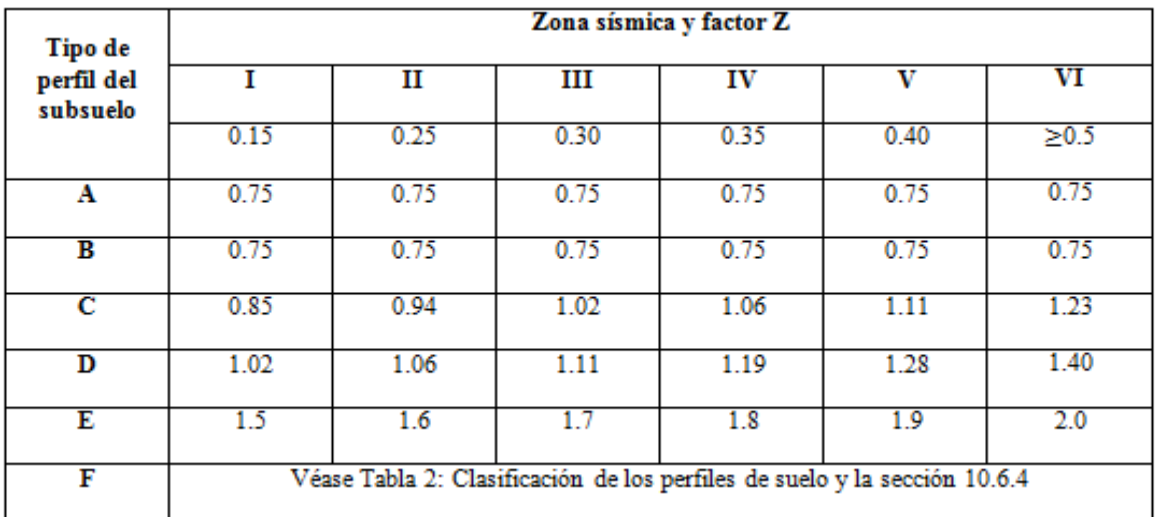

Fuente: (NEC, 2015, pág. 32)

#### **2.6.2.4 Espectro elástico horizontal de diseño en aceleraciones Sa**

En la Figura 2.7 se indica que "el espectro de aceleraciones Sa para el nivel del sismo de diseño, este toma en cuenta al factor de zona Z, el tipo de suelo donde se ubicará la estructura y los coeficientes Fs, Fa, Fd" (NEC, 2015, pág. 35).

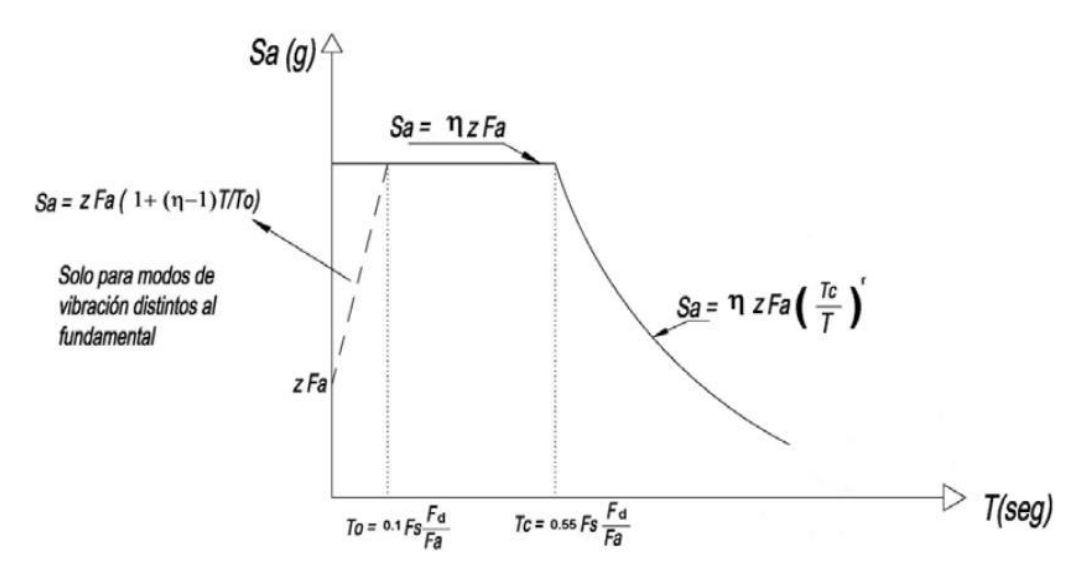

*Figura 2. 7.* Espectro sísmico Fuente: (NEC, 2015).

"Dónde":

- "h: Razón entre la aceleración espectral Sa y el PGA "
- "Fa: Coeficiente de amplificación de suelo en la zona de período cortó"
- "Fd: Coeficiente de amplificación de suelo. "
- "Fs: Coeficiente de amplificación de suelo."
- "Sa: Espectro de respuesta elástico de aceleraciones "
- "T: Período fundamental de vibración de la estructura"
- "To: Período límite de vibración en el espectro sísmico elástico"
- "Tc: Período límite de vibración en el espectro sísmico elástico"
- "Z: Aceleración máxima en roca"

Este espectro se obtiene mediante el uso de las ecuaciones [2.16] y [2.17] (NEC, 2015, pág. 34).

$$
Sa = nZFa \qquad para \ 0 \le T \le Tc \qquad [2.16]
$$

$$
Sa = nZFa\left(\frac{Tc}{T}\right)^r \quad para\ T > Tc \tag{2.17}
$$

"Dónde":

"r: 1 para todos los suelos, con excepción del suelo tipo E "

"r: 1.5 para tipo de suelo E"

"η: (Sa/Z, en roca), varían dependiendo de la región, adoptando los siguientes valores:"

"η: 1.80: Provincias de la Costa (excepto Esmeraldas),"

"η: 2.48: Provincias de la Sierra, Esmeraldas y Galápagos "

"η: 2.60: Provincias del Oriente"

Así mismo los valores de los períodos límites To y Tc se determinarán mediante las ecuaciones [2.18] y [2.19] (NEC, 2015, pág. 35).

$$
To = 0.10Fs \frac{Fd}{Fa} \tag{2.18}
$$

$$
Tc = 0.55Fs \frac{Fd}{Fa} \tag{2.19}
$$

#### **2.6.2.5 Carga sísmica reactiva W**

"La carga sísmica está representada por W", se definirá usando la ecuación [2.20] (NEC, 2015, pág. 55).

$$
W = D \tag{2.20}
$$

"Dónde":

"D: carga muerta total de la estructura" (kgf)

#### **2.6.2.6 Coeficientes de irregularidad en panta y elevación**

El cortante de diseño se encuentra ampliado por los coeficientes de irregularidad de planta y elevación, la finalidad es incrementar la resistencia a la estructura, generalmente se debe evitar estas irregularidades (NEC, 2015).

En la Tabla 13 y la Tabla 14 de la NEC15 en la sección 5.2.3 se encuentran descritas diferentes tipos de irregularidades que se presentan con frecuencia en edificios. Además se indican los valores que tomarían los coeficientes (NEC, 2015).

#### **2.6.3 Cortante basal de diseño V**

El valor del cortante basal para un estructura se definirá mediante la ecuación [2.21] (NEC, 2015, pág. 61).

$$
V = \frac{I\,Sa(Ta)}{R\emptyset E\emptyset P}W\tag{2.21}
$$

"Dónde":

- "Sa (Ta): Espectro de diseño en aceleración"
- "ØP y ØE: Coeficientes de configuración en planta y elevación"
- "I: Coeficiente de importancia"
- "R: Factor de reducción de resistencia sísmica"
- "V: Cortante basal total de diseño"
- "W: Carga sísmica reactiva"
- "T: Período de vibración "

## **2.6.3.1 Período de vibración T**

Para definir el período de vibración aproximado del monopolo se usará la ecuación [2.22] (NEC, 2015, pág. 62).

$$
T = Cthn^{\alpha} \tag{2.22}
$$

"Dónde":

- "Ct: Coeficiente que depende del tipo de estructura"
- "α: Coeficiente que depende del tipo de estructura"
- "hn: Altura máxima de la edificación de n pisos, desde la base de la estructura (m)"
- "T: Período de vibración"

La Tabla 2.10 muestra los valores de estos coeficientes

**Tabla 2. 10.**  *Coeficientes Ct y alfa* 

| Tipo de estructura                                                                                                    | Сt    | α    |
|----------------------------------------------------------------------------------------------------|-------|------|
| Estructuras de acero                                                                                                    |       |      |
| Sin arrostramientos                                                                                                    | 0.072 | 0.8  |
| Con arrostramientos                                                                                                    | 0.073 | 0.75 |
| Pórticos especiales de hormigón armado                                                                                                  |       |      |
| Sin muros estructurales o diagonales rigidizadoras                                                                                      | 0.055 | 0.9  |
| Con muros estructurales o diagonales rigidizadoras y para otras estructuras<br>basadas en muros estructurales y mampostería estructural | 0.055 | 0.75 |

Fuente: (NEC, 2015, pág. 62)

#### **2.6.3.2 Factor R según la Norma Ecuatoriana de Construcción**

Este factor permite reducir la fuerza sísmica de diseño, siempre que se garanticen estructuras dúctiles y donde sus conexiones se diseñen para formar mecanismos de falla previsibles, en el caso del DBF este factor se considerara constante dependiendo únicamente de la tipología de estructura (NEC, 2015).

Existen 2 grupos estructurales para la determinación de R

- Sistemas estructurales dúctiles
- Sistemas estructurales de ductilidad limitada

Los valores de R para estos sistemas se encuentran tabulados en las tablas 15 y 16 de la sección 6.3.4 de la NEC15, para el caso de esta estructura al no pertenecer a ninguno de los 2 grupos la Tabla 2.11 indica valores de R para estructuras diferentes a una edificación.

**Tabla 2. 11.**  *Coeficiente de reducción de fuerza sísmica R* 

| Valores de coeficiente de reducción de respuesta estructural R                                                                                |     |  |  |  |
|----------------------------------------------------------------------------------------------------|-----|--|--|--|
| Reservorios y depósitos, incluidos tanques y esferas presurizadas, soportados<br>mediante columnas o soportes arriostrados o no arriostrados. |     |  |  |  |
| Silos de hormigón fundido en sitio y chimeneas que poseen paredes continuas desde<br>la cimentación                                           | 3.5 |  |  |  |
| Estructuras tipo cantiléver tales como chimeneas, silos y depósitos apoyados en sus<br><b>bordes</b>                                          | 3   |  |  |  |
| Naves industriales con perfiles de acero                                                                                                    | 3   |  |  |  |
| Torres en armadura (auto-portantes o atirantadas)                                                                                             | 3   |  |  |  |
| Estructuras en forma de péndulo invertido                                                                                                    |     |  |  |  |
| Torres de enfriamiento                                                                                                    | 3.5 |  |  |  |
| Depósitos elevados soportados por una pila o por apoyos no arriostrados                                                                       | 3   |  |  |  |
| Letreros y carteleras                                                                                                    | 3.5 |  |  |  |
| Estructuras para vallas publicitarias y monumentos                                                                                            | 2   |  |  |  |
| Otras estructuras no descritas en este documento                                                                                              |     |  |  |  |

Fuente: (NEC, 2015, pág. 87)

#### **2.6.3.3 Distribución vertical de fuerzas sísmicas laterales**

Como se menciona en la NEC diseño sísmico "Las fuerzas verticales se distribuirán linealmente (triangular), similar al modo fundamental de vibración, pero dependiente del período fundamental de vibración Ta. Al no contar con un procedimiento exacto, basándose en los principios de la dinámica, las fuerzas laterales totales se distribuirán utilizando las siguientes ecuaciones" [2.23], [2.24] y [2.25] (NEC, 2015, pág. 66)

$$
V = \sum_{i=1}^{n} Fi
$$
 [2.23]

$$
Vx = \sum_{i=x}^{n} Fi
$$
 [2.24]

$$
Fx = \frac{w x h x^k}{\sum_{i=1}^n w i h i^k} V
$$
 [2.25]

"Dónde":

"V: Cortante total en la base de la estructura "

- "Vx: Cortante total en el piso x de la estructura "
- "Fi: Fuerza lateral aplicada en el piso i de la estructura "
- "Fx: Fuerza lateral aplicada en el piso x de la estructura "
- "n: Número de pisos de la estructura "
- "wx: Peso aginado al piso o nivel x de la estructura."
- "wi: Peso aginado al piso o nivel i de la estructura."
- "hx: Altura del piso x de la estructura "
- "hi: Altura del piso i de la estructura "
- "k: Coeficiente relacionado con el período de vibración de la estructura T"

La definición del factor k se muestra en la Tabla 2.12

#### **Tabla 2. 12.**  *Factor k*

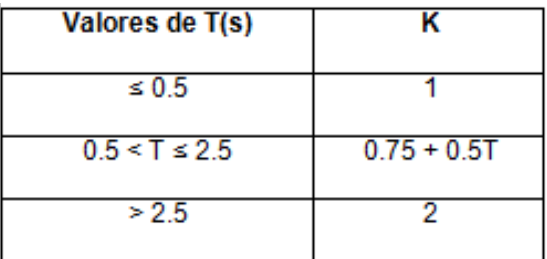

Fuente: (NEC, 2015, pág. 67)

#### **2.6.3.4 Categoría de edificio y coeficiente de importancia I**

De la Tabla 2.13 se determina la categoría a la que pertenece la estructura y consecuentemente se toma el valor de I.

La función del factor I, es incrementar la fuerza sísmica de diseño para diferentes tipos de estructuras, que por su importancia deben mantenerse siempre en operación mientras dura el sismo y luego de este (NEC, 2015).

**Tabla 2. 13.**  *Factor de importancia I* 

| Categoría                               | Tipo de uso, destino e importancia                                                                                                    | Coeficiente I |
|-----------------------------------------|----------------------------------------------------------------------------------------------------|---------------|
| <b>Edificaciones</b><br>esenciales      | Hospitales, clínicas, Centros de salud o de emergencia<br>sanitaria. Instalaciones militares, de policía, bomberos, defensa<br>civil. Garajes o estacionamientos para vehículos y aviones que<br>atienden emergencias. Torres de control aéreo. Estructuras de<br>centros de telecomunicaciones u otros centros de atención de<br>emergencias. Estructuras que albergan equipos de generación y<br>distribución eléctrica. Tanques u otras estructuras utilizadas<br>para depósito de agua u otras substancias anti-incendio.<br>Estructuras que albergan depósitos tóxicos, explosivos,<br>químicos u otras substancias peligrosas. | 1.5           |
| Estructuras de<br>ocupación<br>especial | Museos, iglesias, escuelas y centros de educación o deportivos<br>que albergan más de trescientas personas. Todas las<br>estructuras que albergan más de cinco mil personas. Edificios<br>públicos que requieren operar continuamente                                                                                                    | 1.3           |
| Otras<br>estructuras                    | Todas las estructuras de edificación y otras que no clasifican<br>dentro de las categorías anteriores                                                                                                    |               |

Fuente: (NEC, 2015, pág. 39)

# **2.7 MÉTODO DE PEARSON III O BINOMIAL**

"El diseño de antenas de telecomunicaciones presenta una concordancia directa entre la vida útil y el período de retorno de las velocidades máximas de viento esperadas" (Hurtado, 2009), teniendo en cuenta esto el monopolo se diseñará para velocidades máximas de viento esperadas. Esto presenta relación con los parámetros de diseño estipulados en la TIA-222-G en los que para el caso de estudio presente, se diseñará la estructura teniendo en cuenta una velocidad de viento de diseño con un periodo de retorno de 50 años.

Si bien existen varios métodos de estimación futura de datos, de acuerdo con lo mencionado anteriormente, el cálculo de la velocidad básica de viento de diseño se calcula usando la curva de Pearson III o Binomial.

#### **2.7.1 Curva de Pearson III o curva binomial**

En el estudio realizado por Hurtado se menciona que: "en la teoría de valores límites el interés no radica en la media, sino en los valores más altos o más bajos de la variable que se está analizando" (Hurtado, 2009, pág. 35), entonces la importancia se encuentra en los sucesos vinculados a los límites máximos y mínimos de la distribución, tomando como ejemplo la climatología donde el estudio se centra en conocer aceleraciones extremas de viento, tornados etc. (Hurtado, 2009).

La distribución binomial se aplica para registros de aceleraciones máximos o aceleraciones medias, cumpliendo que Cs (coeficiente de asimetría) sea mayor o igual que 2 Cv (coeficiente de varianza) y obedece a la ecuación [2.26] (Hurtado, 2009, pág. 37).

$$
P = \frac{\alpha^{\alpha}}{\gamma(\alpha)} \int_{X}^{\alpha} X^{(\alpha - 1)} e^{(-\alpha X)} dx
$$
 [2.26]

"Dónde":

- "α: es una función de la media y de la moda"
- "Ɣ" ("α" )": integral de Euler de segundo grado "

La Figura 2.8 indica un esquema de la curva binomial para diferentes valores de Cs y Cv

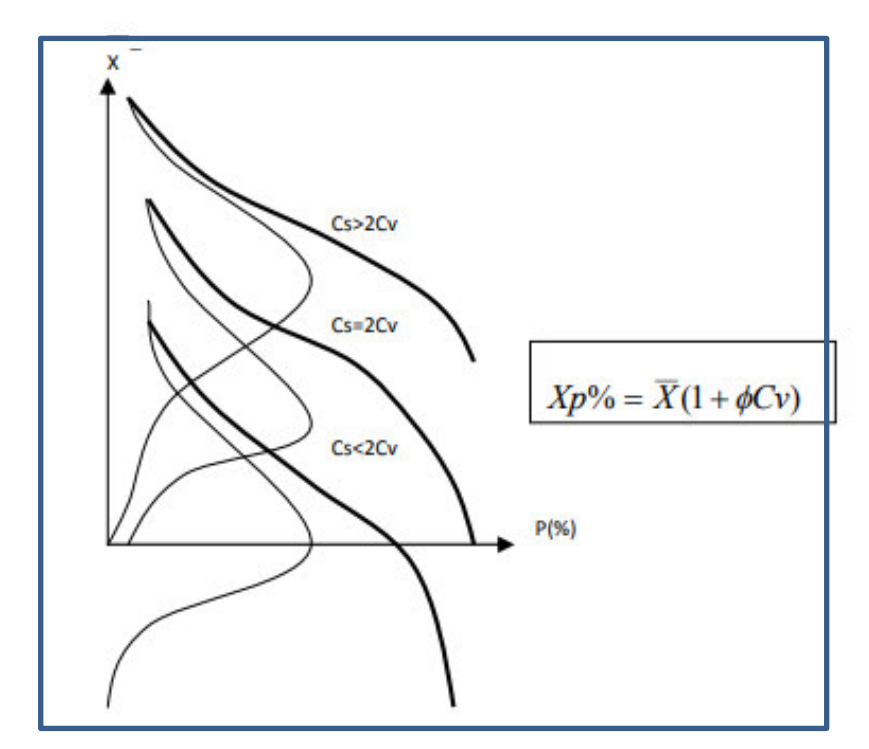

*Figura 2. 8.* Curva Binominal Fuente: **(Hurtado, 2009)**

De acuerdo a esto la velocidad de viento de diseño máxima probable para un periodo de retorno dado, se determinará mediante la ecuación [2.27] (Hurtado, 2009, pág. 44)

$$
Vp\% = Vm(1 + \phi Cv) \tag{2.27}
$$

"Dónde":

- "Vp%: Valor de velocidad máxima " (m/s)
- "Vm: Velocidad media " (m/s)
- "Cv: Coeficiente de varianza"
- "ɸ: ordenada de la curva teórica según Gumbel "

La Tabla 2.14 indica los valores de ɸ, valor que depende del coeficiente Cs y de la probabilidad de ocurrencia.

**Tabla 2. 14.** 

*De probabilidades en porcentajes (ɸ)*

| $\mathsf{Cs}$ | 0.01 | 0.1  | 1    | $\mathbf 2$ | 5              | 10   | 25   | 50      | 75      | 80      | 90      | 95      | 99      | 99.9    |
|---------------|------|------|------|-------------|----------------|------|------|---------|---------|---------|---------|---------|---------|---------|
| 0             | 3,72 | 3,09 | 2,33 | 2,06        | 1,64           | 1,28 | 0,67 | 0       | $-0,67$ | $-0,84$ | $-1,28$ | $-1,64$ | $-2,33$ | $-3,09$ |
| 0,1           | 3,94 | 3,23 | 2,4  | 2,11        | 1,67           | 1,2  | 0,66 | $-0,02$ | $-0,68$ | $-0,85$ | $-1,27$ | $-1,61$ | $-2,25$ | $-2,95$ |
| 0,2           | 4,16 | 3,38 | 2,47 | 2,16        | 1,7            | 1,3  | 0,65 | $-0,03$ | $-0,69$ | $-0,85$ | $-1,26$ | $-1,58$ | $-2,18$ | $-2,81$ |
| 0,3           | 4,38 | 3,52 | 2,54 | 2,21        | 1,72           | 1,31 | 0,64 | $-0,05$ | $-0,7$  | $-0,85$ | $-1,24$ | $-1,55$ | $-2,1$  | $-2,67$ |
| 0,4           | 4,61 | 3,66 | 2,61 | 2,26        | 1,75           | 1,32 | 0,63 | $-0,07$ | $-0,71$ | $-0,85$ | $-1,23$ | $-1,52$ | $-2,03$ | $-2,54$ |
| 0,5           | 4,83 | 3,81 | 2,62 | 2,31        | 1,77           | 1,33 | 0,62 | $-0,08$ | $-0,71$ | $-0,85$ | $-1,22$ | $-1,49$ | $-1,96$ | $-2,4$  |
| 0,6           | 5,05 | 3,96 | 2,75 | 2,35        | 1,8            | 1,33 | 0,61 | $-0,1$  | $-0,72$ | $-0,85$ | $-1,2$  | $-1,45$ | $-1,88$ | $-2,27$ |
| 0,7           | 5,28 | 4,1  | 2,82 | 2,4         | 1,82           | 1,33 | 0,59 | $-0,12$ | $-0,72$ | $-0,85$ | $-1,18$ | $-1,42$ | $-1,81$ | $-2,14$ |
| 0,8           | 5,5  | 4,24 | 2,89 | 2,45        | 1,84           | 1,34 | 0,58 | $-0,13$ | $-0,73$ | $-0,85$ | $-1,17$ | $-1,38$ | $-1,74$ | $-2,02$ |
| 0,9           | 5,73 | 4,38 | 2,96 | 2,5         | 1,86           | 1,34 | 0,57 | $-0,15$ | $-0,73$ | $-0,85$ | $-1,15$ | $-1,35$ | $-1,66$ | $-1,9$  |
| 1             | 5,96 | 4,53 | 3,02 | 2,54        | 1,88           | 1,34 | 0,55 | $-0,16$ | $-0,73$ | $-0,85$ | $-1,13$ | $-1,32$ | $-1,59$ | $-1,79$ |
| 1,1           | 6,18 | 4,67 | 3,09 | 2,58        | 1,89           | 1,34 | 0,54 | $-0,18$ | $-0,74$ | $-0,84$ | $-1,1$  | $-1,28$ | $-1,52$ | $-1,68$ |
| 1,2           | 6,41 | 4,81 | 3,15 | 2,62        | 1,91           | 1,34 | 0,52 | $-0,19$ | $-0,74$ | $-0,84$ | $-1,08$ | $-1,24$ | $-1,45$ | $-1,58$ |
| 1,3           | 6,64 | 4,95 | 3,21 | 2,61        | 1,92           | 1,34 | 0,51 | $-0,21$ | $-0,74$ | $-0,84$ | $-1,06$ | $-1,2$  | $-1,38$ | $-1,48$ |
| 1,4           | 6,87 | 5,09 | 3,27 | 2,71        | 1,94           | 1,34 | 0,49 | $-0,22$ | $-0,73$ | $-0,83$ | $-1,04$ | $-1,17$ | $-1,31$ | $-1,39$ |
| 1,5           | 7,09 | 5,28 | 3,33 | 2,74        | 1,95           | 1,33 | 0,47 | $-0,24$ | $-0,73$ | $-0,82$ | $-1,02$ | $-1,13$ | $-1,26$ | $-1,31$ |
| 1,6           | 7,31 | 5,37 | 3,39 | 2,78        | 1,96           | 1,33 | 0,46 | $-0,25$ | $-0,73$ | $-0,81$ | $-0,99$ | $-1,1$  | $-1,2$  | $-1,24$ |
| 1,7           | 7,54 | 5,5  | 3,44 | 2,82        | 1,97           | 1,32 | 0,44 | $-0,27$ | $-0,72$ | $-0,81$ | $-0,97$ | $-1,06$ | $-1,14$ | $-1,17$ |
| 1,8           | 7,76 | 5,64 | 3,5  | 2,85        | 1,98           | 1,32 | 0,42 | $-0,28$ | $-0,72$ | $-0,8$  | $-0,94$ | $-1,02$ | $-1,09$ | $-1,11$ |
| 1,9           | 7,98 | 5,77 | 3,55 | 2,88        | 1,99           | 1,31 | 0,4  | $-0,29$ | $-0,72$ | $-0,79$ | $-0,92$ | $-0,98$ | $-1,04$ | $-1,05$ |
| $\mathbf 2$   | 8,21 | 5,91 | 3,6  | 2,91        | $\overline{2}$ | 1,3  | 0,39 | $-0,31$ | $-0,71$ | $-0,78$ | $-0,9$  | $-0,95$ | $-0,99$ | $-1$    |
| 2,1           |      | 6,06 | 3,65 | 2,94        | $\overline{2}$ | 1,29 | 0,37 | $-0,32$ | $-0,7$  | $-0,77$ | $-0,87$ | $-0,92$ | $-0,95$ | $-0,95$ |
| 2,2           |      | 6,2  | 3,7  | 2,97        | 2,01           | 1,28 | 0,35 | $-0,33$ | $-0,69$ | $-0,75$ | $-0,85$ | $-0,89$ | $-0,9$  | $-0,91$ |
| 2,3           |      | 6,34 | 3,75 | 3           | 2,01           | 1,27 | 0,33 | $-0,34$ | $-0,68$ | $-0,74$ | $-0,82$ | $-0,85$ | $-0,87$ | $-0,87$ |
| 2,4           |      | 6,47 | 3,79 | 3,03        | 2,01           | 1,25 | 0,32 | $-0,35$ | $-0,67$ | $-0,72$ | $-0,79$ | $-0,82$ | $-0,83$ | $-0,83$ |
| 2,5           |      | 6,6  | 3,83 | 3,06        | 2,01           | 1,24 | 0,3  | $-0,36$ | $-0,66$ | $-0,7$  | $-0,77$ | $-0,79$ | $-0,8$  | $-0,8$  |
| 2,6           |      | 6,73 | 3,87 | 3,09        | 2,01           | 1,23 | 0,28 | $-0,37$ | $-0,65$ | $-0,68$ | $-0,74$ | $-0,76$ | $-0,77$ | $-0,78$ |
| 2,7           |      | 6,86 | 3,91 | 3,12        | 2,01           | 1,21 | 0,26 | $-0,38$ | $-0,64$ | $-0,67$ | $-0,72$ | $-0,74$ | $-0,74$ | $-0,74$ |
| 2,8           |      | 6,99 | 3,95 | 3,15        | 2,02           | 1,2  | 0,24 | $-0,38$ | $-0,62$ | $-0,63$ | $-0,7$  | $-0,71$ | $-0,71$ | $-0,71$ |
| 2,9           |      | 7,12 | 3,99 | 3,18        | 2,02           | 1,19 | 0,22 | $-0,39$ | $-0,61$ | $-0,64$ | $-0,67$ | $-0,69$ | $-0,69$ | $-0,69$ |
| 3             |      | 7,25 | 4,02 | 3,2         | 2,02           | 1,18 | 0,2  | $-0,4$  | $-0,6$  | $-0,62$ | $-0,67$ | $-0,65$ | $-0,66$ | $-0,67$ |

Fuente: (Hurtado, 2009)

# **2.8 COMBINACIONES DE CARGA PARA ESTADOS LÍMITES DE RESISTENCIA**

La norma TIA-222-G menciona que: las estructuras deben diseñarse de tal modo que los esfuerzos de diseño sean iguales o mayores que los esfuerzos requeridos generados por las siguientes combinaciones de carga" (ANSI/TIA-222- G, 2005, pág. 11)

- 1. "1.2 D + 1.0 Dg + 1.6 Wo "
- 2. "0.9 D + 1.0 Dg + 1.6 Wo "
- 3. "1.2 D + 1.0 Dg + 1.0 Di + 1.0 Wi + 1.0 Ti "
- 4. "1.2 D + 1.0 Dg + 1.0 E "
- 5. "0.9 D + 1.0 Dg + 1.0 E"

"Dónde":

- "D: Carga permanente de la estructura y los accesorios, excluyendo las riendas"
- "Dg: Carga permanente de las riendas"
- "Di: Peso de hielo debido al espesor de hielo mayorado"
- "E: Carga sísmica"
- "Ti: Solicitaciones debidas a la temperatura"
- "Wo: Carga de viento sin hielo"
- "Wi: Carga de viento concurrente con espesor de hielo mayorado"

### **Excepciones:**

- 1. No se considerarán los efectos producidos por cambios de temperatura en estructuras que sean autosoportadas.
- 2. Las cargas generadas por el hielo y el sismo no se considerarán si la estructura es de clase 1.
- 3. En ningún momento se aplicará un factor de carga a la tensión inicial en riendas.
- 4. En estructuras autosoportadas solo se aplicarán las combinaciones dos y cinco.

## **2.9 DISEÑO DE ELEMENTOS ESTRUCTURALES**

La norma que se empleará para el diseño de elementos estructurales que conformarán la torre es la AISC-360-16 (LRFD). Se diseñará una torre autosoportada tipo monopolo tubular o tipo PIPE, estructura que tiene una sección transversal circular, además las secciones de la estructura en su mayoría serán no esbeltas en diseño axial y no compactas para diseño en flexión.

Como primer paso habrá que clasificar las secciones según el esfuerzo al que estén sometidas, para después analizar los estados limites que deben cumplir.

#### **2.9.1 Clasificación de las secciones según pandeo local**

#### **Miembros sujetos a compresión:**

Cuando la relación de ancho-espesor para cualquier componente de la estructura que se encuentre sometido a compresión supera el valor de  $\lambda r = 0.11 * \frac{E}{R}$  $rac{E}{F_y}$  de la Tabla B4. 1a de la AISC, se define al componente como esbelto, pero si esta razón es menor que λr se lo define como no esbelto. El anexo N°1 muestra los límites de λr para distintos tipos de secciones (ANSI/AISC 360 - 16, 2016).

#### **Miembros sujetos a flexión:**

Para componentes de la estructura que se encuentren bajo los efectos de esfuerzos de flexión, las secciones se catalogan como compactas cuando la razón ancho-espesor no supere el límite  $\lambda p = 0.07 * \frac{E}{E}$  $\frac{E}{Fy}$ , si supera este límite pero no supera  $\lambda r = 0.31 \frac{E}{F_y}$ , se cataloga como sección no compacta, y cuando supera λr la sección se califica como esbelta. En el anexo N°2 se encuentran detallados estos límites para diferentes tipos de secciones (ANSI/AISC 360 - 16, 2016).

#### **2.9.2 Diseño de miembros para solicitaciones combinadas**

#### **2.9.2.1 Miembros con simetría simple y doble solicitados a flexión y carga axial**

El capítulo H de la AISC-360-16 detalla que "la interacción de flexión y compresión en miembros con simetría doble y miembros con simetría simple y que solamente están solicitados a flexión en torno a un eje geométrico (x y/o y) deben satisfacer las Ecuaciones" 2.28] y [2.29] (ANSI/AISC 360 - 16, 2016, pág. 128).

a) Cuando $\frac{P}{p_c} \ge$ 

$$
\frac{Pr}{Pc} + \frac{8}{9} \left( \frac{Mrx}{Mcx} + \frac{Mry}{Mcy} \right) \le 1.0
$$
 [2.28]

b) Cuando  $\frac{P}{p_c}$  <

$$
\frac{Pr}{2Pc} + \left(\frac{Mrx}{Mcx} + \frac{Mry}{Mcy}\right) \le 1.0
$$
 [2.29]

"Dónde":

- "Pr: Resistencia axial requerida, kgf (kN)"
- "Pc: φc\*Pn = Resistencia de compresión axial de diseño,"
- "Mr: Resistencia de flexión requerida, T m (N-mm)"
- "Mc: φb\*Mn = resistencia de flexión de diseño, T-m (N-mm)"
- "Φc: Factor de resistencia en compresión (LRFD) = 0,90"
- "Φb: Factor de resistencia en flexión (LRFD) = 0,90"
- "X: Subíndice que indica flexión en torno al eje fuerte"
- "Y: Subíndice que indica flexión en torno al eje débil"

#### **2.9.2.2 DISEÑO DE MIEMBROS SUJETOS A COMPRESIÓN**

El diseño para miembros sujetos a compresión esta detallado en el capítulo E de la AISC-360 y menciona que "la resistencia de diseño en compresión Pc = φc\*Pn, o la resistencia admisible en compresión, deben ser determinadas de la siguiente manera: La resistencia de compresión nominal, Pn es el menor valor obtenido de acuerdo con los estados límites que aplican, sean estos: pandeo por flexión, pandeo torsional, y pandeo flexo-torsional" (ANSI/AISC 360 - 16, 2016).

En la Figura 2.9 se indican los estados límites que deben ser analizados teniendo en cuenta la sección transversal y si tienen elementos esbeltos o no esbeltos.

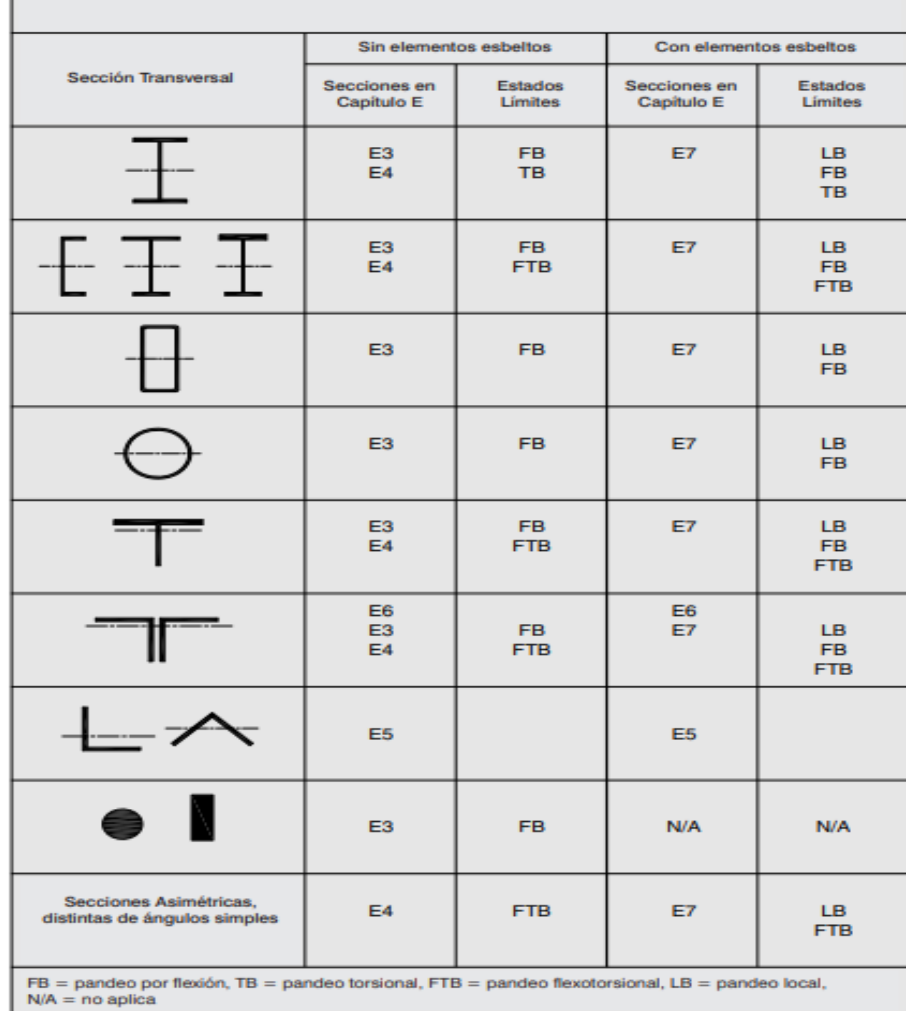

Aplicaciones de las Secciones del Capítulo E

*Figura 2. 9* Estados límites a ser analizados Fuente: **(ANSI/AISC 360 - 16, 2016, pág. Cap E)**

#### **Pandeo por flexión de miembros sin elementos esbeltos**

La resistencia de compresión nominal, Pn, se definirá teniendo en cuenta el estado límite de pandeo por flexión usando la ecuación [2.30] (ANSI/AISC 360 - 16, 2016, pág. 83).

$$
Pn = Fcr Ag \tag{2.30}
$$

La tensión de pandeo por flexión Fcr, se determinará con las ecuaciones [2.31] o [2.32] (ANSI/AISC 360 - 16, 2016, pág. 83) según sea el caso:

a) Cuando 
$$
\frac{KL}{r} \le 4.71 \sqrt{\frac{E}{Fy}}
$$
, ó  $\frac{Fy}{Fe} \le 2.25$   

$$
Fcr = \left(0.658 \frac{Fy}{Fe}\right) Fy
$$
 [2.31]

b) Cuando<sup>*KL*</sup><sub>*r*</sub> > 4.71
$$
\sqrt{\frac{E}{F_y}}
$$
, ó  $\frac{F_y}{Fe}$  > 2.25  

$$
Fcr = 0.877Fe
$$
 [2.32]

Fe se expresa según la ecuación [2.33] (ANSI/AISC 360 - 16, 2016, pág. 84).

$$
Fe = \frac{\pi^2 E}{\left(\frac{KL}{r}\right)^2} \tag{2.33}
$$

"Dónde":

- "Ag = área bruta de la sección transversal de un miembro, cm<sup>2</sup> (mm<sup>2</sup>)"
- "E = Módulo de elasticidad del acero = 2040000 kgf/cm<sup>2</sup> (200000 MPa)"
- "Fe = tensión de pandeo elástico"
- "Fy = Tensión mínima de fluencia  $kgf/cm^2$ , MPa"
- $"r =$  radio de giro, cm<sup>3</sup> (mm<sup>3</sup>)"

#### **Longitud efectiva**

Para determinar la esbeltez de un elemento que conforma la estructura primero se definirá la longitud efectiva acuerdo con la ecuación [2.34] (ANSI/AISC 360 - 16, 2016, pág. 88).

$$
Lc = KL \tag{2.34}
$$

"Dónde":

- $\bullet$  "Lc = Longitud efectiva" (m)
- "L= longitud sin arriostramiento lateral del miembro." (m)
- "K=el factor de longitud efectiva."

Para elementos sujetos a esfuerzos de compresión se tomará un valor de K=1, siempre que no exista un análisis donde se demuestre que un valor menor sea adecuado (ANSI/AISC 360 - 16, 2016).

## **2.9.2.3 DISEÑO DE MIEMBROS SUJETOS A FLEXIÓN**

Esta sección esta detallada en el capítulo F de la AISC-360 y menciona que "la resistencia de diseño en flexión, φb Mn de perfiles tubulares circulares se tomará como el mínimo valor obtenido al analizar los estados límites de fluencia (momento plástico) y pandeo local", la Figura 2.10 detalla estos límites.

| Tabla de Selección para la Aplicación<br>de las Secciones del Capítulo F |                                                                                                    |                  |                  |                                  |  |  |
|--------------------------------------------------------------------------|----------------------------------------------------------------------------------------------------|------------------|------------------|----------------------------------|--|--|
| Sección en<br>Capitulo F                                                 | Sección                                                                                                    | Esbeltez<br>Alta | Esbeltez<br>Alma | <b>Estados</b><br><b>limites</b> |  |  |
| F <sub>2</sub>                                                           |                                                                                                    | с                | с                | Y. LTB                           |  |  |
| F <sub>3</sub>                                                           |                                                                                                    | NC, S            | с                | LTB, FLB                         |  |  |
| F4                                                                       |                                                                                                    | C, NC, S         | C. NC            | CFY, LTB,<br>FLB, TFY            |  |  |
| F <sub>5</sub>                                                           |                                                                                                    | <b>C. NC. S</b>  | s                | CFY, LTB,<br>FLB, TFY            |  |  |
| F6                                                                       |                                                                                                    | C, NC, S         | N/A              | Y. FLB                           |  |  |
| F7                                                                       |                                                                                                    | C, NC, S         | C, NC, S         | Y. FLB.<br><b>WLB, LTB</b>       |  |  |
| F <sub>8</sub>                                                           |                                                                                                    | <b>N/A</b>       | <b>N/A</b>       | Y. LB                            |  |  |
| F9                                                                       |                                                                                                    | <b>C. NC. S</b>  | N/A              | Y. LTB.<br>FLB, WLB              |  |  |
| F10                                                                      |                                                                                                    | N/A              | N/A              | Y, LTB, LLB                      |  |  |
| F11                                                                      |                                                                                                    | <b>N/A</b>       | <b>N/A</b>       | Y. LTB                           |  |  |
| F12                                                                      | Perfiles asimétricos diferentes<br>en ángulos simples                                                                                                    | <b>N/A</b>       | N/A              | All limit<br>states              |  |  |
|                                                                          | Y = fluencia, CFY = fluencia en compresión ala, LTB = pandeo lateral-torsional, FLB = pandeo local ala,<br>WLB = pandeo local alma,, TFY = fluencia ala tracción, LLB = pandeo local ala, LB = pandeo local,<br>$C =$ compacto, NC = no-compacto, S = esbelto, N/A = no aplicable. |                  |                  |                                  |  |  |

*Figura 2. 10.* Estados límites a ser analizados Fuente: (ANSI/AISC 360 - 16, 2016)

Esta sección aplica para a miembros de sección tubular circular que posean una razón D/t menor que:

$$
\frac{0.45E}{F\mathcal{Y}}
$$

#### **Fluencia**

El momento Mn se calculará según la ecuación [2.35] (ANSI/AISC 360 - 16, 2016, pág. 95).

$$
Mn = Mp = FyZ \tag{2.35}
$$

#### **Pandeo local**

- a) "Para secciones compactas el pandeo local no se analiza".
- b) "Para secciones no compactas el momento Mn se calculará mediante la ecuación [2.36]" (ANSI/AISC 360 - 16, 2016, pág. 108).

$$
Mn = \left[\frac{0.021E}{\left(\frac{D}{t}\right)} + F\mathbf{y}\right]S
$$
 [2.36]

"Dónde":

- "Z = Módulo de resistencia plástico (cm<sup>3</sup>)"
- "S = Módulo de resistencia elástico (cm<sup>3</sup>)"
- "D = Diámetro exterior de secciones tubulares cilíndricas, cm (mm)"
- $\bullet$  "t = espesor en la pared, cm (mm)"

#### **2.9.2.4 DISEÑO DE MIEMBROS SUJETOS A CORTE**

 Esta sección se encuentra detallada en el capítulo G sección 5 de la AISC360 y menciona que "la resistencia nominal a corte Vn, debe ser determinada de acuerdo a los estados límite de pandeo en corte y fluencia en corte": mediante la ecuación [2.37] (ANSI/AISC 360 - 16, 2016, pág. 126).

$$
Vn = Fcr * Ag/2 \tag{2.36}
$$

Fcr será el mayor entre:

$$
Fcr = \frac{1.60E}{\sqrt{\frac{Lv}{D}(\frac{D}{t})^{\frac{5}{4}}}}
$$
 [2.37]

$$
Fcr = \frac{0.78E}{\left(\frac{D}{t}\right)^{\frac{3}{2}}}
$$
 [2.38]

"Dónde":

- "Ag: Área bruta de la sección del miembro (cm $^2$ ) mm $^{2}$ "
- "D: diámetro exterior de la sección (cm) mm "
- "Lv: distancia entre la fuerza de corte máxima y la fuerza de corte cero (cm) mm"
- "t: espesor de pared de diseño (cm) mm"

Hay que tener en cuenta que en ambas ecuaciones el valor de Fcr no debe exceder de 0.60Fy, y que las ecuaciones de pandeo en corte [2.37] y [2.38] verificarán para D/t=100 aceros de alta resistencia y grandes longitudes, mientras que para secciones comunes la fluencia en corte se determinará usando Fcr=0.60Fy.

# **2.10 DEFORMACIONES EN ESTADO LÍMITE**

La TIA-222-G menciona que: "a menos que se requiera lo contrario, en ningún punto de una estructura las deformaciones bajo cargas de servicio deberán superar los siguientes límites" (ANSI/TIA-222-G, 2005, pág. 49)

- Presentar una rotación de cuatro grados, respecto al eje vertical o los horizontales
- Presentar una deformación horizontal mayor al 3% de la altura total de la torre.

## **2.10.1 CARGAS DE SERVICIO**

La TIA-222-G menciona que "Se debe definir la carga de servicio como una combinación de cargas en la que se toma en cuenta una velocidad básica del viento de 60 mph o 90km/h" (ANSI/AISC 360 - 16, 2016).

 $1.0 D + 1.0 Dg + 1.0 W$ .

# **CAPÍTULO 3**

# **METODOLOGÍA**

# **3.1 DETERMINACÍON DE VELOCIDAD DE VIENTO DE DISEÑO**

#### **3.1.2 Ubicación del monopolo y definición de estaciones circundantes**

Para la determinación de las velocidades máximas de viento de diseño se tomarán los datos de anuarios meteorológicos del INAMHI de 5 estaciones cercanas al sitio de ubicación del monopolo, anuarios que presentan datos de velocidades máximas mensuales desde el año 1989 hasta el año 2015; teniendo en cuenta que en algunas estaciones existen datos faltantes, esto debido a mantenimientos rutinarios en las veletas o por causas adversas.

Entonces el monopolo estará ubicado en las cercanías de la ciudad de Ambato en las siguientes coordenadas:

Latitud 1°16'19.38"S y Longitud 78°44'49.97"W

En la Tabla 3.1 se presentan los nombres de las estaciones meteorológicas y las coordenadas de su ubicación.

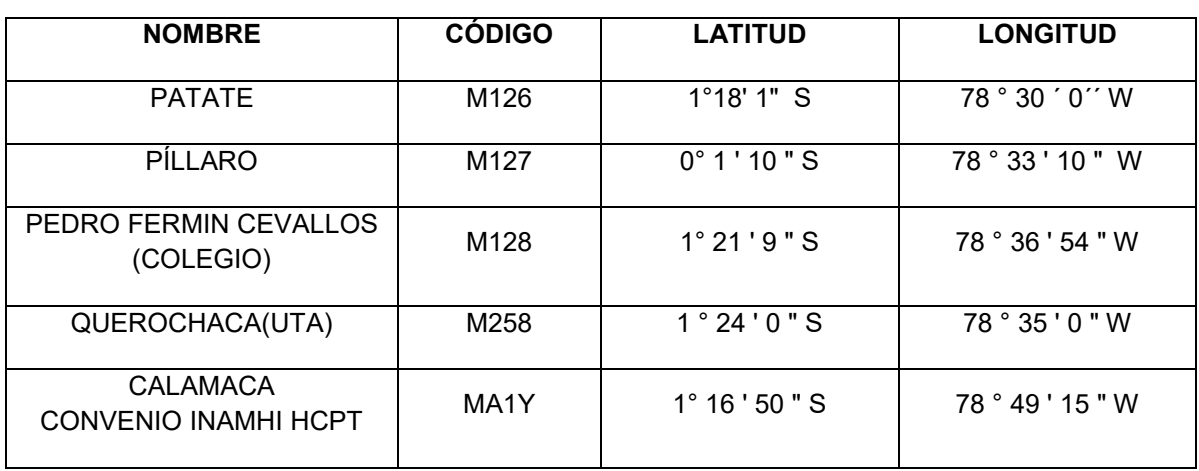

## **Tabla 3. 1.**

*Estaciones Meteorológicas*

Fuente: Propia

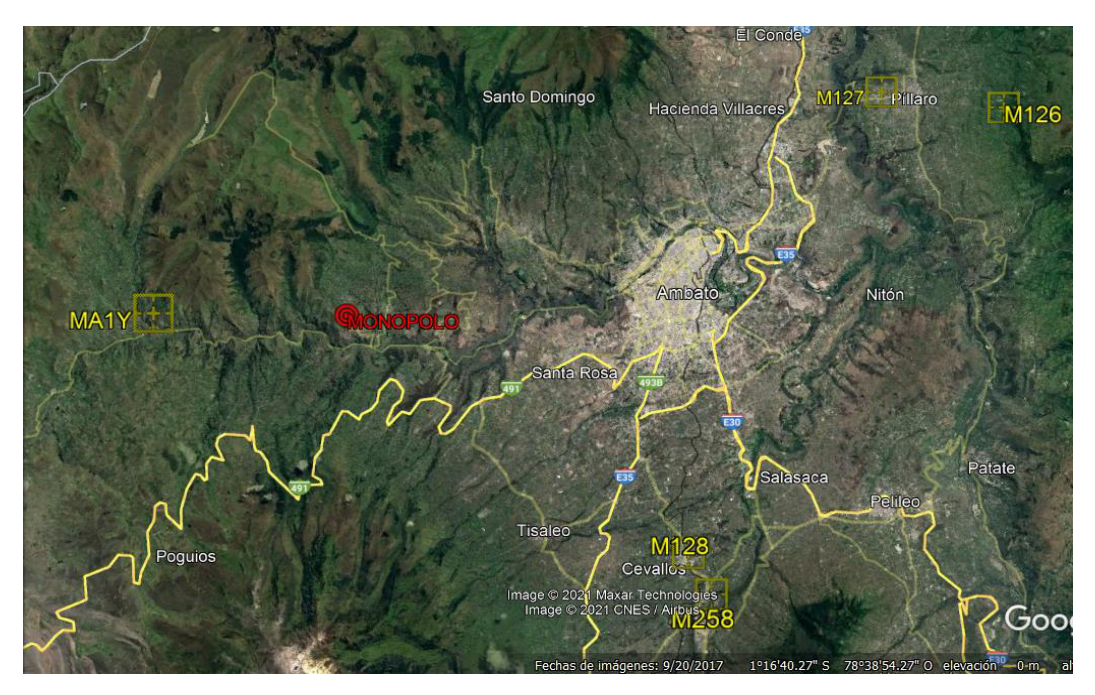

**Figura 3. 1.** Ubicación de Monopolo y estaciones meteorológicas Fuente: (Google, 2001)

Utilizando el software Google Earth se obtuvo una vista espacial de la ubicación del monopolo y de las estaciones circundantes a este, tal como se indica en la Figura 3.1 .

#### **3.1.2 Recolección y procesamiento de datos**

Tomando como ejemplo la estación meteorológica M126 PATATE de la provincia de Tungurahua, la Figura 3.2 señala el registro de datos de velocidades de viento correspondientes al año 1990.

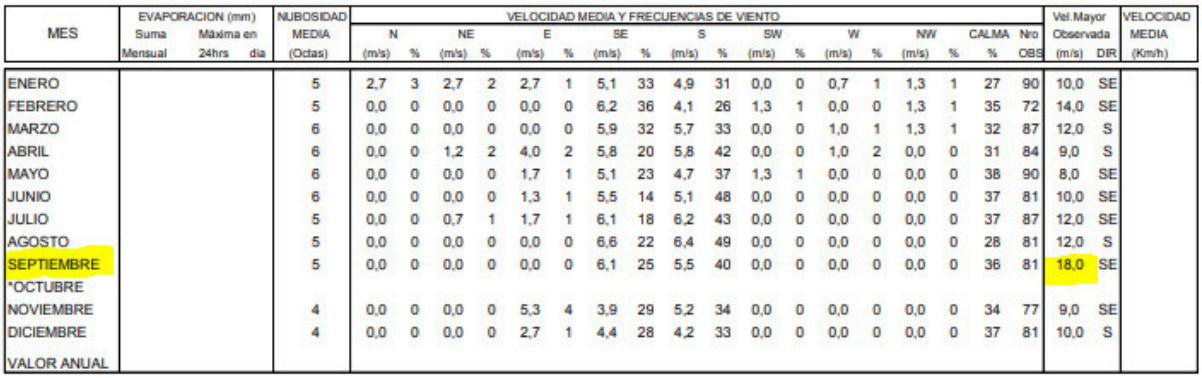

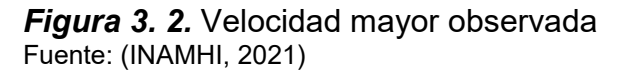

Para este año en particular se puede observar que las máximas velocidades de viento registradas varían entre 8m/s y 18m/s, siendo esta la velocidad máxima observada equivalente a 64.8 km/h; este será el valor que se procederá a tabular junto con los valores de velocidades máximas ocurridos en diferentes años.

La Tabla 3.2 muestra el resumen de velocidades máximas medidas en la estación M126.

#### **Tabla 3. 2.**

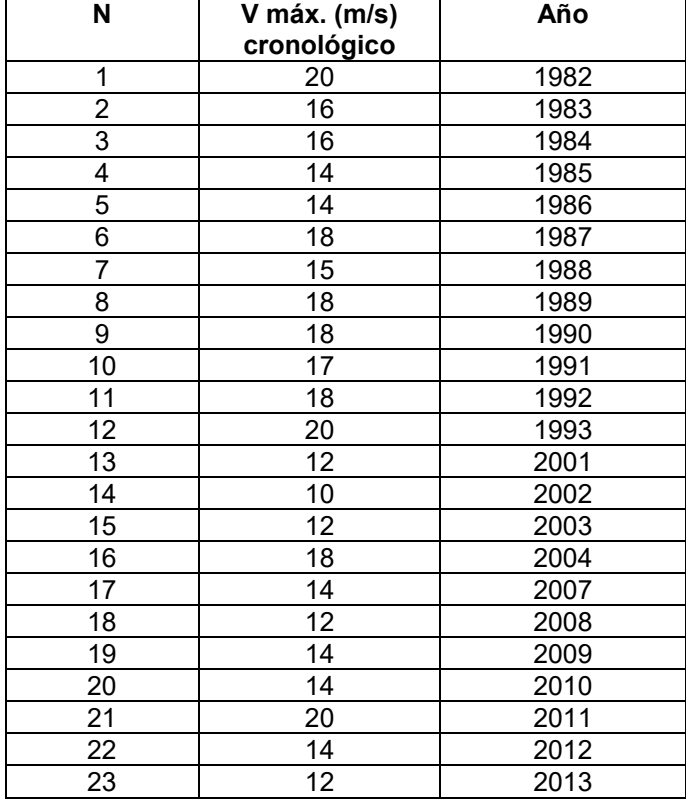

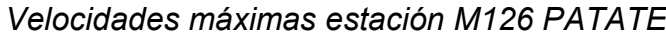

Fuente: Propia

#### **3.1.3 Aplicación Método binomial o Pearson III**

Mediante el uso del método de Pearson se calculará la velocidad de viento máxima para diferentes probabilidades de ocurrencia; el procedimiento inicia colocando los valores de velocidad máxima en orden decreciente, posterior a esto se determinarán parámetros propios del método de análisis estadístico.

La Tabla 3.3 muestra el resumen de cálculos realizados para la estación M126 PATATE.

## **Tabla 3. 3.**

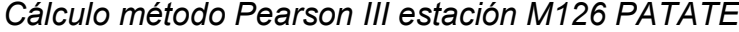

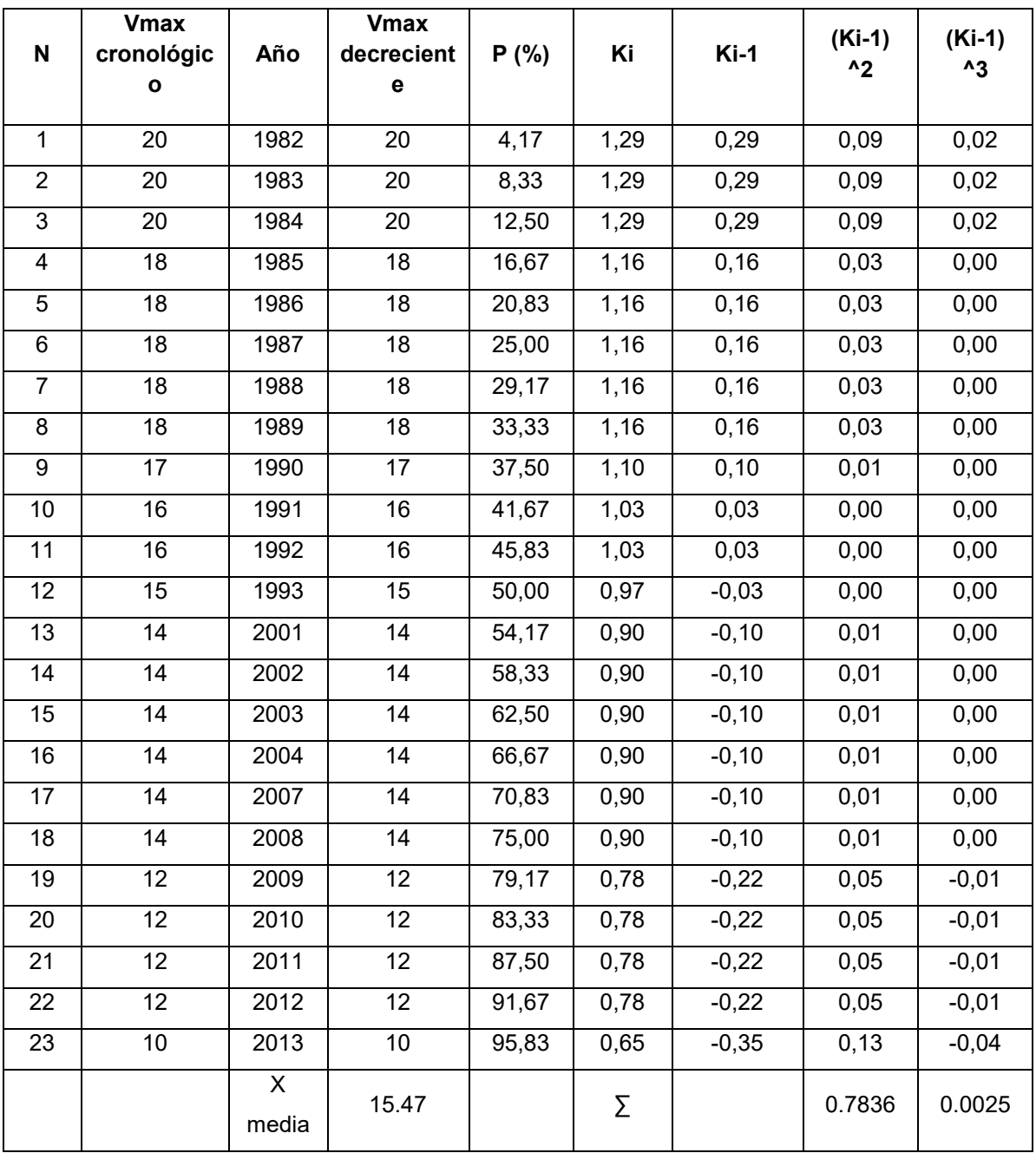

Fuente: Propia

La probabilidad de ocurrencia se calcula así:

$$
P\% = 100x \frac{ni}{nt+1} = 100x \frac{1}{23+1} = 4.16
$$

El parámetro Ki se determina de la siguiente manera:

$$
Ki = \frac{Vmax}{Xmedia} = \frac{20}{15.47} = 1.292
$$

El coeficiente de varianza y de asimetría se define así:

$$
Cv = \sqrt{\frac{\sum_{i=1}^{n} (Ki-1)^2}{n-1}} = \sqrt{\frac{0.7836}{22}} = 0.1887
$$

$$
Cs = \frac{\sum_{i=1}^{n} (Ki-1)^3}{(n-1)Cv^3} = \frac{0.0025}{22*0.1887^3} = 0.01662
$$

Habrá que cumplir las condiciones indicadas inicialmente para que el método sea aplicable al caso de estudio, entonces :

Si: 
$$
\frac{Cs}{Cv}
$$
 ≤2.0 entonces Cs=2Cv;

$$
Si: \frac{Cs}{Cv} > 2.0 \text{ entonces } CS = Cs
$$

 $\mathbf 0$  $\mathbf 0$ 

Por lo tanto  $Cs = 2 * 0.1887 = 0.3774$ 

El valor de Cs permite, encontrar el valor de Ø de la Tabla 2.13 correspondiente; luego mediante la ecuación [2.27] hallamos la velocidad máxima de viento de diseño probable.

Por ejemplo, la velocidad máxima probable para un periodo de retorno de 20 años, con una probabilidad ocurrencia del 5% será:

 $Vp\% = Xmedia(1+\phi Cv)$ 

 $Vp\% = 15.47(1+1.74*0.1887)$ 

Hay que indicar que la velocidad obtenida pertenece exclusivamente a la estación donde fue medida. El proceso a seguir para el resto de estaciones es similar y sus cálculos se pueden observar en el anexo N°3.

La Tabla 3.4 muestra el resumen de cálculos de velocidad de viento máxima según el periodo de retorno para la estación M126 PATATE.

| $T = 1/$<br>(P%)<br>Años | <b>P%</b>      | Ø Cs=0.377<br>Tabla 2.13 | $Vp\%$ (m/s) | Vp% (km/h) |
|--------------------------|----------------|--------------------------|--------------|------------|
| 10000                    | 0,01           | 4,56                     | 28,8         | 103,7      |
| 1000                     | 0,1            | 3,63                     | 26,1         | 93,9       |
| 100                      | 1              | 2,59                     | 23,1         | 83,0       |
| 50                       | $\overline{c}$ | 2,25                     | 22,0         | 79,4       |
| 20                       | 5              | 1,74                     | 20,6         | 74,1       |
| 10                       | 10             | 1,32                     | 19,3         | 69,6       |
| 4                        | 25             | 0,63                     | 17,3         | 62,4       |
| $\overline{2}$           | 50             | $-0,07$                  | 15,3         | 55,0       |
| 1,33                     | 75             | $-0,71$                  | 13,4         | 48,3       |
| 1,11                     | 90             | $-1,23$                  | 11,9         | 42,8       |
| 1,05                     | 95             | $-1,53$                  | 11,0         | 39,7       |
| 1,01                     | 99             | $-2,05$                  | 9,5          | 34,2       |
| 1                        | 99,9           | $-2,57$                  | 8,0          | 28,7       |

**Tabla 3. 4.**  *Resultados de velocidades máximas M126 PATATE*

Fuente: (Propia)

La estructura que se diseñará es una estructura para uso en telecomunicaciones de tipo comercial, según la clasificación para estructuras de telecomunicaciones detallada en la ANSI-TIA-222, es una estructura de clase 2, en virtud de esto la velocidad máxima de diseño será la que actúe con un período de retorno de 50 años.

 Entonces como resultado de los cálculos realizados para determinar la velocidad de viento para un periodo de 50 años de las estaciones restantes se obtiene un resumen de velocidades tal como lo indica la Tabla 3.5.

#### **Tabla 3. 5.**

*Velocidades máximas TR = 50 años*

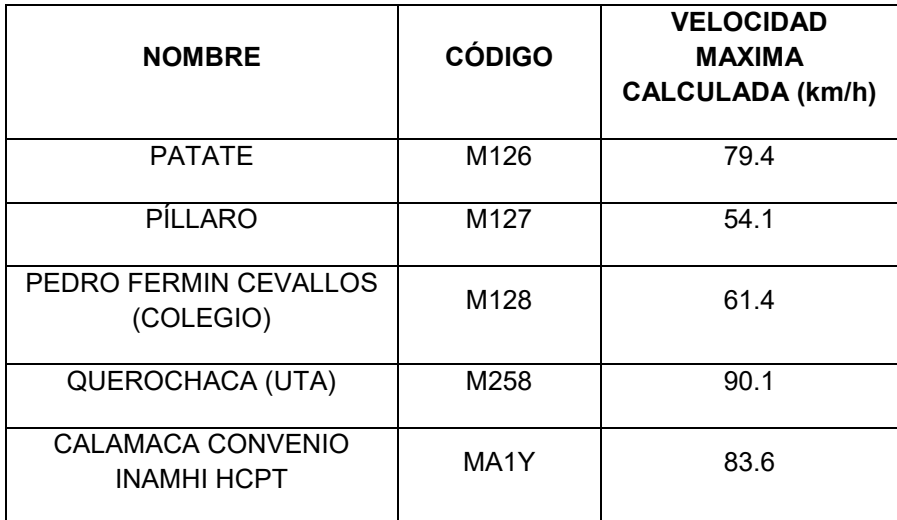

Fuente: Propia

#### **3.1.4 Triangulación e interpolación de datos**

Tomando como base los datos de la Tabla 3.5 se procede a triangular estas velocidades, esta triangulación se puede realizar de distintas maneras, para el caso de estudio y mediante el uso del software CIVILCAD se procedió a triangular, interpolar y obtener curvas de nivel de velocidades de viento (isotacas), dentro del perímetro conformado por las estaciones meteorológicas, la Figura 3.3 indica estas curvas y la ubicación aproximada del monopolo.
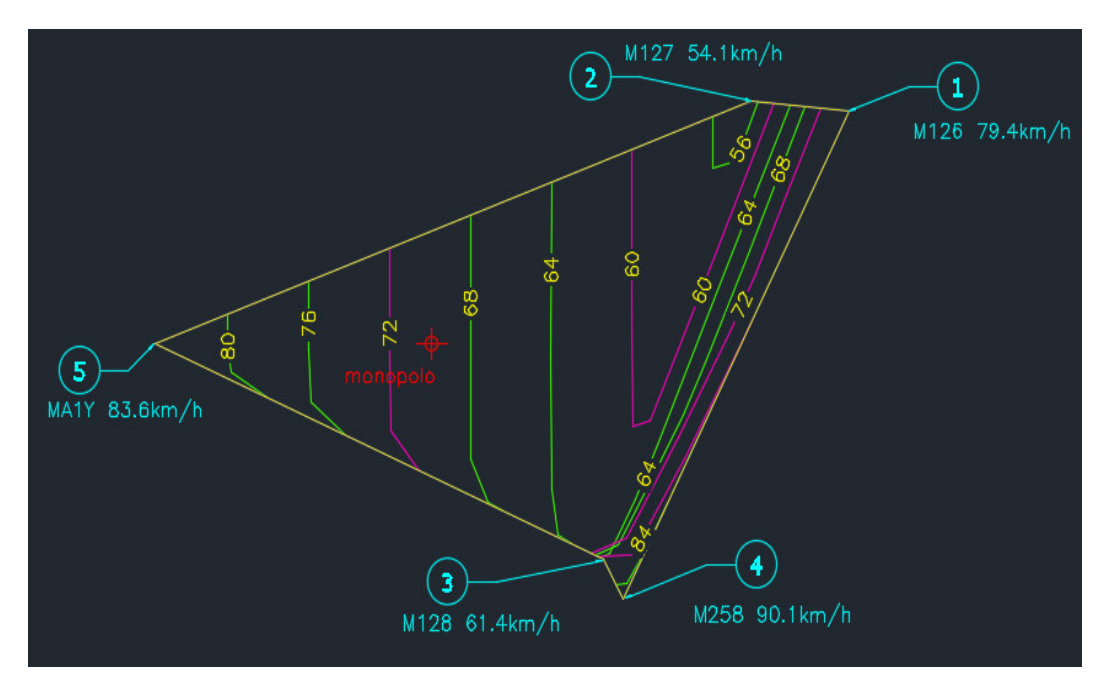

 *Figura 3. 3.* Curvas de viento para la ubicación determinada Fuente: Propia

De acuerdo la velocidad de viento de diseño que afectaría a la estructura en este caso de estudio, sería de aproximadamente 70km/h.

# **3.2 DISEÑO DE LA ESTRUCTURA**

### **3.2.1 Descripción**

La estructura que se diseñará, será un monopolo de 36m de altura, el cual consta de 6 secciones tubulares de acero A36 individuales, que se unen entre ellas mediante pernos A325, los equipos de telecomunicaciones, así como los accesorios para escalada se anclan al monopolo directamente.

Una propuesta inicial a la geometría de las secciones conformantes es tal como se detalla en la Tabla 3.6 y la Figura 3.4.

# **Tabla 3. 6.**  *Geometría de secciones*

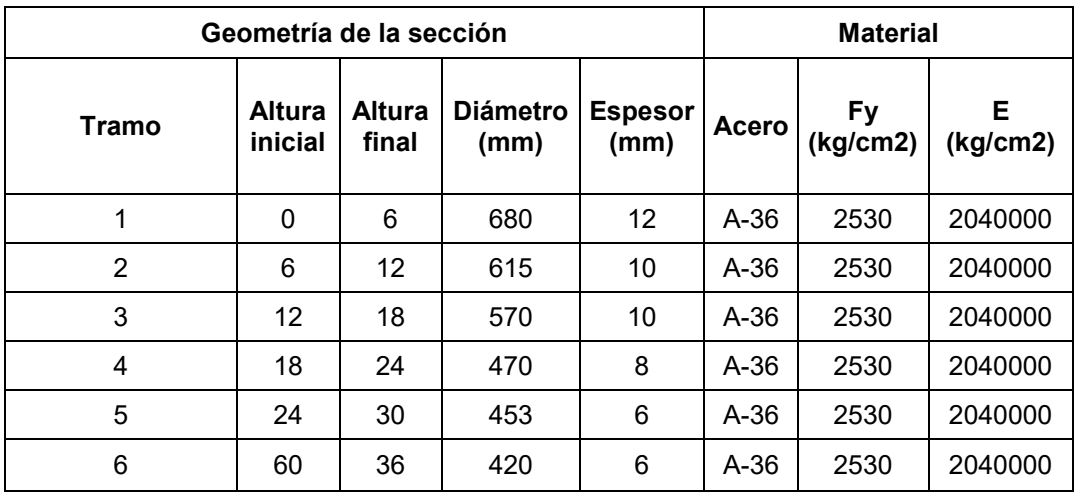

Fuente: Propia

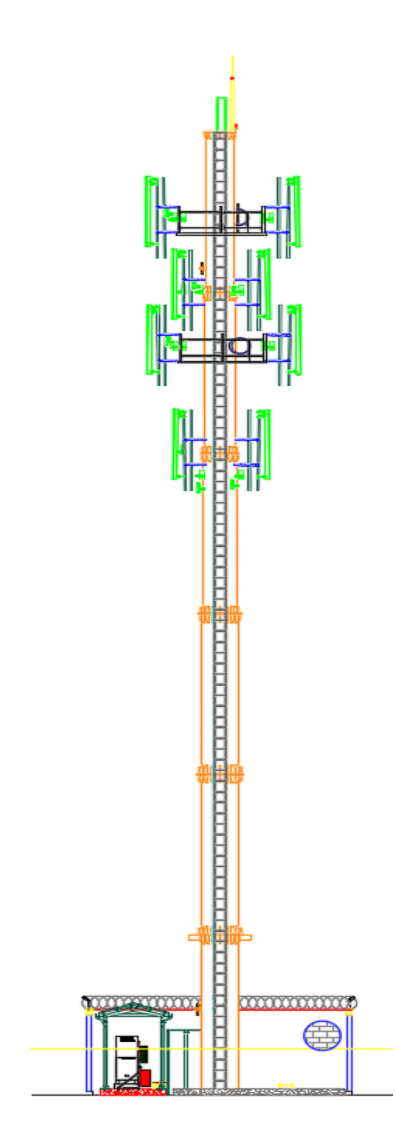

*Figura 3. 4 Esquema del monopolo*  Fuente: Propia

Si bien lo ideal sería diseñar secciones no esbeltas para esfuerzos a compresión y no compactas para esfuerzos a flexión, en la práctica se presentan limitantes.

En Virtud de esto para el caso de estudio se fabricará un monopolo con planchas de acero laminado en caliente las cuales presentan un espesor límite de 12mm, además por experiencia propia se conoce que los diámetros mínimos de secciones son 400mm, esto con la finalidad de poder instalar las escalerillas de cables y accesos.

Las especificaciones dadas por el fabricante de las planchas de acero que se utilizarán se detallan en la Figura 3.5.

|                   | <b>Especificaciones Generales:</b> |
|-------------------|------------------------------------|
| Norma:            | NTE INEN 115                       |
| <b>Espesores:</b> | ASTM A36 - SAE J 403 1008          |
| Espesores:        | $2mm$ a $12mm$                     |
| Rollos:           | Ancho 1000, 1220, 1500mm           |
| Planchas:         | 4 x 8 pies y medidas especiales    |
| Acabado:          | Acero Negro                        |

*Figura 3. 5.* Catálogo de planchas en acero para fabricación de monopolos Fuente: (DIPAC, 2021)

### **3.2.2 Materiales**

Para todos los elementos estructurales los materiales son:

 $\bullet$  Acero de secciones = A36

# **3.3 ANÁLISIS DE CARGAS**

#### **3.3.1 Carga muerta**

La carga muerta estará conformada por el peso propio de la estructura el cual será calculado por el programa SAP2000 a partir de la definición de secciones, adicional se deberá tener en cuenta el peso de accesorios y equipos de telecomunicaciones y la altura a la que se encuentran, tal como se detallan en la Tabla 3.7.

#### **Tabla 3. 7.**

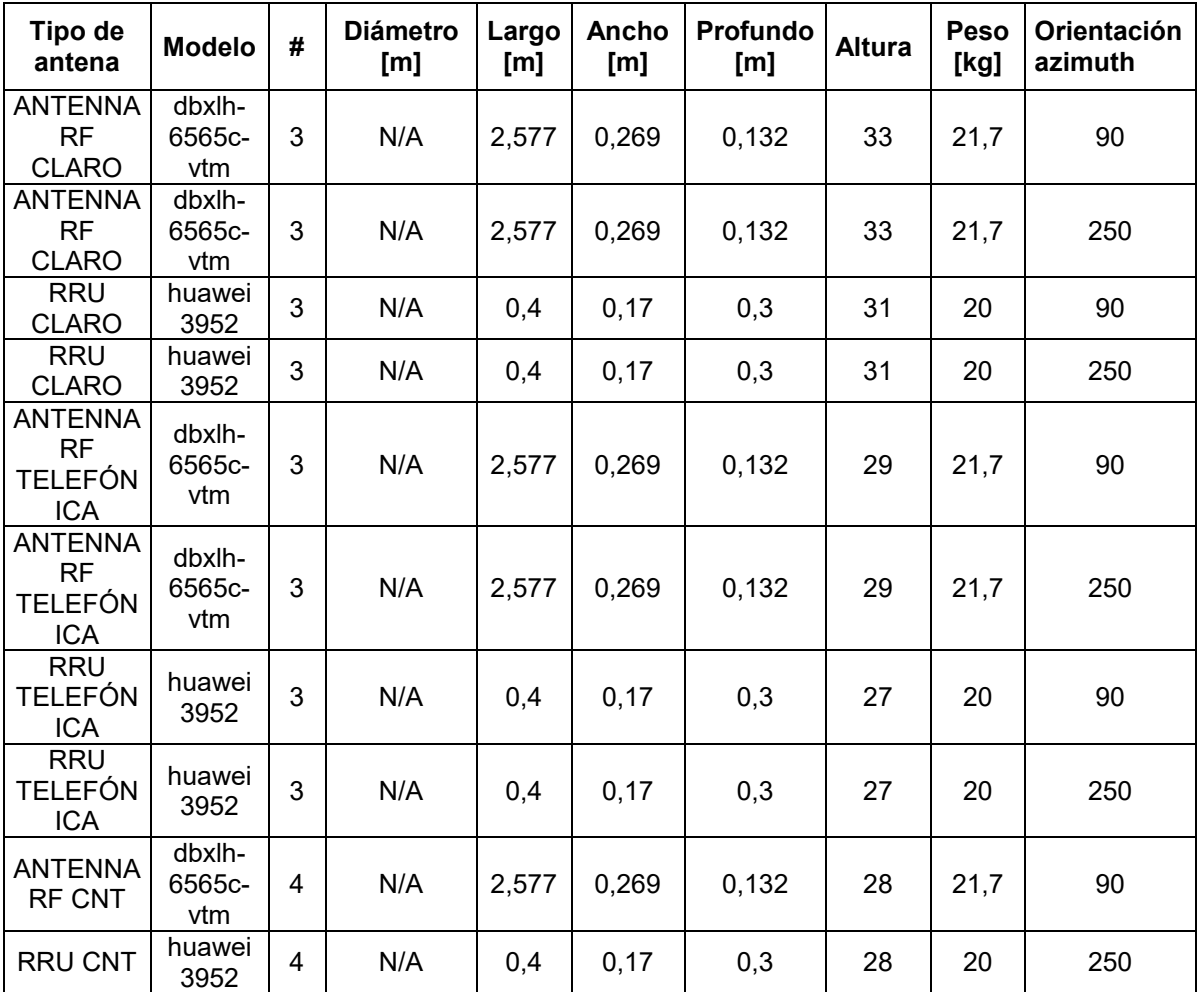

# *Pesos y secciones de equipos de telecomunicaciones*

Fuente: Propia

### **3.3.2 Carga de viento:**

### **3.3.2.1 Fuerza de viento de diseño sobre la estructura**

Como ejemplo se mostrará el proceso de cálculo para la primera sección del monopolo, es decir altura inicial 0 y altura final 6.

### **Coeficiente de presión dinámica**

Se deberá calcular (Kz) en base a la categoría de exposición.

$$
Kz = 2.01 \left(\frac{z}{zg}\right)^{2/\alpha} \tag{2.7}
$$

$$
Kz \min \leq Kz \leq 2.01
$$

Según la Tabla 2.3 se define que la categoría de exposición es B, por lo cual se dé la Tabla 2.4 se obtienen los siguientes parámetros.

- "zg =3 66m"
- $\bullet$  " $\alpha$  = 7"
- $\bullet$  "Kzmín = 0.7"
- $"Ke = 0.9"$

Entonces:

$$
\text{Kz=2.01}(\frac{6}{366})^{2/7}
$$

Kz=0.62<Kzmin, por lo tanto Kz=Kzmin=0.7

#### **Factor topográfico**

El efecto acelerador del viento se incluye en el diseño usando el factor Kzt mediante:

$$
Kzt = \left[1 + \frac{Ke\,Kt}{Kh}\right]^2\tag{2.8}
$$

$$
Kh = e^{(\frac{fz}{H})}
$$
 [2.9]

Para determinar la categoría topográfica y siguiendo las recomendaciones de la norma TIA-222-G, mediante el uso del software Google Earth se determina el perfil longitudinal del terreno a una distancia de 2 millas o 3.2km alrededor de la estructura, tal como se muestra en la Figura 3.6 y Figura 3.7.

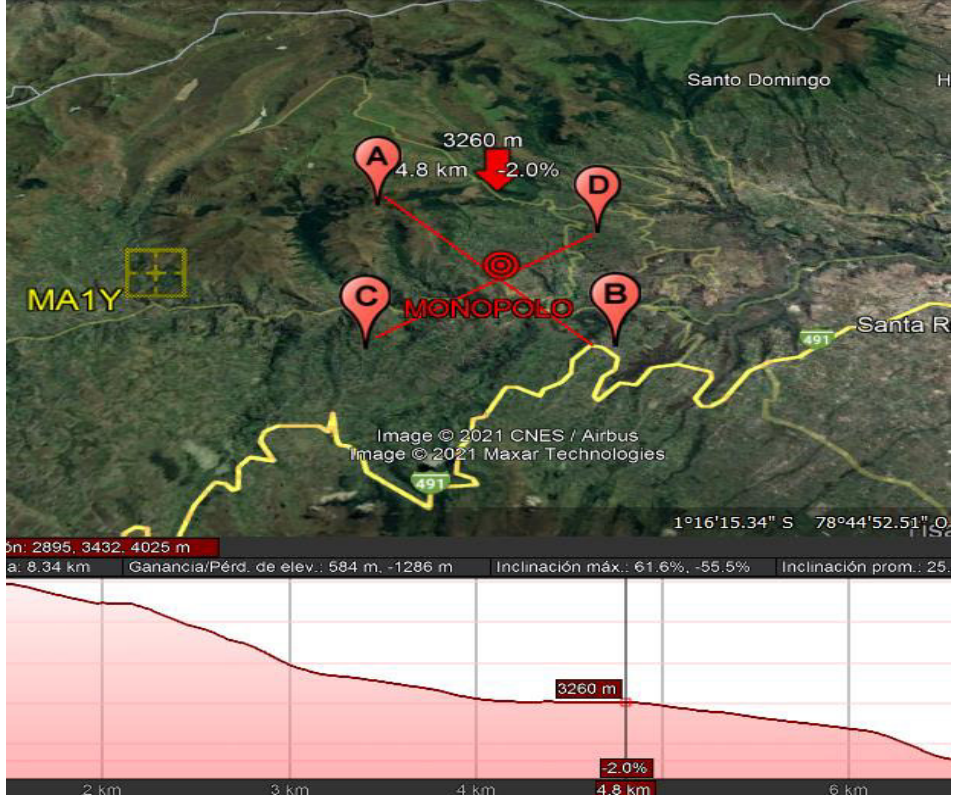

*Figura 3. 6.* Perfil Longitudinal A-B Fuente: Propia

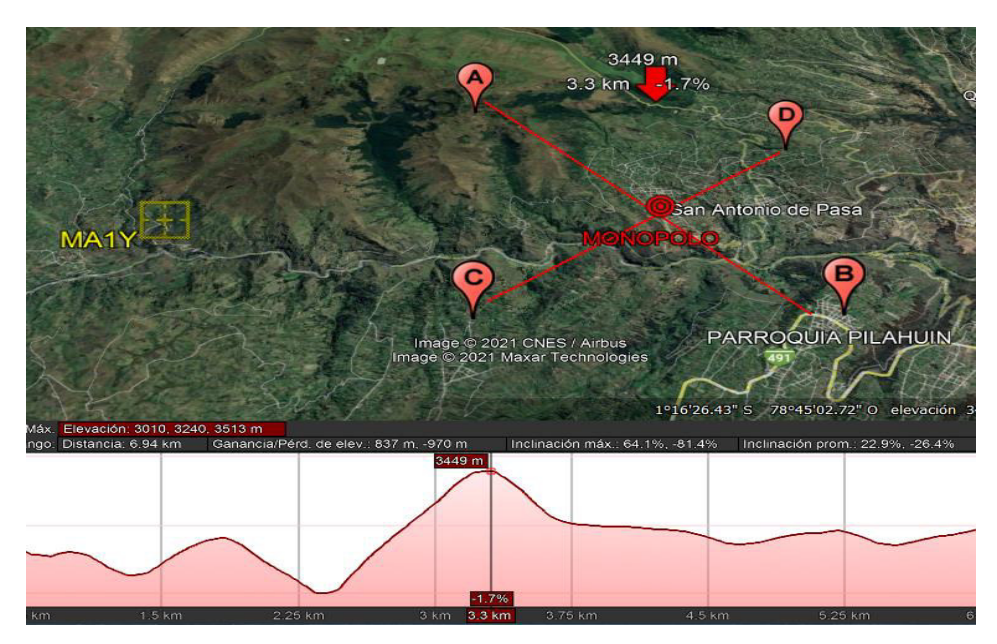

*Figura 3. 7.* Perfil Longitudinal C-D Fuente: Propia

Así mismo se determina que H= 438m, correspondiente a la cresta sobre el terreno circundante se detalla en la Figura 3.8.

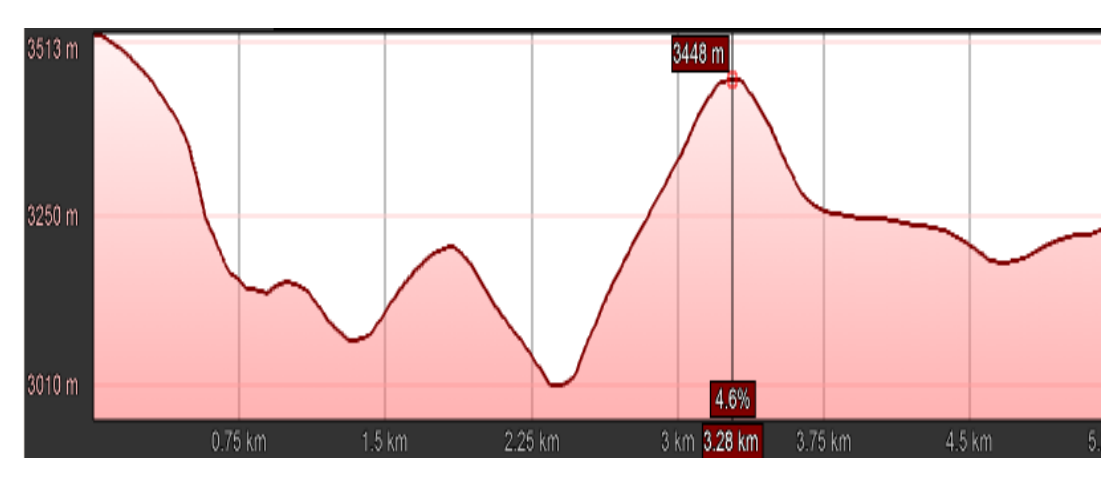

*Figura 3. 8.* Altura de la cresta Fuente: Propia

 $\overline{2}$ 

Teniendo en cuenta que la categoría topográfica 3 es la que mejor se ajusta al caso de estudio, usando la tabla 2.5 se definen los parámetros:

• "Kt = 
$$
0.53
$$
"

$$
\bullet \quad "f = 2"
$$

$$
Kh = e^{\left(\frac{2*3}{438}\right)}
$$
  
\n
$$
Kh = 1.013
$$
  
\n
$$
Kzt = \left[1 + \frac{0.9 * 0.53}{1.027}\right]
$$
  
\n
$$
Kzt = 2.162
$$

## **Factor Kd**

De la Tabla 2.1 se determina que el valor de Kd = 0.95, por tratarse de una estructura tipo monoposte.

### **Factor de importancia**

Según la TIA-222-G al ser una estructura de clase 2 y de acuerdo a la Tabla 2.2 indica que el factor de importancia es igual a 1.

#### **Presión dinámica**

La presión dinámica, qz se calcula así:

$$
qz = 0.613 \; Kz \; Kzt \; Kd \; V \; I \tag{2.6}
$$

qz=0.613\*0.7\* 2.162\* 0.95\*19.4<sup>2</sup>\*1 qz= 333.28

#### **Factor Gh**

"Para las estructuras que presentan una altura menor o igual que 450 ft [137 m] el factor de ráfaga deberá ser igual a 0.85" (ANSI/TIA-222-G, 2005).

Por lo tanto,  $Gh = 0.85$ 

### **Área proyectada efectiva de las estructuras tipo monoposte**

EPA)s, de un monopolo se define mediante la siguiente ecuación.

$$
(EPA)s = Cf Ap \tag{2.12}
$$

Para establecer si las ráfagas de viento se encuentran en un flujo subcrítico, transicional o supercrítico se determina C así:

$$
C = (I Kz Kzt)^{0.5} (V)(D)
$$
 [2.13]

 $C=(1*0.7*2.144 Kzt)^{0.5}$  (19.4)(0.68)  $C = 16.20$ 

De acuerdo a la Tabla 2.6 se define que si C es menor que 8.7, el viento se encuentra en un régimen de flujo supercrítico, al encontrarse en un régimen de flujo supercrítico y de acuerdo a la Tabla 2.6 encontramos que el coeficiente de fuerza Cf es igual a 0.6.

Entonces:

(EPA)s=0.6\* ( 680  $\frac{1000}{1000}$  \*6 (EPA)s=2.448

La fuerza de viento se determina mediante la ecuación.

$$
Fst = qz Gh (EPA)s
$$
 [1.5]

Entonces la fuerza que actuará sobre la sección será:

Fst=330.38\*0.85\*2.448

Fst=687.46 N ó 0.071T

Esta fuerza es puntual y está ubicada en el baricentro de la sección, al ingresarla al SAP2000 se convertirá en distribuida al dividir para su longitud así:

Fst dist= 0.071 6 \*1000 Fst dist = 11.76 Kg/m

Las Tablas 3.8 y 3.9 muestran el resumen de los resultados de cargas de viento que actuarían en cada tramo del monopolo para la velocidad de diseño de 70 km/h y 120km/h respectivamente, teniendo en cuenta que aún no se han definido las secciones definitivas del monopolo, por lo que estas fuerzas presentarán variaciones.

**Tabla 3. 8.**  *Fuerzas de diseño sobre la estructura V=70km/h* 

|         |     | Altura Diámetro | <b>Area</b> |            |      |            |        | <b>Fuerza</b> | Live   | <b>Fst dist</b> |
|---------|-----|-----------------|-------------|------------|------|------------|--------|---------------|--------|-----------------|
| Sección | (m) | (mm)            | (m2)        | <b>EPA</b> | Kz   | <b>Kzt</b> | qz     | (N)           | (Ton)  | (kg/m)          |
|         | 3   | 680             | 4,08        | 2,448      | 0,70 | 2,162      | 333,28 | 693,49        | 0,0712 | 11,870          |
| 2       | 9   | 615             | 3,69        | 2,214      | 0,70 | 2,125      | 326,27 | 614,01        | 0.0631 | 10,510          |
| 3       | 15  | 570             | 3,42        | 2,052      | 0,81 | 2,089      | 371,16 | 647,38        | 0,0665 | 11,081          |
| 4       | 21  | 470             | 2,82        | 1,692      | 0,89 | 2,055      | 401,84 | 577,92        | 0.0594 | 9,892           |
| 5       | 27  | 453             | 2,718       | 1,6308     | 0,95 | 2,021      | 424,73 | 588,75        | 0.0605 | 10,077          |
| 6       | 33  | 420             | 2,52        | 1,512      | 1,01 | 1,989      | 442,61 | 568,84        | 0,0584 | 9,737           |

#### **Tabla 3. 9.**

*Fuerzas de diseño sobre la estructura V=120km/h*

| A | <b>Altura</b><br>(m) | <b>Diámetro</b><br>(mm) | <b>Area</b><br>(m2) | <b>EPA</b> | Κz   | Kzt   | qz      | <b>Fuerza</b><br>(N) | Live<br>(Ton) | Carga<br>distribuida<br>(kg/m) |
|---|----------------------|-------------------------|---------------------|------------|------|-------|---------|----------------------|---------------|--------------------------------|
|   | 3                    | 680                     | 4,08                | 2,448      | 0,70 | 2,162 | 979,44  | 2038,01              | 0,2093        | 34,884                         |
| 2 | 9                    | 615                     | 3,69                | 2,214      | 0,70 | 2,125 | 958,84  | 1804,45              | 0,1853        | 30,886                         |
| 3 | 15                   | 570                     | 3,42                | 2,052      | 0,81 | 2,089 | 1090,76 | 1902,51              | 0,1954        | 32,565                         |
| 4 | 21                   | 470                     | 2,82                | 1,692      | 0,89 | 2,055 | 1180,91 | 1698,39              | 0.1744        | 29,071                         |
| 5 | 27                   | 453                     | 2,718               | 1,6308     | 0,95 | 2,021 | 1248,17 | 1730,19              | 0,1777        | 29,615                         |
| 6 | 33                   | 420                     | 2,52                | 1,512      | 1,01 | 1,989 | 1300,72 | 1671,69              | 0,1717        | 28,614                         |

Fuente: (Propia)

La carga o fuerza de viento generada en cada sección por la velocidad de viento de 120km/h es 3 veces mayor con respecto a la carga generada por el viento de 70km/h, esto tiene sentido debido a que en el cálculo de la fuerza el parámetro de la velocidad esta elevado al cuadrado.

### **3.3.3.2 Carga de viento sobre antenas**

Como ejemplo se mostrará el proceso de cálculo para una antena ubicada a 33m de altura, la fuerza de viento de diseño se calculará según las ecuaciones:

$$
FA = qz Gh (EPA)A
$$
 [2.14]

$$
qz = 0.613 \, Kz \, Kzt \, Kd \, V^2 \, I \tag{2.6}
$$

$$
Kz = 2.01 \left(\frac{z}{zg}\right)^{2/\alpha} \tag{2.7}
$$

$$
Kzt = \left[1 + \frac{Ke\,Kt}{Kh}\right]^2\tag{2.8}
$$

$$
Kh = e^{\frac{fZ}{H}} \tag{2.9}
$$

Kd, Ke, f, H, Kt, zg, Kzmín,  $\alpha$ , V, I y el parámetro Gh son los mismos utilizados para establecer las fuerzas de diseño sobre la estructura.

Entonces:

 $Kh = e^{(\frac{t}{l})}$  $_{\overline{H}}$  $\text{Kh}=e^{\left(\frac{2*33}{438}\right)}$  $Kh = 1.1626$ 

$$
Kzt = \left[1 + \frac{Ke Kt}{Kh}\right]^2
$$
  
\n
$$
Kzt = \left[1 + \frac{0.9 * 0.53}{1.1626}\right]^2
$$
  
\n
$$
Kzt = 1.99
$$

$$
Kz=2.01(\frac{z}{zg})^{2/\alpha}
$$
  
\n
$$
Kz=2.01(\frac{33}{366})^{2/7}
$$
  
\n
$$
Kz=1.01
$$

 

### **Área efectiva de antenas**

Esta área se establecerá según la ecuación [2.15]

$$
(EPA)A = Ka[(EPA)Ncos2(\emptyset) + (EPA)Tsin2(\emptyset)]
$$
 [2.15]

Al considerar que el viento golpea de manera frontal o posterior al accesorio se tiene que:

 $(EPA)N = large*ancho$  $(EPA)N = 2.577*0.268$  $(EPA)N = 0.6932$ 

Y si el viento golpea de manera lateral al accesorio  $(EPA)T = large*ancho$  $(EPA)T = 2.577*0.132$  $(EPA)T = 0.34$  $(EPA)$ N $>(EPA)T$  $(EPA)A = (EPA)N = 0.6932$ 

Con los parámetros calculados anteriormente se procede a establecer la fuerza de viento sobre el accesorio  $FA = qz Gh (EPA)A$  $FA = 442.6 * 0.85 * 0.6932$ FA=1564.7 N 6 0.0159T

Esta será la fuerza que se ingresará en el SAP 2000 como carga viva puntual en el sentido del viento y a una altura de 33m

Las Tablas 3.10 y 3.11 muestran el resumen de los resultados de fuerza de viento de diseño que actuaría en cada accesorio para la velocidad de diseño de 120km/h y 70km/h respectivamente.

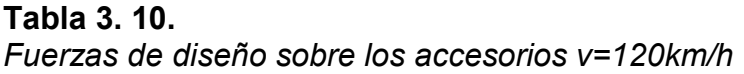

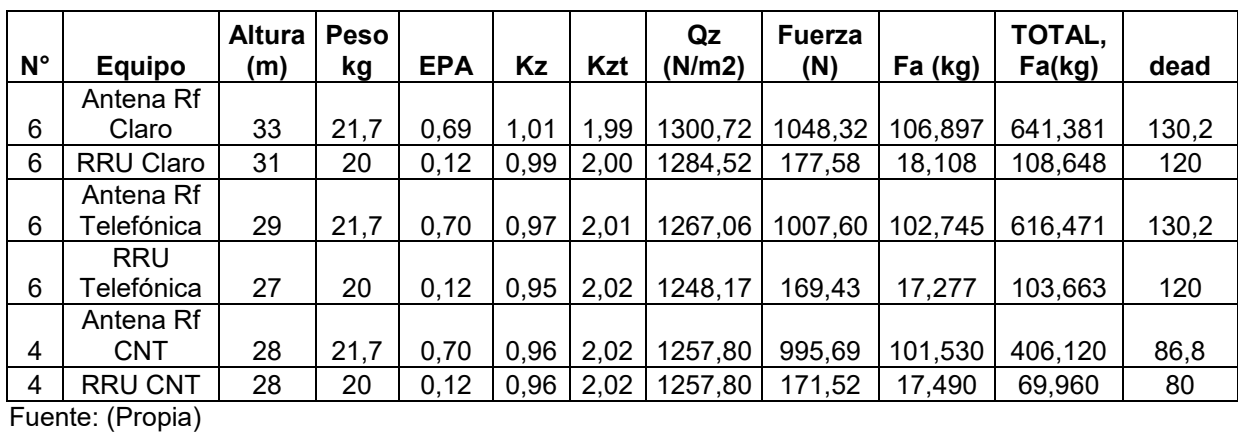

**Tabla 3. 11.** 

*Fuerzas de diseño sobre los accesorios v=70km/h* 

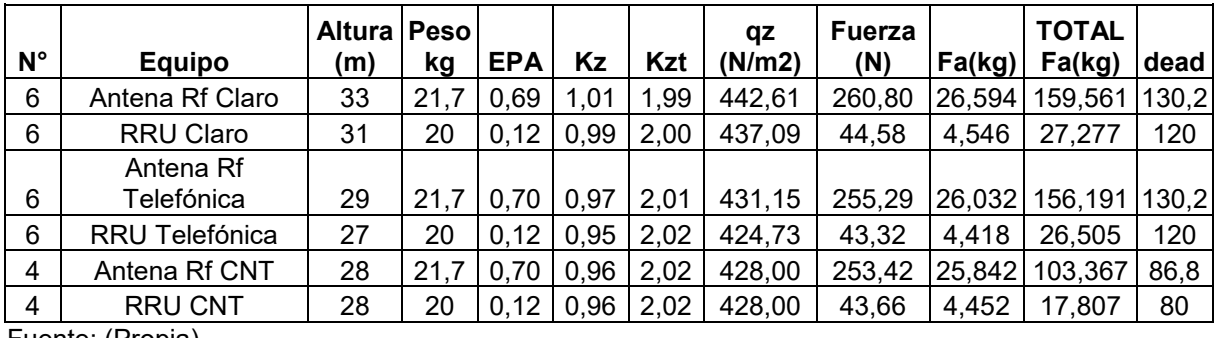

Fuente: (Propia)

# **3.4 CARGA DE SISMO**

### **Factor de zona Z**

La zona sísmica en la que se encuentra toda la provincia de Tungurahua es la V, con un factor  $z = 0.4$ 

### **Coeficientes de perfil de suelo**

Aguiar en su estudio Microzonificación sísmica de Ambato, determinó que "En la ciudad de Ambato, básicamente se tienen dos tipos de suelos de acuerdo a la clasificación de la Norma Ecuatoriana de la Construcción de 2015, y

son los identificados como perfil de suelos tipo C y mayormente de tipo D" (Aguiar & Rivas, 2018, pág. 93).

Entonces se determina que el tipo de suelo correspondiente al lugar donde se ubicará el monopolo es de tipo D, de acuerdo con esto de las tablas 2.6, 2.7 y 2.8 se obtienen los factores Fa, Fd y Fs, los cuales toman los valores de:

- $•$  "Fa = 1.2"
- $•$  "Fd = 1.19"
- $\bullet$  "Fs = 1.28"

#### **Determinación de T (Periodo de vibración)**

Se definirá así:

$$
T = Cthn^{\alpha} \tag{2.22}
$$

Ct= 0.072 y  $\alpha$  = 0.8: de la Tabla 2.10 estructura sin arrostramientos hn=36 altura de la estructura.

 $T=0.072*36^{0.8}$  $T = 1.2658$ 

Así mismo los valores de los períodos límites To y Tc se define mediante las ecuaciones [2.18] y [2.19].

$$
To = 0.10Fs \frac{Fd}{Fa} \tag{2.18}
$$

$$
Tc = 0.55Fs \frac{Fd}{Fa} \tag{2.19}
$$

To=0.10\*1.28 
$$
\frac{1.19}{1.2}
$$
  
To=0.127  
Tc=0.55\*1.28  $\frac{1.19}{1.2}$   
Tc=0.698

#### **Espectro de respuesta**

Este espectro se obtiene por medio del uso de las ecuaciones [2.16] y [2.17].

$$
Sa = nZFa \qquad para \ 0 \le T \le Tc \qquad [2.16]
$$

$$
Sa = nZFa\left(\frac{Tc}{T}\right)^r \quad para\ T > Tc \tag{2.17}
$$

"Como":

"T=1.2658 >0.698 "

"n= 2.48 para provincias de la Sierra"

$$
"r = 1"
$$

$$
Sa=2.48*0.4*1.2\frac{0.698^{1}}{1.6456}
$$
  

$$
Sa=0.505g
$$

#### **Cortante basal**

Se establecerá mediante la siguiente ecuación:

$$
V = \frac{I\,Sa(Ta)}{R\emptyset E\emptyset P}W\tag{2.21}
$$

I= 1.3 de la Tabla 2.12

 $ØE=1 y ØP=1$  Se definieron usando la Tabla 13 y 14 de la NEC15 en la sección 5.2.3, así como R= 2 de la Tabla 2.11 (estructura en forma de péndulo invertido).

#### **Carga reactiva**

W= (Resultado de SAP2000)

La Figura 3.9 muestra el cálculo del espectro de diseño, así como del cortante basal y de los factores c y k, teniendo en cuenta el peso que se produce por secciones para velocidad de viento de 70km/h.

| <b>Detalle</b>                                    | Símbolo        | <b>Valores</b> | <b>Unidades</b> | <b>Comentarios</b>                       |
|---------------------------------------------------|----------------|----------------|-----------------|------------------------------------------|
| Peso de la estructura                             | W              | 1.71           | Ton             | Peso propio de estructura y equipos      |
| Factor de zona (Manta)                            | z              | 0,4            |                 | v                                        |
| Factor de importancia de la estructura            |                | 1.3            |                 | Estructura de telecomunicaciones         |
| Coeficiente de amplificación del suelo en zona de | Fa             |                |                 |                                          |
| período corto                                     |                | 1.2            |                 | Suelo tipo D                             |
| Coeficiente de amplificación de las coordenadas   |                |                |                 |                                          |
| del espectro elástico de respuesta de             | Fd             | 1,19           |                 | Suelo tipo D                             |
| desplazamientos para diseño en roca               |                |                |                 |                                          |
| Coeficiente de comportamiento no lineal de los    | Fs             |                |                 |                                          |
| suelos                                            |                | 1,28           |                 | Suelo tipo D                             |
| Coeficiente dependiente del tipo de estructura    | Ct             | 0.072          |                 | Estructura de acero sin arriostramientos |
| Coeficiente dependiente del tipo de estructura    | α              | 0,800          |                 | Estructura de acero sin arriostramientos |
| Altura de estructura                              | hn             | 36             | m               |                                          |
| Período calculado con DBF (NEC 15)                | T1             | 1.2658         | seg             | NEC-SE-DS 2015 Sección 6.3.3.a.          |
| 1,3*(Período calculado con DBF)                   | $1,3*T1$       | 1,6456         | seg             | Período máximo aceptable                 |
| Período obtenido del modelo computacional         | T <sub>2</sub> | 1,6456         | seg             | Software SAP2000                         |
| Factor de reducción de resistencia sísmica        | R              | $\overline{2}$ |                 | Estructura en forma de péndulo invertido |
| Relación de amplificación espectral               | η              | 2,48           |                 | Provincia de tungurahua                  |
| Factor de diseño de espectro elástico             | r              | $\mathbf{1}$   |                 | Suelo tipo D                             |
| Período límite en espectro elástico               | To             | 0.127          | seg             |                                          |
| Período límite en espectro elástico               | Tc             | 0.698          | seg             |                                          |
| Espectro de respuesta elástico de aceleraciones   | Sa(Ta)         | 0,5050257      | g               |                                          |
| Coeficiente de irregularidad en planta            | фр             | 1              |                 |                                          |
| Coeficiente de irregularidad en elevación         | фе             | $\mathbf{1}$   |                 |                                          |
| Coeficiente de cortante basal                     | Coef.          | 0,328          |                 |                                          |
| <b>Cortante basal</b>                             | V              | 0,56           | Ton             |                                          |
| Factor de distribución de fuerzas laterales       | к              | 1.5727878      |                 | Distribución triangular                  |

 *Figura 3. 9.* Espectro de diseño Fuente: (Propia)

# **3.5. MODELADO DE ESTRUCTURA EN SAP 2000**

Para el caso propuesto de geometría inicial en la Tabla 3.6 se procederá a realizar el modelado.

# **3.5.1 Ingreso del material**

Las propiedades del material se muestran en la Figura 3.10.

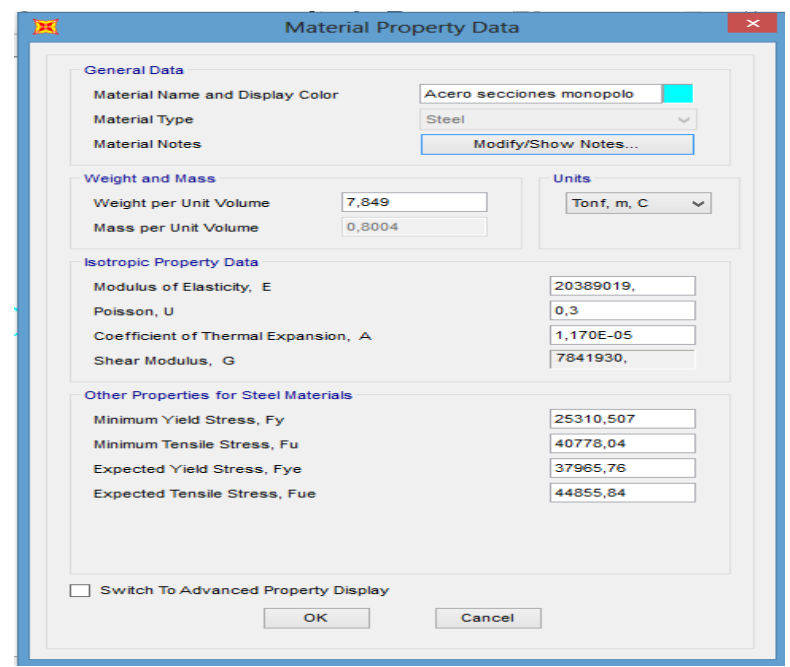

*Figura 3. 10.* Acero 36 propiedades Fuente: (Propia)

# **3.5.2 Ingreso de la geometría de la sección**

La Figura 3.11 indica los ejes usados para el entorno de trabajo.

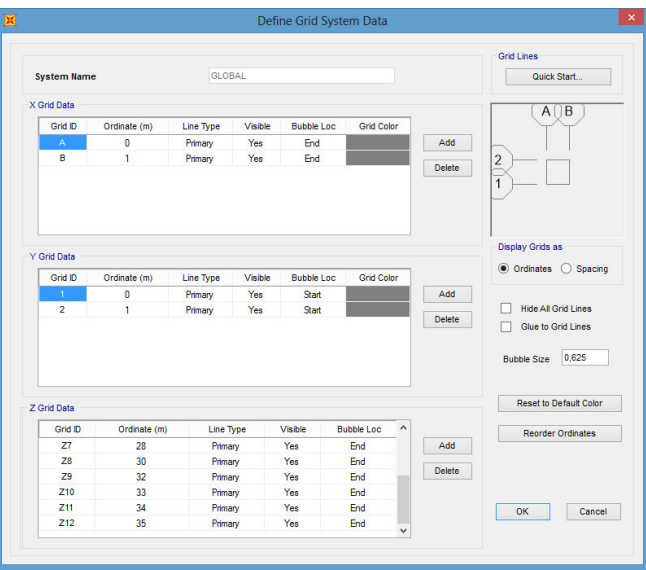

*Figura 3. 11.* Geometría estructura Fuente: (Propia)

### **3.5.3 Ingreso de secciones de elementos estructurales**

Como ejemplo se define la sección inicial: sus propiedades geométricas, además del acero utilizado como se indica en la figura 3.12.

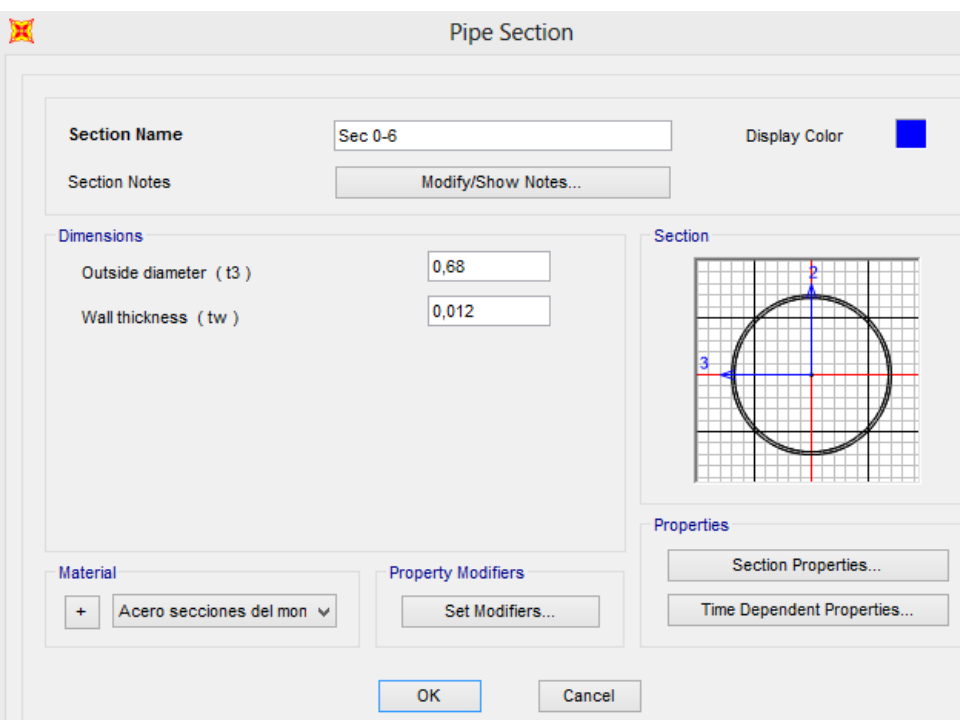

*Figura 3. 12***.** Geometría de secciones Fuente: (Propia)

## **3.5.4 Ingreso cargas**

Como ejemplo se indicará el ingreso de cargas para el monopolo afectado por 120km/h como velocidad de viento de diseño.

## **3.5.4.1 Patrones de carga**

Los patrones de carga que se utilizarán son: Carga muerta: peso propio de estructura y peso de accesorios. Carga viva: carga de viento.

### **3.5.4.1 Carga muerta.**

Dentro del patrón de carga muerta se ingresan los pesos de accesorios, antenas como cargas muertas puntuales a diferentes alturas, tal como se observa en la Figura 3.13.

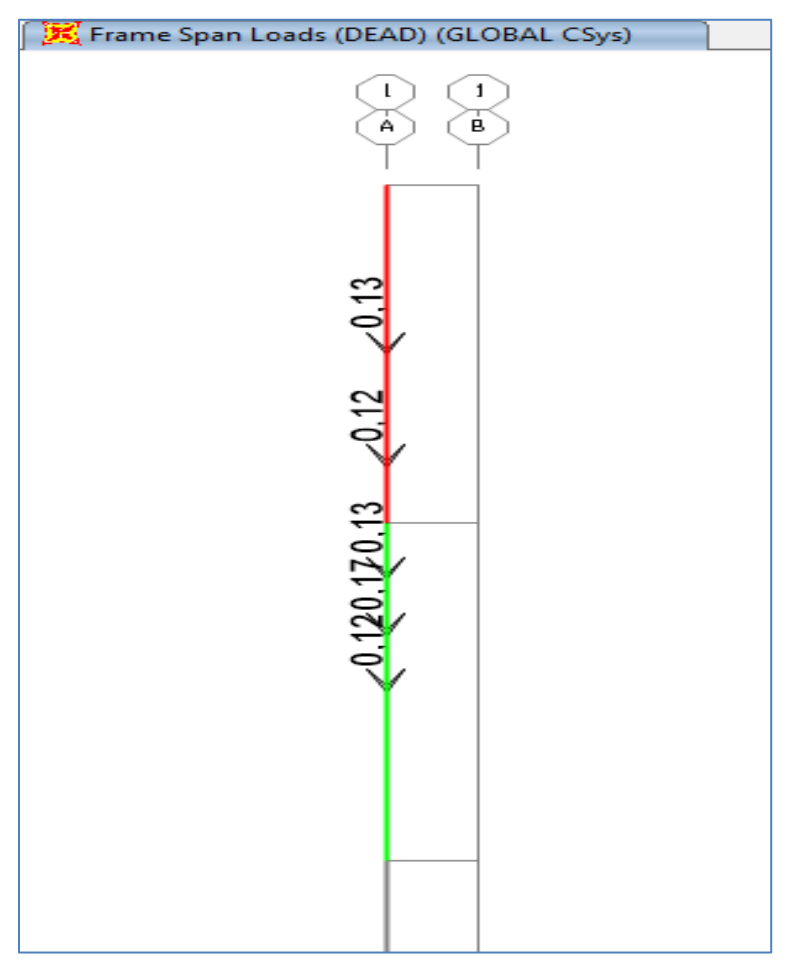

 *Figura 3. 13.* Peso de equipos de telecomunicaciones Fuente: (Propia)

## **3.5.4.2 Carga de viento**

Se ingresa la carga de viento como patrón de carga viva, esta será la producida por el empuje del viento; estará distribuida en los elementos estructurales y será puntual a la altura de los distintos accesorios, la Figura 3.14 muestra un esquema de las cargas de viento actuantes.

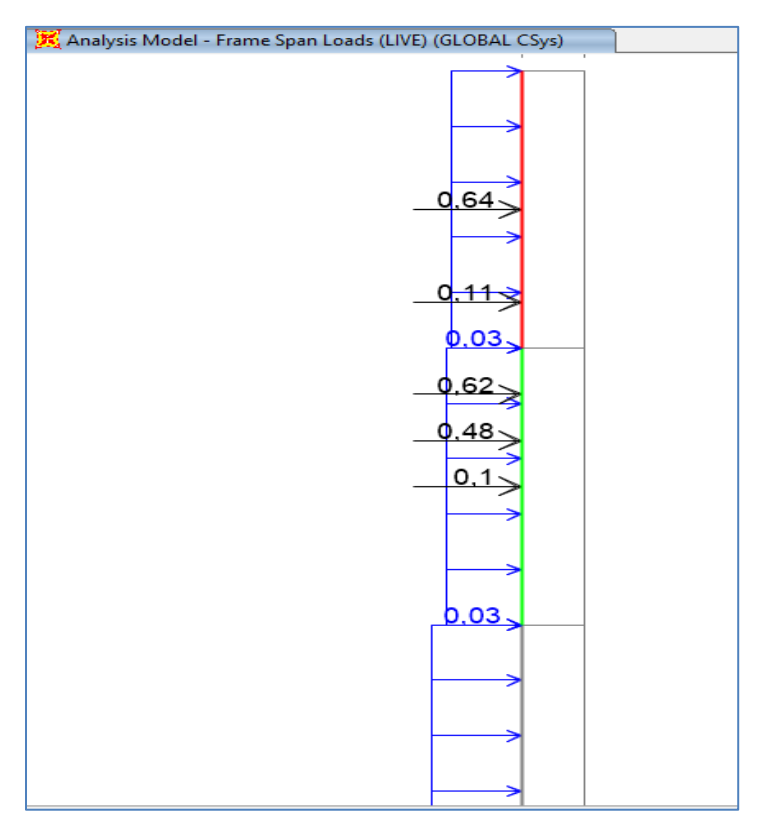

*Figura 3. 14.* Cargas por viento en estructura Fuente: (Propia)

# **3.5.4.3 Ingreso de cargas por sismo**

El sismo de diseño se ingresa como patrón de carga tanto para la dirección "x" y la dirección "y"; tal como se detalla en la figura 3.15 y los coeficientes C y K de cortante basal como indica la Figura 3.16.

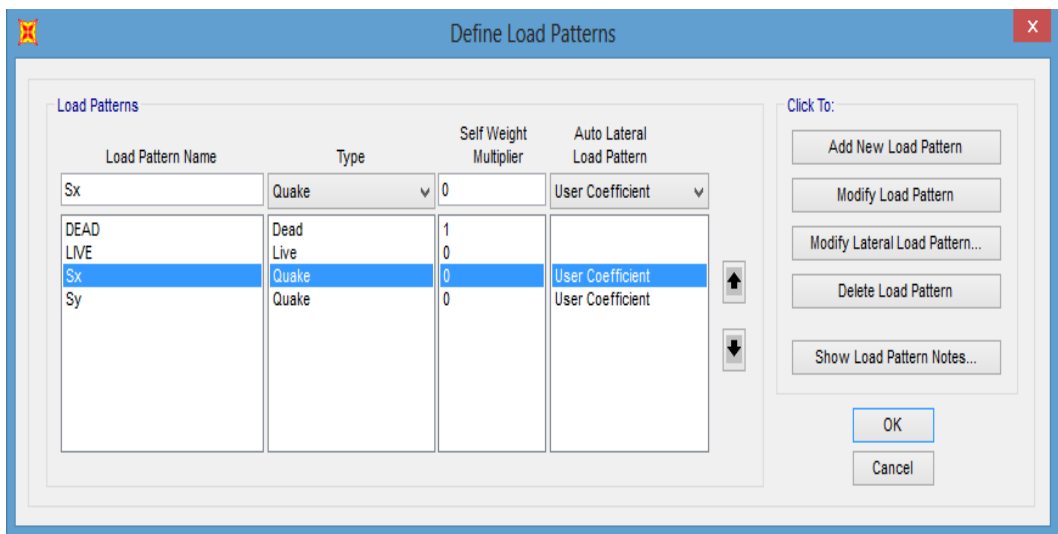

*Figura 3. 15.* Cargas por sismo Fuente: (Propia)

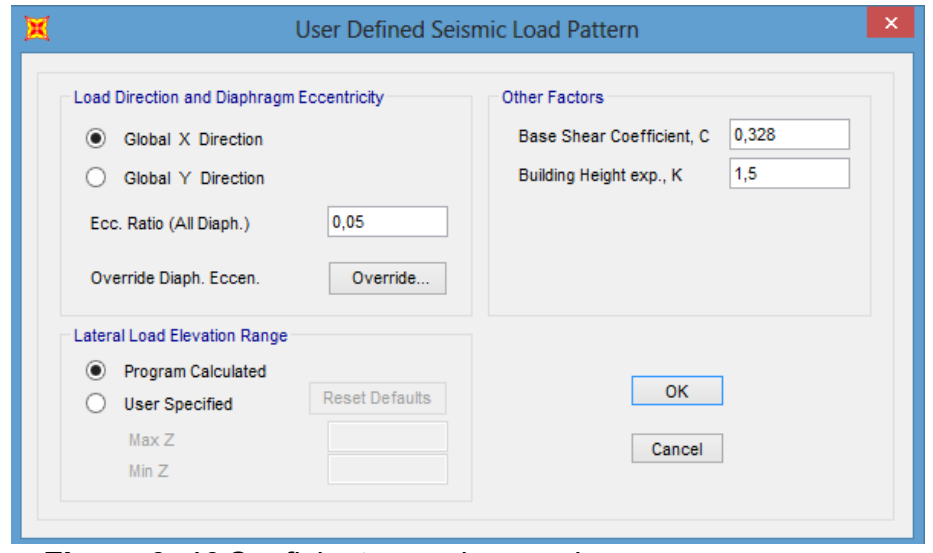

*Figura 3. 16* Coeficientes c y k para sismo Fuente: (Propia)

# **3.5.4.4 Combinaciones de carga**

La figura 3.17 muestra las combinaciones de carga ingresadas, incluyendo la envolvente, combinaciones mencionadas en la TIA-222-G.

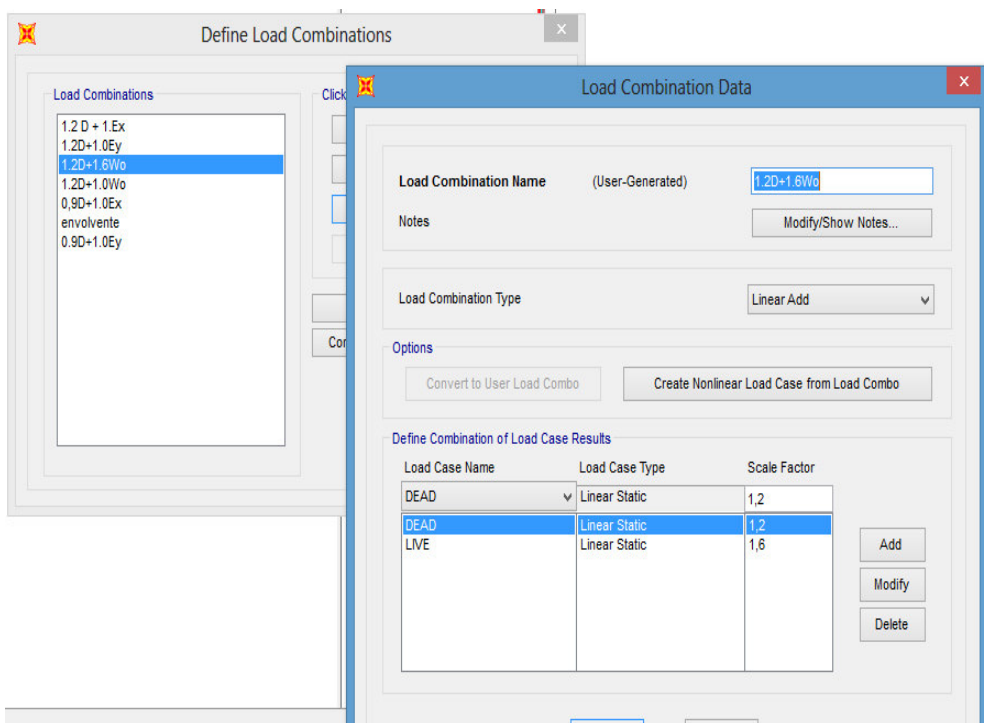

*Figura 3. 17* Combinaciones de Carga Fuente: (Propia)

# **3.6. DISEÑO DE SECCIONES METÁLICAS**

El diseño de secciones es iterativo, es decir se buscará las secciones óptimas comprobando que se cumplan los estados límites establecidos por la AISC 360-16 para diseño de secciones sometidas a carga axial y flexión (LRFD).

Como ejemplo se muestra el diseño para la sección del monopolo afectado por una velocidad de diseño de 120km/h, esta sección está comprendida entre 6 y 12 metros de altura como se indica en la propuesta expuesta en la Tabla 3.6.

La sección que se diseñará presenta las siguientes características

- diámetro =680 mm
- $\bullet$  espesor =12 mm
- $\bullet$  altura = 6m

.

Para las secciones propuestas inicialmente, las solicitaciones de momentos y fuerzas axiales bajo la envolvente de diseño se observan en la figura 3.18.

El capítulo H de la AISC-360-16 detalla que "la interacción de flexión y compresión en miembros con simetría doble y miembros con simetría simple deben satisfacer las Ecuaciones [2.28] y [2.29]" (ANSI/AISC 360 - 16, 2016).

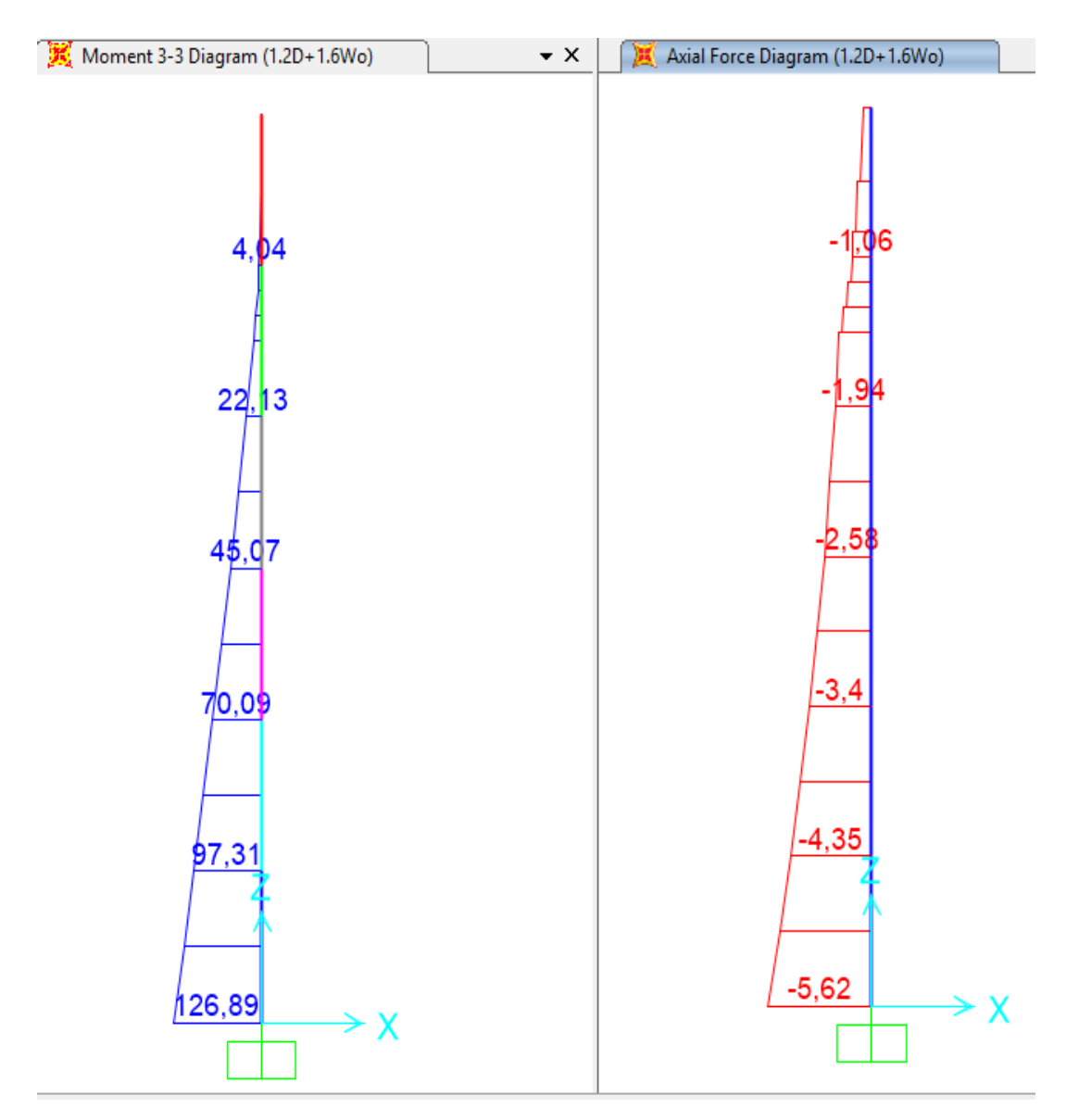

*Figura 3. 18.* Diagramas fuerza axial y momentos Fuente: (Propia)

son:

Pr=5.62 T, Mr=126.89Tm y Vr=5.13

 $Mrx=Mry=97.31$ 

a) Cuando $\frac{P}{p_c} \ge$ 

$$
\frac{Pr}{Pc} + \frac{8}{9} \left( \frac{Mrx}{Mcx} + \frac{Mry}{Mcy} \right) \le 1.0
$$
 [2.28]

b) Cuando 
$$
\frac{Pr}{Pc} < 0.2
$$
  

$$
\frac{Pr}{2Pc} + \left(\frac{Mrx}{Mcx} + \frac{Mry}{Mcy}\right) \le 1.0
$$
 [2.29]

### **3.6.1 Diseño de miembros sujetos a compresión**

# **Determinación de Pn**

**Pandeo local** 

 $\lambda r = D/e$  $\lambda$ r = 680/12  $\lambda$ r = 56.7

Límite según B4.1a

$$
λ = 0.11* \frac{E}{Fy}
$$
  
\n
$$
λ = 0.11* \frac{2040000}{2530} = 88.7
$$
  
\n
$$
λr = 56.7 < 88.7
$$
 Section no esbelta

### **Pandeo por flexión**

La resistencia de compresión nominal, Pn se determinará mediante:

$$
Pn = Fcr Ag \tag{2.30}
$$

 $K = 1$ 

Primero se determina el radio de giro

$$
r = \sqrt{\frac{\text{Inercia}}{\text{area}}} = \sqrt{\frac{140511.1}{251.83}} = 23.62
$$

Después se encuentra la relación entre longitud efectiva y radio de giro

$$
\frac{\text{KL}}{\text{r}} = \frac{1*600 \text{cm}}{23.62 \text{cm}} = 25.4
$$

Y se comprueba la desigualdad

$$
Como: \frac{KL}{r} < \sqrt{\frac{E}{Fy}}
$$
  
25.4 < 28.4

De acuerdo a lo anterior la fuerza crítica está dada por las ecuaciones:

$$
Fcr = \left(0.658 \frac{Fy}{Fe}\right) Fy \tag{2.31}
$$

$$
Fe = \frac{\pi^2 E}{\left(\frac{KL}{r}\right)^2}
$$
 [2.33]

Antes se calcula el esfuerzo efectivo así:

$$
\mathsf{Fe} = \frac{\pi^2 2040000}{(25.4)^2} = 31205.45 \left(\frac{\mathsf{kg}}{cm^2}\right)
$$

Entonces se encuentra Fcr

$$
For = (0.658^{0.081})*2530
$$

$$
For = 2029.12(\frac{kg}{cm^2})
$$

Con el valor de Fcr se determina que la resistencia nominal a compresión será:

 $Pn = Fcr^*Ag$ Pn = 2029.12 \* 251.83 Pn = 510993.6 (Kgf) ó 510.99(T)

# **3.6.2 Diseño de miembros sujetos a flexión**

#### **Determinación de Mn**

**Pandeo local** 

 $λ = 56.7$ 

Límites según B4.1b

$$
\lambda p = 0.07 \times \frac{E}{F_y}
$$
  
\n
$$
\lambda p = 0.11 \times \frac{2040000}{2530} = 56.44
$$
  
\n
$$
\lambda r = 0.31 \times \frac{E}{F_y}
$$
  
\n
$$
\lambda r = 0.31 \times \frac{2040000}{2530} = 250
$$

Al determinar en qué límites se encuentra la sección se concluye que:

λp <λ< λr

56.44<56.7<250 Sección no compacta.

# **Fluencia**

Para secciones no compactas se deberá escoger entre el menor momento determinado por las ecuaciones.

$$
Mn = Mp = FyZ \tag{2.37}
$$

$$
Mn = \left[\frac{0.021E}{\left(\frac{D}{t}\right)} + F\mathbf{y}\right] S
$$
 [2.38]

"Dónde":

Z: Módulo de resistencia plástico (cm $3$ ) = 5565.4

S: Módulo de resistencia elástico (cm $3$ ) = 4132.6

El momento plástico por fluencia será:  $Mp = 2530 * 5565.4 = 14080574.5(kgf.m)$  ó 140.84(T.m)

Y el momento nominal por fluencia será:

 $Mn = |$ 0.021\*2040000 56.7 +2530]\*4132.6  $Mn = 13579984.96(Kgr.m)$  ó  $135.8(T.m)$ 

Como Mn es el menor valor entre Mp y Mn se determina que: Mn=135.8(Tm)

## **Diseño por Cortante**

Se determinará mediante la ecuación:

$$
Vn = Fcr * Ag/2 \tag{2.36}
$$

Fcr será el mayor entre:

$$
Fcr1 = \frac{1.60E}{\sqrt{\frac{Lv}{D}(\frac{D}{t})^{\frac{5}{4}}}}
$$
 [2.37]

$$
Fcr2 = \frac{0.78E}{\left(\frac{D}{t}\right)^{\frac{3}{2}}}
$$
 [2.38]

Entonces se calcula los valores de esfuerzo por corte

$$
Fcr_1 = \frac{1.60*2040000}{\sqrt{\frac{6}{0.68}(\frac{0.68}{0.012})^{\frac{5}{4}}}}
$$

$$
Fcr_1 = 7067.55 (kg/cm^2)
$$

$$
Fcr_2 = \frac{0.78 * 204000}{\left(\frac{0.68}{0.012}\right)^{\frac{3}{2}}}
$$

 $Fcr_2 = 3730.2 (kg/cm^2)$ 

La norma AISC360-16 menciona como condición que en ambas ecuaciones el valor de Fcr no debe sobrepasar 0.60Fy, entonces:

$$
0.60 * 2530 = 1518(\text{kg}/\text{cm}^2),
$$

Como ambos valores superan este límite se toma como valor de Fcr=1518 ( $\text{kg}/\text{cm}^2$ ), y se procede a calcular el cortante resistente así:

Vn = 1518\*251.83/2

Vn = 191138.9 (kg/ $cm^2$ ) ó 191.14(Ton)

La resistencia nominal a corte será

 $Vn=0.9*191.14=172.03(Ton)$ 

### **Condición para secciones sometidas a compresión y flexión**

Con los valores de Pn y Mn y siguiendo lo recomendado por (LRFD), se determina Pc y Mc como se indica:

Pc = φc\*Pn = 0.9\*510.99 Pc=459.89 Mc = φc\*Mn=0.9\*135.8=122.22 Mcx=Mcy=Mc

Después se define la relación Pr/Pc

Pr  $\overline{Pc}$  = 4.03  $\frac{1}{459.89}$  = 0.008

"Cómo": Pr Pc =0.008<0.2 se utilizará la ecuación 2.29

$$
\frac{\text{Pr}}{\text{2Pc}} + \left(\frac{\text{Mrx}}{\text{Mcx}} + \frac{\text{Mry}}{\text{Mcy}}\right) \le 1.0
$$

$$
\frac{4.03}{2*459.89} + \left(\frac{97.31}{122.22} + \frac{0}{122.22}\right) \le 1
$$

0.8<1

Al cumplirse esta desigualdad se comprueba que la sección diseñada satisface los requerimientos expuestos en la AISC360-16 capitulo H, en virtud de esto se procede a comparar tanto las fuerzas resistentes con las fuerzas requeridas por solicitaciones, como se indica:

Pr≤ φc\*Pn 5.62 T< 135.8 T

Mc≤ φc\*Mn 97.13 Tm< 126.89 Tm

 $Vc$ ≤ φc\*Vn  $5.13 < 172.03$  T

Teniendo en cuenta que: el esfuerzo cortante requerido, la carga axial y el momento requerido, son menores que los diseñados, se concluye que la sección está sobredimensionada. En concordancia con esto, se procede a diseñar las secciones iterativamente, hasta encontrar aquellas que produzcan en lo posible esfuerzos cortantes, axiales y momentos resistentes menores ó iguales a los producidos por las solicitaciones, sin dejar de cumplir con las deformaciones por estados límites.

# **CAPÍTULO 4**

# **4.1 ANÁLISIS DE RESULTADOS**

En este capítulo se indican los resultados de diseños óptimos de secciones, derivas por estados límites, cortante basal generado, la relación de fuerzas sísmicas con respecto a fuerzas de viento, pesos aproximados en acero para las secciones y un precio estimado.

Los resultados se presentan diferenciados para el monopolo afectado por la velocidad de viento de diseño asumida arbitrariamente de 120km/h y la velocidad encontrada por análisis estadístico de 70km/h, antes se definen las deformaciones en estado límite que deberán cumplirse.

#### **4.2 RESULTADOS PARA EL MONOPOLO AFECTADO POR 120KM/H**

Después de varias iteraciones se determina que para el monopolo afectado por la velocidad de viento de diseño de 120km/h las secciones óptimas son como se muestran en la Tabla 4.1, además las solicitaciones de momento y carga axial se presentan en la Figura 4.1, así como la solicitación por cortante en la Figura 4.2.

#### **4.2.1 Fuerzas actuantes**

Después de varias iteraciones se determinó que para esta estructura las secciones óptimas para la combinación de carga más desfavorable, en este caso 1.2D+1.6W son como se muestran en la Tabla 4.1, además las solicitaciones de momento, carga axial y cortante se presentan en la figura 4.1 y 4.2.

![](_page_102_Figure_0.jpeg)

*Figura 4. 1.* Diagrama de carga axial y momento Fuente: (Propia)

![](_page_102_Figure_2.jpeg)

*Figura 4. 2*. Diagrama de fuerza cortante Fuente: (Propia)

**Tabla 4. 1**  *Secciones óptimas y fuerzas resistentes*

| <b>Tramo</b>   | <b>Altura</b><br>inicial | <b>Altura</b><br>final | <b>Diámetro</b><br>(mm) | <b>Espesor</b><br>(mm) | $Pn=0.9Pn$<br>(Ton) | $Mn=0.9Mn$<br>(Ton.m) | $Vn=0.9Vn$<br>(Ton) |
|----------------|--------------------------|------------------------|-------------------------|------------------------|---------------------|-----------------------|---------------------|
|                | 0                        | 6                      | 900                     | 8                      | 451,05              | 129,81                | 153,14              |
| $\overline{2}$ | 6                        | 12                     | 900                     | 6                      | 339,23              | 97,81                 | 72,98               |
| 3              | 12                       | 18                     | 770                     | 6                      | 277,01              | 70,35                 | 78,81               |
| $\overline{4}$ | 18                       | 24                     | 610                     | 6                      | 197,92              | 45,22                 | 86,41               |
| 5              | 24                       | 30                     | 540                     | 4                      | 108,86              | 22,96                 | 34,16               |
| 6              | 30                       | 36                     | 400                     | 4                      | 30,58               | 6,11                  | 7,03                |

 Las fuerzas de viento que se generan en secciones y accesorios se presentan en las Tablas 4.2 y 4.3 respectivamente.

### **Tabla 4. 2**

*Fuerzas de viento generadas en secciones* 

| Sección | <b>Altura</b><br>(m) | <b>Diámetro</b><br>(mm) | <b>EPA</b> | Kz   | <b>Kzt</b> | qz      | Fs<br>(N) | <b>Fs</b><br>(Ton) | <b>Fsdist</b><br>(kg/m) |
|---------|----------------------|-------------------------|------------|------|------------|---------|-----------|--------------------|-------------------------|
|         | 3                    | 900                     | 3.24       | 0,70 | 2,162      | 979,44  | 2697,36   | 0,2770             | 46,17                   |
| 2       | 9                    | 900                     | 3.24       | 0,70 | 2,125      | 958,84  | 2640,66   | 0,2712             | 46,20                   |
| 3       | 15                   | 770                     | 2,772      | 0,81 | 2,089      | 1090,76 | 2570,05   | 0,2639             | 43,99                   |
| 4       | 21                   | 610                     | 2,196      | 0,89 | 2,055      | 1180,91 | 2204,29   | 0,2264             | 37,73                   |
| 5       | 27                   | 540                     | 1,944      | 0.95 | 2,021      | 1248,17 | 2062,48   | 0,2118             | 35,30                   |
| 6       | 33                   | 400                     | 1.44       | 1,01 | 1,989      | 1300,72 | 1592,08   | 0,1635             | 27,25                   |
|         |                      |                         |            |      |            |         | Total     | 1.41T              |                         |

Fuente: (Propia)

|             | , acread ac women gonoradad on accessive |                      |              |            |      |      |              |           |         |                |
|-------------|------------------------------------------|----------------------|--------------|------------|------|------|--------------|-----------|---------|----------------|
| $N^{\circ}$ | <b>Equipo</b>                            | <b>Altura</b><br>(m) | peso<br>(kg) | <b>EPA</b> | Kz   | Kzt  | qz<br>(N/m2) | Fa<br>(N) | Fa(kg)  | <b>Fatotal</b> |
| 6           | Antena Rf<br>Claro                       | 33                   | 21,7         | 0,69       | 1.01 | 1,99 | 1300,72      | 1048,32   | 106,897 | 641,3          |
| 6           | RRU<br>Claro                             | 31                   | 20           | 0,12       | 0.99 | 2,00 | 1284,52      | 177,58    | 18,108  | 108,6          |
| 6           | Antena Rf<br>Telefónica                  | 29                   | 21,7         | 0,70       | 0,97 | 2,01 | 1267,06      | 1007,60   | 102,745 | 616,4          |
| 6           | RRU<br>Telefónica                        | 27                   | 20           | 0,12       | 0.95 | 2,02 | 1248,17      | 169,43    | 17,277  | 103,6          |
| 4           | Antena Rf<br><b>CNT</b>                  | 28                   | 21,7         | 0,70       | 0.96 | 2,02 | 1257,80      | 995,69    | 101,530 | 406,1          |
| 4           | <b>RRU CNT</b>                           | 28                   | 20           | 0,12       | 0.96 | 2,02 | 1257,80      | 171,52    | 17,490  | 69,9           |
|             |                                          |                      |              |            |      |      |              |           | Total   | 1.94T          |

**Tabla 4. 3**  *Fuerzas de viento generadas en accesorios*

#### **4.2.2 Derivas**

Las fuerzas que se generan en las secciones y accesorios, al aplicar la velocidad de viento de 97km/h para definir la carga de servicio y comprobar las deformaciones en estado límite se presentan en la tabla 4.4 y 4.5

**Tabla 4. 4.** *Fuerzas de viento generadas en secciones para vel.97km/h*

|                | <b>Altura</b> | <b>Diámetro</b> | Area | <b>EPA</b> | Κz   |      |        | Fs      | Fs     | <b>Fs dist</b> |
|----------------|---------------|-----------------|------|------------|------|------|--------|---------|--------|----------------|
| <b>Sección</b> | (m)           | (mm)            | (m2) |            |      | Kzt  | qz     | (N)     | (Ton   | (kg/m)         |
|                | 3             | 900             | 5,4  | 3,24       | 0,70 | 2,16 | 639,97 | 1762,47 | 0,1810 | 30,17          |
| 2              | 9             | 900             | 5,4  | 3,24       | 0,70 | 2,12 | 626,51 | 1725,41 | 0,1772 | 29,53          |
| 3              | 15            | 770             | 4,62 | 2,772      | 0,81 | 2,08 | 712,71 | 1679,28 | 0.1725 | 28,74          |
| 4              | 21            | 610             | 3,66 | 2,196      | 0.89 | 2,05 | 771,61 | 1440,29 | 0.1479 | 24,65          |
| 5              | 27            | 540             | 3,24 | 1,944      | 0.95 | 2,02 | 815,56 | 1347,63 | 0.1384 | 23,07          |
| 6              | 33            | 400             | 2,4  | 1,44       | 1,01 | 1,98 | 849,89 | 1040,27 | 0.1068 | 17,81          |

Fuente: (Propia)

| $N^{\circ}$     | <b>Equipo</b>            | <b>Altura</b><br>(m) | peso<br>(kg) | <b>EPA</b> | Kz   | Kzt  | qz<br>(N/m2) | Fa<br>(N) | Fa<br>(kg) | <b>Fatotal</b><br>(kg) |
|-----------------|--------------------------|----------------------|--------------|------------|------|------|--------------|-----------|------------|------------------------|
| 6               | Antena Rf<br>Claro       | 33                   | 21,7         | 0,69       | 1,01 | 1,99 | 849,89       | 684,97    | 69,847     | 419,080                |
| 6               | <b>RRU</b><br>Claro      | 31                   | 20           | 0,12       | 0,99 | 2,00 | 839,31       | 116,03    | 11,832     | 70,991                 |
| $6\phantom{1}6$ | Antena Rf<br>Telefónica  | 29                   | 21,7         | 0,70       | 0,97 | 2,01 | 827,90       | 658,37    | 67,134     | 402,804                |
| 6               | <b>RRU</b><br>Telefónica | 27                   | 20           | 0,12       | 0,95 | 2,02 | 815,56       | 110,71    | 11,289     | 67,734                 |
| $\overline{4}$  | Antena Rf<br><b>CNT</b>  | 28                   | 21,7         | 0,70       | 0,96 | 2,02 | 821,85       | 650,58    | 66,340     | 265,360                |
| 4               | <b>RRU CNT</b>           | 28                   | 20           | 0,12       | 0,96 | 2,02 | 821,85       | 112,07    | 11,428     | 45,712                 |

**Tabla 4. 5.**  *Fuerzas de viento generadas en accesorios para vel.97km/h*

Al ingresar estas fuerzas en el SAP 2000, con las secciones óptimas para la velocidad de 120km/h, se chequean las deformaciones en estado límite para la combinación de carga de servicio expuesta en el apartado 4.2 de este capítulo, tal como se muestra en la Figura 4.3

![](_page_105_Figure_4.jpeg)

*Figura 4. 3* Deformaciones para estado límite de servicio Fuente: (Propia)

Teniendo en cuenta que la deriva máxima no debe ser mayor al 3% de la altura total de la estructura, por lo tanto:

 $\partial = 0.03$ \*Ht  $\partial = 0.03*36 = 1.08$ m  $0.7019< 1.08$ 

Además, la rotación debe ser menor a 4 grados en relación a cualquier eje (horizontal ladeo o vertical torsión) del monopolo. Por lo que se comprueba que la rotación respecto al eje X es menor que el límite.

 $0.035 < 4$ 

En concordancia con estos resultados se concluye que el monopolo cumple las deformaciones para el estado límite de servicio.

## **4.2.3 Cortante basal**

 Para el cálculo del cortante basal se toma en cuenta el periodo de la estructura y el peso de la misma, parámetros obtenidos en el software Sap 2000, estos se detallan en la Figura 4.4.

| Deformed Shape (MODAL) - Mode 1; T = 1,2367; f = 0,8086<br>$\bullet$ X<br>Moment 3-3 Diagrar<br>扈 |                                                                                                    |  |             |                                      |                    |                        |                                 |                      |            |                                  |
|---------------------------------------------------------------------------------------------------|----------------------------------------------------------------------------------------------------|--|-------------|--------------------------------------|--------------------|------------------------|---------------------------------|----------------------|------------|----------------------------------|
| ×                                                                                                 |                                                                                                    |  |             |                                      |                    |                        | Auto Seismic - User Coefficient |                      |            |                                  |
| File<br>Filter:                                                                                   | Edit<br><b>View</b><br>Format-Filter-Sort<br>Select<br>Options<br>Auto Seismic - User Coefficient<br>Units: As Noted |  |             |                                      |                    |                        |                                 |                      |            |                                  |
|                                                                                                   | LoadPat<br>Text                                                                                                    |  | Dir<br>Text | <b>PercentFcc</b><br><b>Unitless</b> | <b>EccOverride</b> | <b>UserZ</b><br>Yes/No | c<br><b>Unitless</b>            | κ<br><b>Unitless</b> | WeightUsed | <b>Base Shear</b><br><b>Tonf</b> |
|                                                                                                   | <b>Sx</b>                                                                                                    |  | X           | 0.05                                 | No                 | No                     | 0.439                           | 1,365                | 3,6373     | 1,5968                           |
|                                                                                                   | Sy                                                                                                    |  | ٧           | 0.05                                 | No                 | No                     | 0,439                           | 1,365                | 3.6373     | 1,5968                           |

*Figura 4. 4*. Periodo y peso de la estructura Fuente: (Propia)

Entonces T= 1.23 Peso = 3.637

Estos valores de período y peso se utilizan para encontrar el espectro de diseño y los coeficientes de cortante basal C y K mediante el método DBF, tal como se indica en la Figura 4.5.

![](_page_107_Picture_64.jpeg)

![](_page_107_Figure_2.jpeg)

Después se procede a ingresar estos valores de C y K en el SAP 2000, corrigiendo las fuerzas sísmicas que se generan y determinando que el cortante basal es igual a 1.597 T valor semejante al generado por el DBF.

#### **4.2.4 Proporción de fuerza sísmica en relación con la fuerza de viento**

La fuerza generada por el viento es la sumatoria de las fuerzas que afectan tanto a las secciones como a los accesorios independientemente de la altura a la que estén ubicadas, esta fuerza se obtiene sumando las fuerzas de viento totales de la tabla 4.2 y 4.3 de este apartado, mientras que la fuerza sísmica está representada por el cortante basal. En virtud de esto se determina la relación de la fuerza sísmica sobre la fuerza de viento como se indica:

> V(cortante basal) Fst+Fa \*100=
$$
\frac{1.597}{1.94+1.41} = 47.7\%
$$

Se puede concluir entonces que: para la velocidad de viento de 120km/h la fuerza sísmica generada por el peso de la estructura es aproximadamente la mitad de la fuerza que se genera por acción del viento.

### **4.2.5 Determinación de peso y costo de la estructura**

Para determinar el costo de fabricación de esta estructura se procede de la siguiente manera: primero se determina el volumen de cada sección, luego este volumen se multiplica por la densidad del acero 7850 $kg/m^3$  y se obtiene el peso en kg de cada sección, después para la determinación del costo se multiplica el peso por el valor comercial de las planchas de acero laminado en caliente que es de 4.00 dólares el kg además tiene un valor agregado de 30% por galvanizado y pintura anticorrosiva, de esta manera se determina el costo total , esto se detalla en la Tabla 4.6.

#### **Tabla 4. 6.**

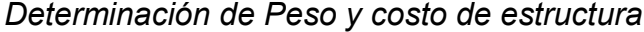

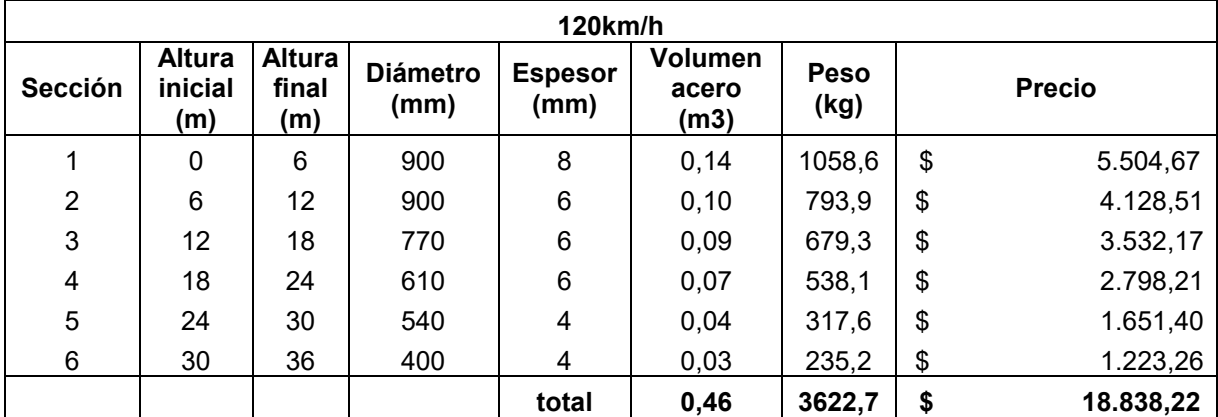

Fuente: (Propia)

#### **4.3 MONOPOLO AFECTADO POR 70KM/H**

Teniendo en cuenta que inicialmente se diseñó el monopolo con secciones óptimas para soportar las solicitaciones de cortante, carga axial y momento generadas por la combinación de carga más desfavorable, en este caso la combinación de carga 1.2D+1.6W, la estructura no cumplía con las deflexiones permitidas determinadas por la combinación de carga de servicio 1.0 D + 1.0 Dg + 1.0 W, en donde la velocidad de viento es de 97km/h. En virtud de esto se procede a aumentar las secciones de tal manera que se cumpla con la deriva máxima.

### **4.3.1 Fuerzas actuantes**

Como resultado de varias iteraciones se encuentran las secciones que cumplirán las derivas por carga de servicio tal como se muestran en la Tabla 4.7, las solicitaciones de cortante, momento y carga axial serán entonces para las secciones que cumplen con la deriva máxima, pero con la velocidad de diseño de 70km/h, estas solicitaciones se muestran en las Figuras 4.6 y 4.7.

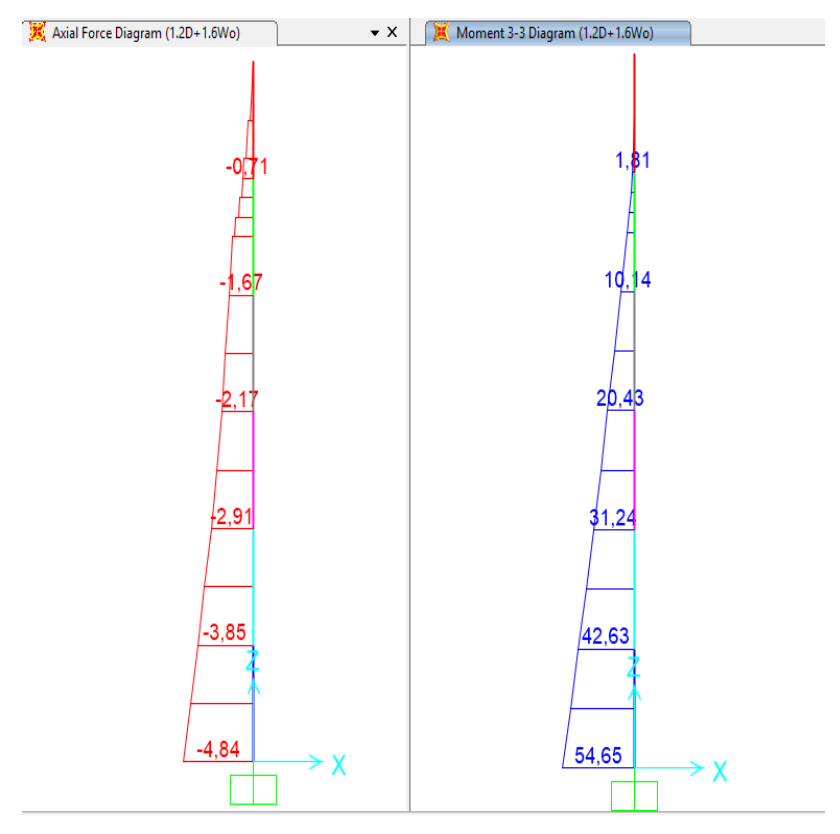

*Figura 4. 6* Diagrama de carga axial y momento Fuente: (Propia)

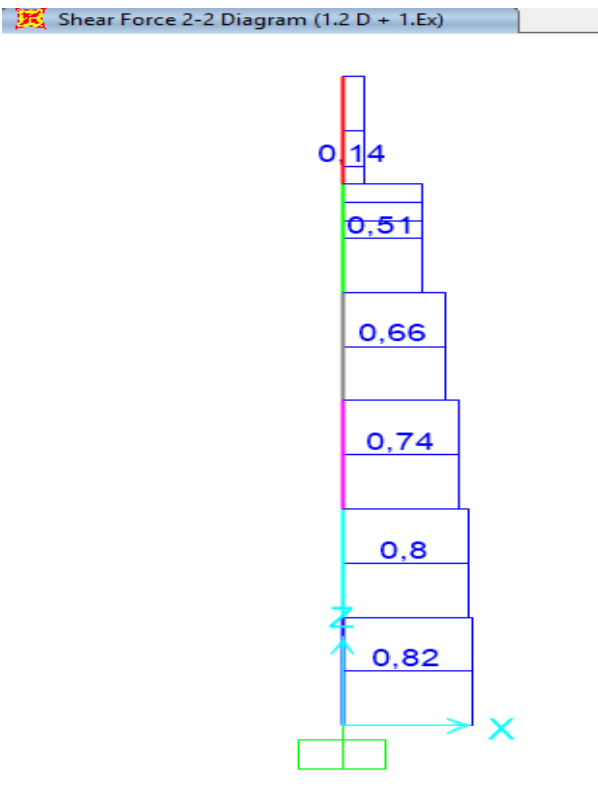

*Figura 4. 7* Diagrama de carga axial y momento Fuente: (Propia)

**Tabla 4. 7.**  *Secciones y fuerzas resistentes* 

| Tramo | <b>Altura</b><br>inicial | <b>Altura</b><br>final | <b>Diámetro</b><br>(mm) | <b>Espesor</b><br>(mm) | $Pn=0.9Pn$<br>(Ton) | $Vn=0.9Vn$<br>(Ton) | $Mn = 0,9Mn$<br>(Ton.m) |
|-------|--------------------------|------------------------|-------------------------|------------------------|---------------------|---------------------|-------------------------|
|       |                          | 6                      | 750                     | 6                      | 833,37              | 71,85               | 66,90                   |
|       | 6                        | 12                     | 720                     | 6                      | 813,46              | 73,31               | 61,90                   |
| ◠     | 12                       | 18                     | 550                     | 6                      | 671,16              | 70,05               | 37,21                   |
|       | 18                       | 24                     | 510                     |                        | 302,56              | 31,63               | 20,58                   |
| 5     | 24                       | 30                     | 450                     |                        | 263,73              | 33,63               | 16,22                   |
| 6     | 30                       | 36                     | 400                     |                        | 225,61              | 33,99               | 12,98                   |

Fuente: (Propia)

Las fuerzas de viento que se generan en accesorios y secciones para la velocidad de 70km/h se presentan en las Tablas 4.8 y 4.9 respectivamente.

## **Tabla 4. 8.**

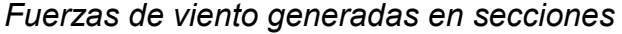

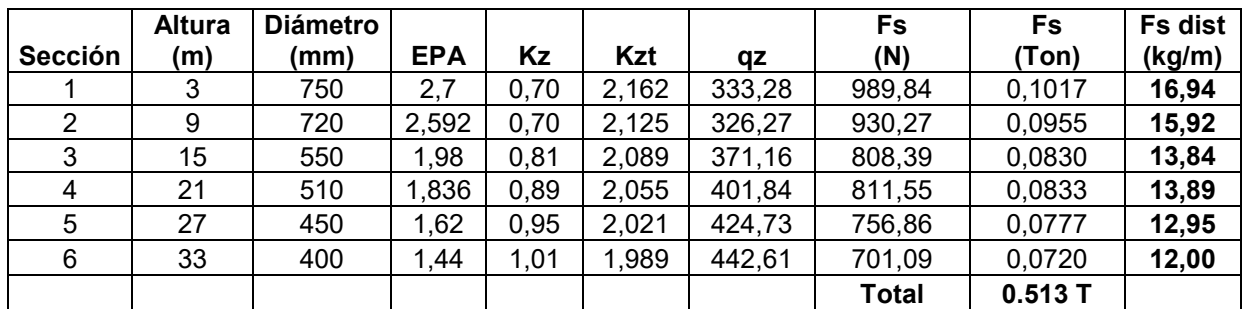

Fuente: (Propia)

## **Tabla 4. 9.**

*Fuerzas de viento generadas en accesorios*

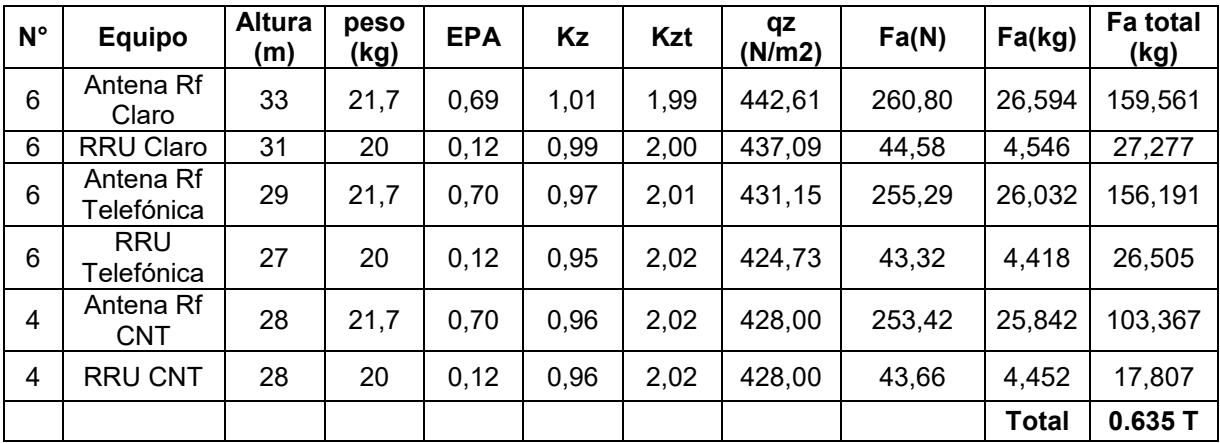

Fuente: (Propia)

#### **4.3.2 Derivas**

Las fuerzas que se generan en las secciones y accesorios, al aplicar la velocidad de viento de 97km/h definida por la carga de servicio se ingresan en el SAP 2000, y se procede a verificar las deformaciones producidas, la Figura 4.8 muestra estas derivas.

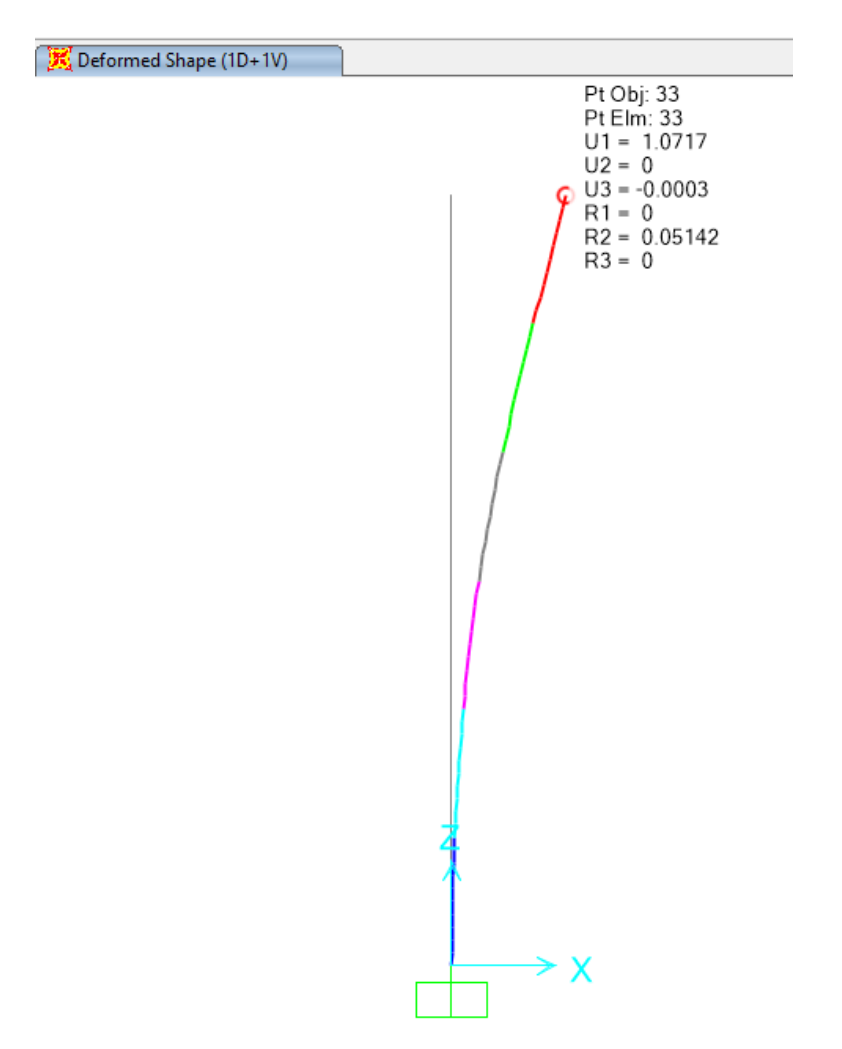

*Figura 4. 8* Deformaciones para estado límite de servicio Fuente: (Propia)

La deformación horizontal no debe ser mayor al 3% de la altura total de la estructura, por lo tanto:

 $\partial = 0.03$ <sup>\*</sup>Ht  $\partial = 0.03*36 = 1.08$ m 1.071< 1.08

Además, la rotación debe ser menor a 4 grados en relación a cualquier eje (horizontal ladeo o vertical torsión) del monopolo. Por lo que se comprueba que la rotación respecto al eje X es menor que el límite  $0.05 < 4$ 

En concordancia con estos resultados se concluye que la estructura cumple las deformaciones en estado límite de servicio, pero las secciones ya no están siendo óptimas para la velocidad de 70km/h, sino que están diseñadas para cumplir el estado límite de servicio.

### **4.3.3 Cortante basal**

Para el cálculo del cortante basal se toma en cuenta el periodo de la estructura y el peso de la misma, parámetros obtenidos en el software Sap 2000, estos se detallan en la Figura 4.9

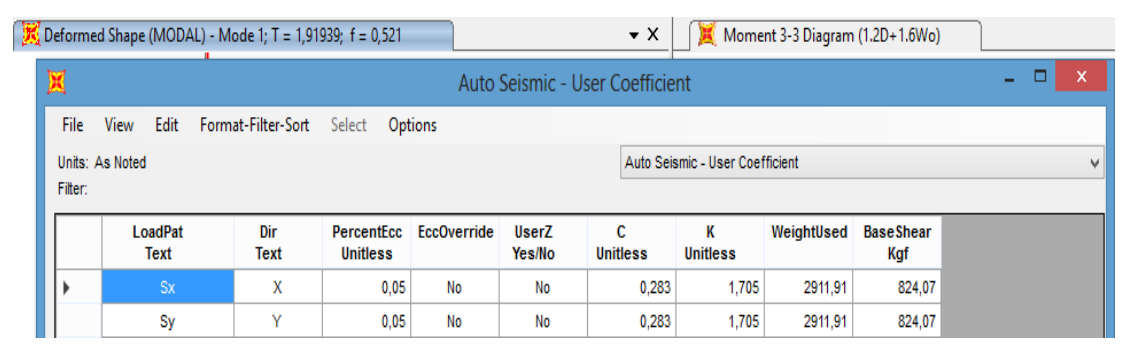

 *Figura 4. 9* Periodo y peso de la estructura Fuente: (Propia)

Entonces T= 1.91.

Peso = 2.911 T

Estos valores de período y peso se utilizan para encontrar el espectro de diseño y los coeficientes de cortante basal C y K mediante el método DBF, tal como se indica en la Figura 4.10

| Obtención del cortante basal: Método basado en fuerzas (DBF) de NEC-SE-DS 2015                          |                |                |                 |                                          |  |  |  |  |
|----------------------------------------------------------------------------------------------------|----------------|----------------|-----------------|------------------------------------------|--|--|--|--|
| <b>Detalle</b>                                                                                          | <b>Símbolo</b> | <b>Valores</b> | <b>Unidades</b> | <b>Comentarios</b>                       |  |  |  |  |
| Peso de la estructura                                                                                   | W              | 2,91           | Ton             | Peso propio de estructura y equipos      |  |  |  |  |
| Factor de zona (Manta)                                                                                  | Z              | 0,4            |                 | v                                        |  |  |  |  |
| Factor de importancia de la estructura                                                                  |                | 1.3            |                 | Estructura de telecomunicaciones         |  |  |  |  |
| Coeficiente de amplificación del suelo en<br>zona de período corto<br>coenciente de amprimeación de las | Fa             | 1,2            |                 | Suelo tipo D                             |  |  |  |  |
| coordenadas del espectro elástico de<br>respuesta de desplazamientos para diseño                        | Fd             | 1.19           |                 | Suelo tipo D                             |  |  |  |  |
| Coeficiente de comportamiento no lineal de<br>los suelos                                                | Fs.            | 1,28           |                 | Suelo tipo D                             |  |  |  |  |
| Coeficiente dependiente del tipo de                                                                     | Ct             | 0.072          |                 | Estructura de acero sin arriostramientos |  |  |  |  |
| Coeficiente dependiente del tipo de                                                                     | $\alpha$       | 0.800          |                 | Estructura de acero sin arriostramientos |  |  |  |  |
| Altura de estructura                                                                                    | hn             | 36             | m               |                                          |  |  |  |  |
| Período calculado con DBF (NEC 15)                                                                      | T1             | 1.2658         | seg             | NEC-SE-DS 2015 Sección 6.3.3.a.          |  |  |  |  |
| 1,3*(Período calculado con DBF)                                                                         | $1.3*T1$       | 1.6456         | seg             | Período máximo aceptable                 |  |  |  |  |
| Período obtenido del modelo computacional                                                               | T2             | 1.9100         | seg             | Software SAP2000                         |  |  |  |  |
| Factor de reducción de resistencia sísmica                                                              | R              | 2              |                 | Estructura en forma de péndulo invertido |  |  |  |  |
| Relación de amplificación espectral                                                                     | η              | 2,48           |                 | Provincia de tungurahua                  |  |  |  |  |
| Factor de diseño de espectro elástico                                                                   | г              | 1              |                 | Suelo tipo D                             |  |  |  |  |
| Período límite en espectro elástico                                                                     | To             | 0.127          | seg             |                                          |  |  |  |  |
| Período límite en espectro elástico                                                                     | Tc             | 0.698          | seg             |                                          |  |  |  |  |
| Espectro de respuesta elástico de                                                                       | Sa(Ta)         | 0.4351089      | g               |                                          |  |  |  |  |
| Coeficiente de irregularidad en planta                                                                  | Фp             | 1              |                 |                                          |  |  |  |  |
| Coeficiente de irregularidad en elevación                                                               | Фe             | 1              |                 |                                          |  |  |  |  |
| Coeficiente de cortante basal                                                                           | Coef.          | 0.283          |                 |                                          |  |  |  |  |
| <b>Cortante basal</b>                                                                                   | V              | 0.82           | Ton             |                                          |  |  |  |  |
| Factor de distribución de fuerzas laterales                                                             | к              | 1.705          |                 | Distribución triangular                  |  |  |  |  |

 **Figura 4. 10** Determinación de factores C y K Fuente: (Propia)

Después se procede a ingresar estos valores de C y K en el SAP 2000, corrigiendo las fuerzas sísmicas que se generan y determinando que el cortante basal es igual a 0.824 T valor semejante al generado por el DBF.

### **4.3.4 Proporción de fuerza sísmica en relación con la fuerza de viento**

La fuerza generada por el viento es la sumatoria de las fuerzas que afectan tanto a las secciones como a los accesorios independientemente de la altura a la que estén ubicadas, esta fuerza se obtiene sumando las fuerzas de viento totales de la tabla 4.8 y 4.9 de este apartado, mientras que la fuerza sísmica está representada por el cortante basal. En virtud de esto se determina la relación de la fuerza sísmica sobre la fuerza de viento como se indica:

$$
\frac{V}{Fst + Fa} \cdot 100 =
$$

0.824  $\frac{1}{0.635+0.513}$ =71.7%

Se puede concluir entonces que: para la velocidad de viento de 70km/h la fuerza sísmica generada por el peso de la estructura es aproximadamente tres cuartas partes de la fuerza generada por el viento.

## **4.3.5 Determinación de peso y costo de la estructura**

La determinación del peso y costo se realiza de manera semejante que para el monopolo de 120km/h, este cálculo se indica en la Tabla 4.10

## **Tabla 4. 10.**

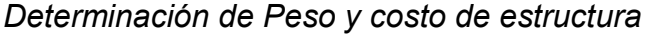

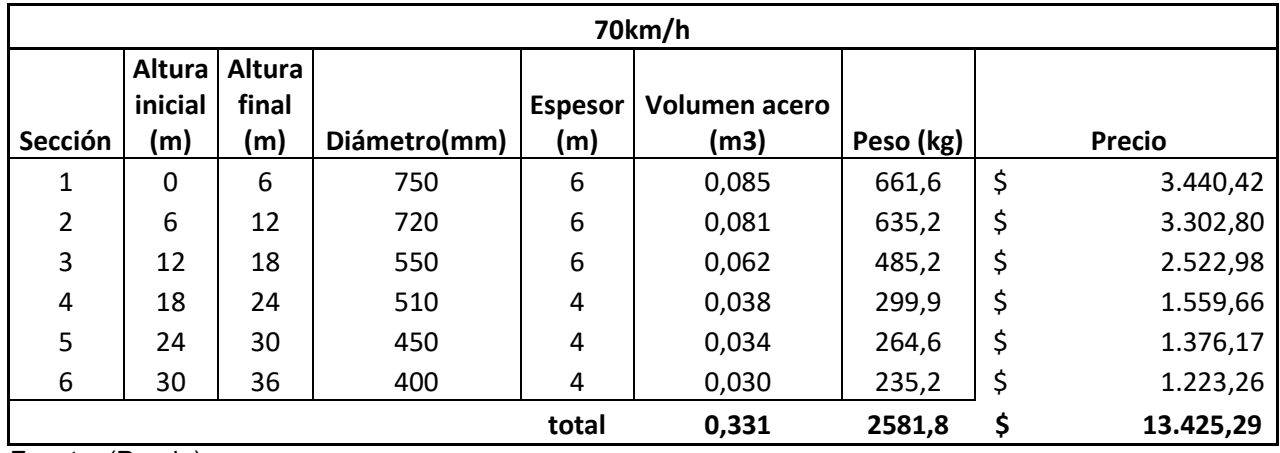

Fuente: (Propia)

# **CAPÍTULO 5**

# **CONCLUSIONES Y RECOMENDACIONES**

En este capítulo se presentarán las conclusiones obtenidas en el estudio de la velocidad básica de viento en Ecuador como parámetro de diseño para torres de telecomunicaciones, conclusiones relevantes al problema propuesto inicialmente en el presente estudio.

### **5.1 CONCLUSIONES**

- 1. Independientemente del tipo de torre de telecomunicación que se necesite diseñar, el presente estudio proporciona una línea metodológica simple para la determinación de velocidades de viento de diseño que se ajusten mejor a la realidad, así como también presenta mayor facilidad para el cálculo de cargas de viento de regiones de nuestro país, con lo que se evitará sobredimensionamientos en este tipo de estructuras.
- 2. Las 5 estaciones meteorológicas utilizadas en la determinación de la velocidad de viento de diseño, se escogieron teniendo en cuenta lo siguiente: que proporcionen una mayor cantidad de datos con el fin de evitar coeficientes de varianza y asimetría altos en el cálculo de la velocidad de viento, presentando concordancia con el método de análisis estadístico elegido, además se tuvo en cuenta la disponibilidad de estaciones lo más cercanas al sitio de emplazamiento.
- 3. De acuerdo a la sección 3.1.4 en donde se realizó la triangulación e interpolación de velocidades, se concluye que la velocidad de viento de diseño más probable que se produce en el sitio de emplazamiento es aproximadamente igual a 19.44(m/s) ó 70(km/h).
- 4. Al comparar ambas estructuras estudiadas, es decir el monopolo afectado por la velocidad asumida arbitrariamente de 120km/h y el monopolo afectado por la velocidad de 70km/h, determinada mediante el análisis estadístico utilizado, se encuentra una diferencia en peso del 29% de la primera respecto a la segunda, entonces se concluye que es posible reducir los costos de fabricación de torres de telecomunicación causados por posible sobreestimación de un parámetro importante como es la velocidad del viento. Sin embargo, es preciso resaltar que esta optimización se produce para este caso de estudio, por lo que no sería correcto generalizarla para otras estructuras empleadas en telecomunicaciones.
- 5. Los apartados 4.2.5 y 4.3.5 de este estudio, muestran que los costos de fabricación de las secciones de los monopolos afectados por 120km/h y 70km/h son \$18 838 y \$13 495 respectivamente, por lo que se concluye que el escenario más óptimo es aquel en el que se determina la velocidad de viento igual a 70km/h presentando un beneficio de costos de \$5 343.
- 6. Para el monopolo de 120km/h la fuerza sísmica calculada para un periodo de retorno de 475 años equivale al 70% de la fuerza generada por el viento; mientras que para el monopolo de 70km/h la fuerza sísmica calculada para el mismo periodo de retorno de 475 años es la mitad de la fuerza de viento, por consiguiente se concluye que: para ambos escenarios de estudio la carga de viento es más significativa que la sísmica, razón por la cual se puede hacer hincapié en que estas cargas de viento son las que predominan en este tipo de diseños, enunciado que muestra congruencia con las premisas mencionadas en la introducción del presente estudio.
- 7. Como resultado del análisis estructural mediante el software SAP2000, y observando las solicitaciones generadas por la envolvente de combinaciones se concluye que la combinación de carga más desfavorable y que genera las solicitaciones de carga más altas para ambas estructuras

de este caso de estudio, fue aquella en la que se considera la carga de viento (1.2D+1.0Dg+1.6W) y no la del sismo (1.2D+1.0Dg+1.0E). Sentencia que presenta concordancia con la conclusión antes expuesta.

8. En el caso del monopolo afectado por la velocidad de 70km/h en el que se diseñaron secciones óptimas, es decir secciones en las que los momentos por solicitaciones son menores o iguales a los momentos de diseño, la estructura no cumplió con la deformación en estado límite (deriva horizontal), debido a que en el análisis de este estado límite la norma TIA-222-G manifiesta que se debe utilizar una velocidad de viento de diseño de 97km/h, razón por la cual se procede a rediseñar las secciones hasta el punto en que la estructura cumpla con la deriva horizontal, en consecuencia de lo expuesto anteriormente se concluye que para este caso de estudio es irrelevante diseñar secciones óptimas para velocidades menores a 97km/h.

## **5.2 RECOMENDACIONES**

- 1. Si bien se concluyó que: para estructuras tipo monopolos sería irrelevante el diseño de secciones óptimas para velocidades inferiores a 97km/h, ya que no se cumpliría la deriva permitida por la norma TIA-222-G este estudio contribuye como pauta para discutir en qué medida esta conclusión se puede generalizar para otras estructuras, entonces se recomienda para estudios futuros la comparación de una estructura tipo monoposte y una torreta autosoportada afectadas por la velocidad de 97km/h
- 2. Teniendo en cuenta que apartado anterior se concluyó que la relación de fuerza sísmica con respecto a la fuerza generada por el viento aumenta conforme aumenta la velocidad de viento de diseño, se recomienda como estudio a futuro identificar la velocidad de viento en la que las combinaciones de carga mencionadas en la TIA-222-G, combinación de carga 1 (1.2D+1.0Dg+1.6W) y la combinación de carga 4 (1.2D+1.0Dg+1.0E) produzcan solicitaciones de momento semejantes ,

esto con el fin de determinar el límite para diseñar una estructura por viento o por sismo

- 3. Se recomienda, que para el diseño de este tipo de estructuras (monopolos) en las que se presenten velocidades de viento de diseño menores a 97km/h, se comience diseñando las secciones con la combinación de carga de servicio mencionada en la TIA-222-G (1.0D+1.0W), se verifique que se cumplan las derivas, y posterior a esto reducir las secciones hasta encontrar aquellas en las que la deriva sea el límite, de esta manera se diseñaría la estructura más óptima posible.
- 4. La velocidad de viento de diseño más probable se determinó teniendo en cuenta solo los datos de anuarios meteorológicos disponibles en la página web del INAMHI hasta el año 2015, la obtención de datos más actuales se dificultó debido a que por motivos de la pandemia del COVID-19 el INAMHI no permitió visitas presenciales. Por lo que se recomienda realizar los cálculos de velocidad de viento de diseño con datos actuales.

# **REFERENCIAS BIBLIOGRÁFICAS**

- Aguiar, R., & Rivas, A. (2018). Perfiles sísmicos de los suelos de Ambato. *Microzonificacion de Ambato*, 93.
- Alay Zambrano, L. C. (2016). *Estudio De Deformaciones Laterales Debido Al Viento En Torre Telefónica Auto-Soportada De 48 Metros, Ubicada En La Parroquia Chongón Del Cantón Guayaquil.* Obtenido de Repositorio Institucional de la Universidad de Guayaquil: http://repositorio.ug.edu.ec/handle/redug/14954
- ANSI/AISC 360 16. (2016). *Specification for Structural Steel Buildings.* Estados Unidos: American Institute of Steel Construction .
- ANSI/TIA-222-G. (2005). TIA STANDARD. *Structural Standard for Antenna Supporting Structures and Antennas*. Arlington, Virginia, Estados Unidos: Electronic Industries Alliance.
- ARIAS CANTOR, A. F., & GONZÁLEZ ROMERO, N. A. (2019). *ESTRUCTURAL DE TORRES DE TELECOMUNICACIONES.* Obtenido de Repositorio Universidad Catolica de Colombia GUÍA DE DISEÑO: https://repository.ucatolica.edu.co/bitstream/10983/24353/1/GUIA%20DE% 20DISE%C3%91O%20ESTRUCTURAL%20DE%20TORRES%20DE%20T ELECOMUNICACIONES.pdf
- Armijo Verdezoto, M. E. (2010). *Situación estructural de torres de telecomunicaciones.* Obtenido de Repositorio Digital UCSG: http://repositorio.ucsg.edu.ec/handle/3317/1100
- CIRSOC 102. (2008). *REGLAMENTO ARGENTINO DE ACCIÓN DEL VIENTO SOBRE LAS CONSTRUCCIONES.* Buenos Aires: INTI INSTITUTO NACIONAL DE TECNOLOGÍA INDUSTRIAL.
- DIPAC. (2021). Catalogos de Productos DIPAC. Manta, Manabi, Ecuador.
- Dobias Nuila, J. A. (2004). *Criterios Estructurales Sobre Torres Para Telefonia Celular.* Obtenido de Biblioteca de la Universidad de San Carlos de Guatemala: http://biblioteca.usac.edu.gt/tesis/08/08\_2432\_C.pdf
- Dooley, P. (1985). *El Viento y sus consecuencias.* España: PRIPSA.

Elena Parnás, V., Loredo - Souza, A. M., Camano Schettini, E. B., & Matín., P. (2016). Experimental study of the effects of dish antennas on the wind loading of telecommunication towers. *ResearchGate*.

Google. (2001). Google Earth. California, Los Angeles, Estados Unidos.

- Gutiérrez Méndez, K. C. (2015). *Análisis de una torre de telecomunicaciones atirantada ante los efectos de viento : relación del costo de la torre en función de la velocidad del viento.* Obtenido de Repositorio de la Dirección General de Bibliotecas y Servicios Digitales de Información: https://repositorio.unam.mx/contenidos
- Hurtado, A. (2009). *Normativa de diseño por viento para prevenir daños en porticos, galpones industriales, soportes de tuberias y estructuras tridimensionales en celosia para el Ecuador.* Ambato.
- INAMHI. (2021). *INAMHI*. Obtenido de Instituto Nacional de Meteorología e Hidrología: https://www.inamhi.gob.ec
- Jesumi, A., & Rajendran, M. G. (2013). *International Journal of Engineering Research and Applications (IJERA).* Obtenido de Optimal Bracing System for the state of the Steel Steel Steel Steel Steel Steel Steel Steel Steel Steel Steel Steel Steel Steel Steel http://www.ijera.com/papers/Vol3\_issue2/DQ32729732.pdf
- Martín Rodríguez , P., Parnás, V. E., & Catañeda Hevidia, A. E. (2012). Evaluación de la vulnerabilidad estructural de torres autosoportadas de telecomunicaciones bajo cargas de viento y sismo. *WorldCat*.
- McCormac, J., & Csernak, S. (2012). *DISEÑO DE ESTRUCTURAS DE ACERO.* México: Alfaomega Grupo Editor.
- NEC. (2015). Norma Ecuatoriana de la Construcción. *Cargas (No sísmicas)*. Quito, Pichincha, Ecuador: Dirección de Comunicación Social, MIDUVI.
- NEC. (2015). Peligro Sísmico, Diseño sismo resistente. *Norma Ecuatoriana de la Construcción* . Quito, Pichincha, Ecuador: Dirección de Comunicación Social, MIDUVI.
- Ossandón Tapia, R. A. (2008). *DETERMINACIÓN DE LA ACCIÓN DEL VIENTO SOBRE LAS ESTRUCTURAS EN CHILE.* Obtenido de Repositorio Académico de la Universidad de Chile: https://repositorio.uchile.cl/handle/2250/103268
- Pacheco Erazo, A. O., & Tohala Parrales, H. (2015). *Comparación de métodos para el cálculo de la carga de viento usada en la construcción de edificios en el Ecuador.* Obtenido de Repositorio Digital USFQ: https://repositorio.usfq.edu.ec/handle/23000/4174
- Rajasekharan, J., & Vijaya, S. (2014). ANALYSIS OF TELECOMMUNICATION TOWER SUBJECTED TO SEISMIC & WIND LOADING. *Semantic Scholar*

.

- Rodríguez Reinoso, E. E. (2015). *Análisis y diseño comparativo entre una torre autosoportada triangular de 40M de altura con montantes UV y una con montantes circulares.* Obtenido de Repositorio Institucional Universidad de Cuenca: http://dspace.ucuenca.edu.ec/handle/123456789/21262
- Tessari, R., Kroetz, H., & Beck, A. (2017). Performance-based design of steel towers subject to wind action. *ResearchGate*.
- World Tower Company. (2006). *Catalog Reference.* Ohio: World Tower Company. Inc.

ANEXOS

# **ANEXOI**

LÍMITES PARA DETERMINAR SI LA SECCIÓN ES COMPACTA O NO COMPACTA PARA DISEÑO DE MIEMBROS SUJETOS A COMPRESIÓN

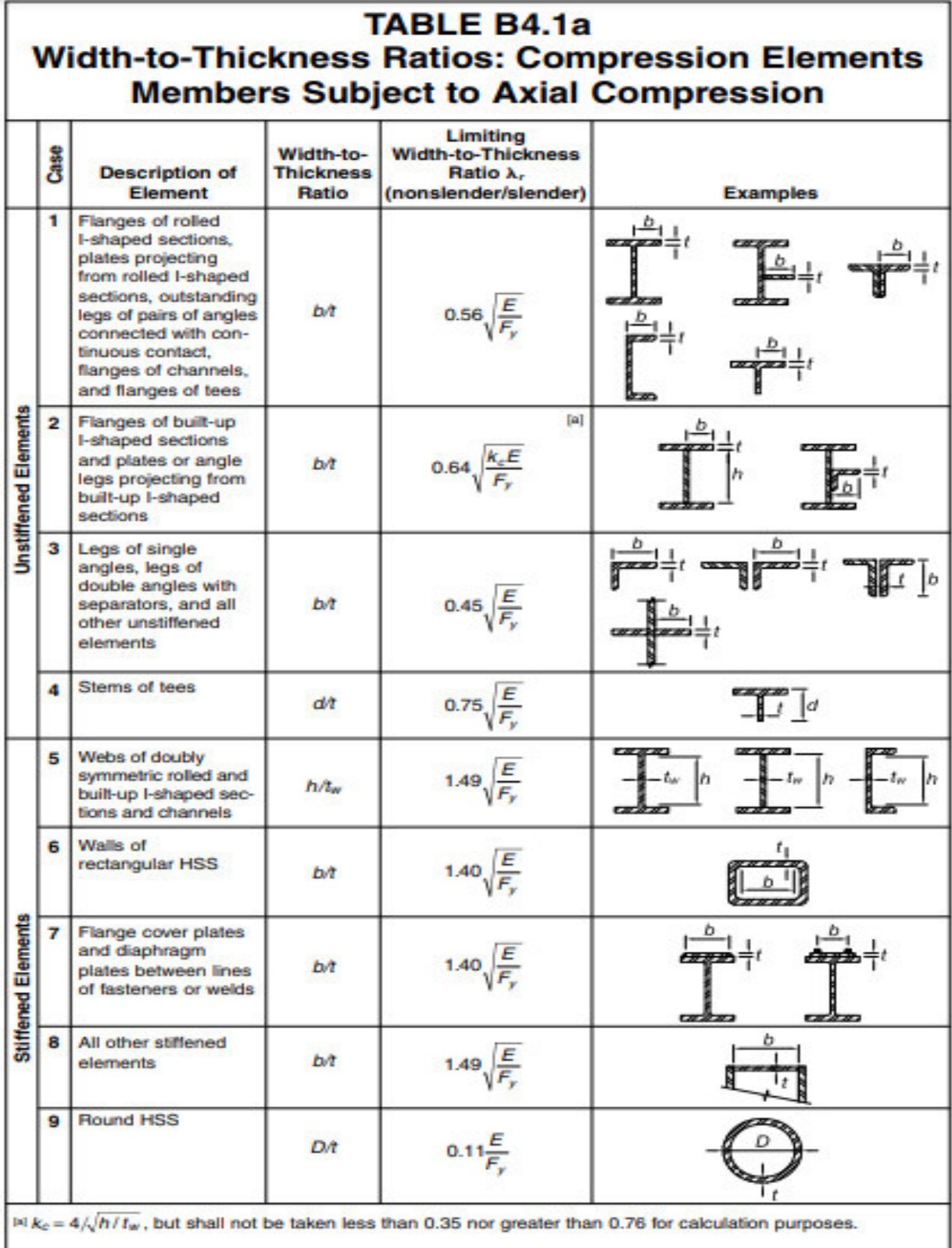

Specification for Structural Steel Buildings, July 7, 2016<br>AMERICAN INSTITUTE OF STEEL CONSTRUCTION

# **ANEXO II**

LÍMITES PARA DETERMINAR SI LA SECCIÓN ES COMPACTA, NO COMPACTA O ESBELTA PARA DISEÑO DE MIEMBROS SUJETOS A **FLEXIÓN** 

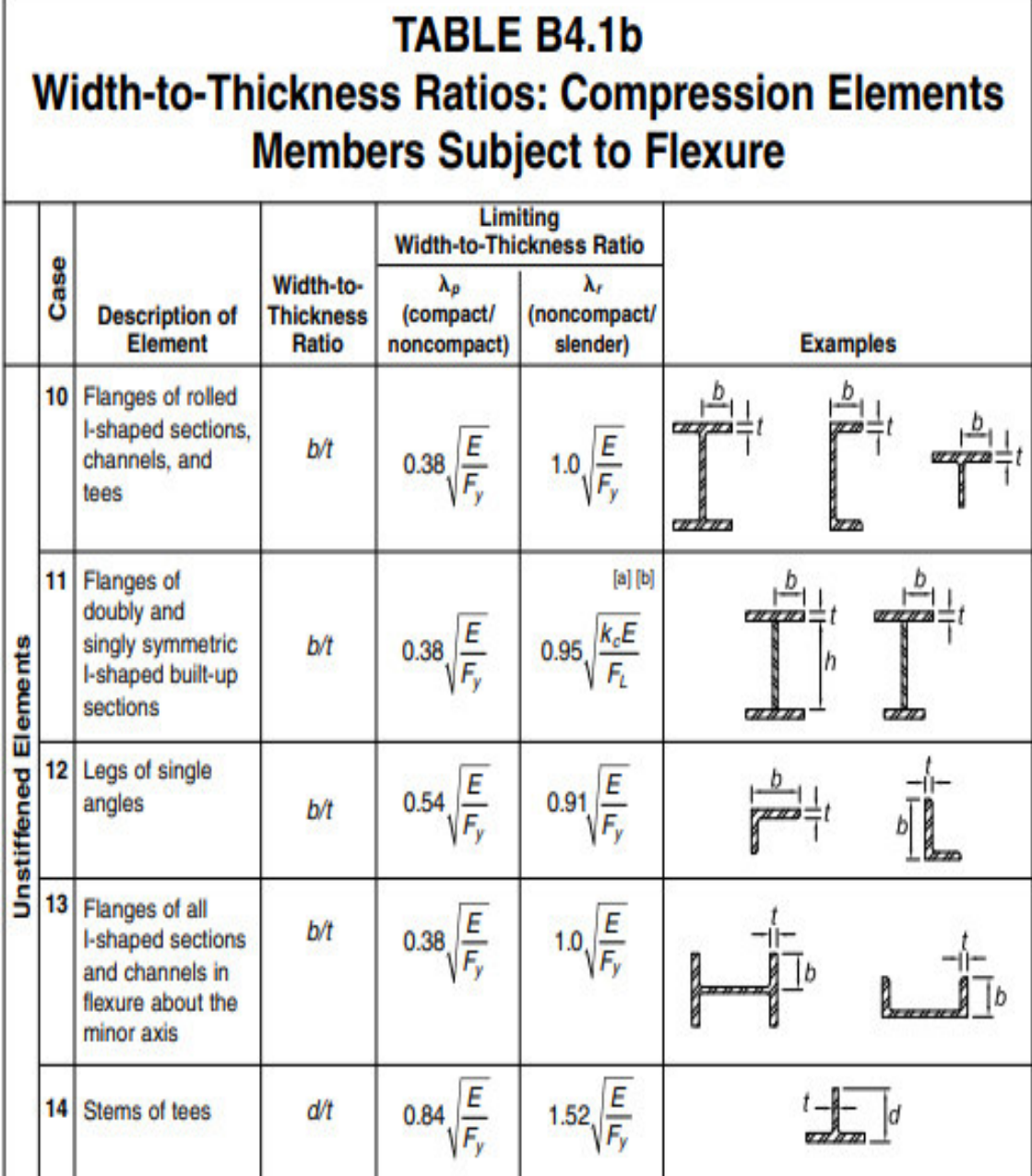

# 

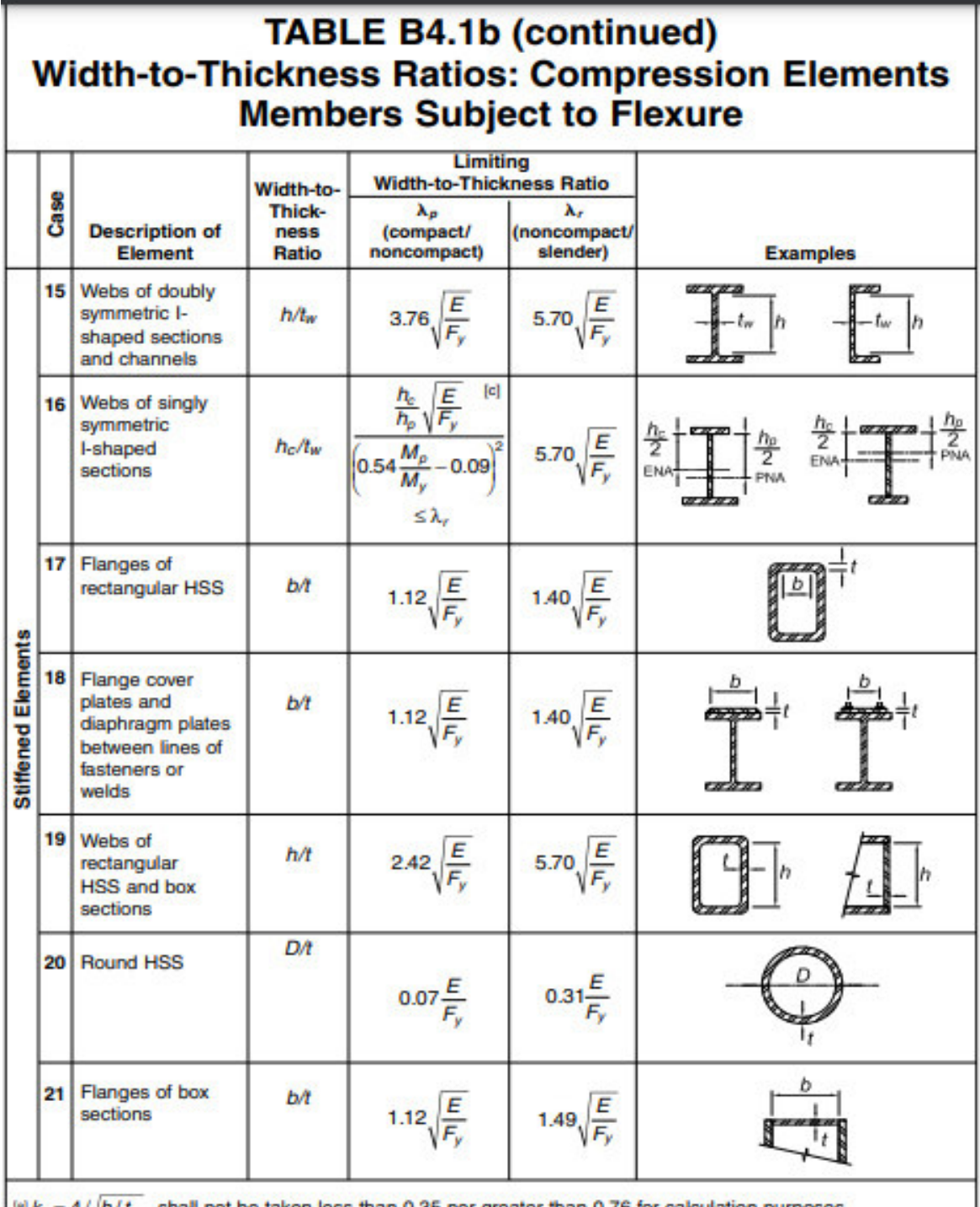

(a)  $k_0 = 4/\sqrt{h/t_W}$ , shall not be taken less than 0.35 nor greater than 0.76 for calculation purposes.  $|b|F_L = 0.7F_v$  for slender web I-shaped members and major-axis bending of compact and noncompact web builtup I-shaped members with  $S_{xt}/S_{xc} \ge 0.7$ ;  $F_L = F_y S_{xt}/S_{xc} \ge 0.5F_y$  for major-axis bending of compact and noncompact web built-up I-shaped members with  $S_{xt}/S_{xc} < 0.7$ , where  $S_{xc}$ ,  $S_{xt}$  = elastic section modulus referred to compression and tension flanges, respectively, in.<sup>3</sup> (mm<sup>3</sup>).

<sup>14</sup>  $M_y$  is the moment at yielding of the extreme fiber.  $M_p = F_y Z_x$ , plastic bending moment, kip-in. (N-mm), where  $Z_x$  = plastic section modulus taken about x-axis, in.<sup>3</sup> (mm<sup>3</sup>).  $E$  = modulus of elasticity of steel = 29,000 ksi (200 000 MPa)  $ENA = elastic neutral axis$  $F_v$ = specified minimum yield stress, ksi (MPa)  $PNA = plastic$  neutral axis

**ANEXO III CÁLCULO ESTACIÓN M127 PÍLLARO** 

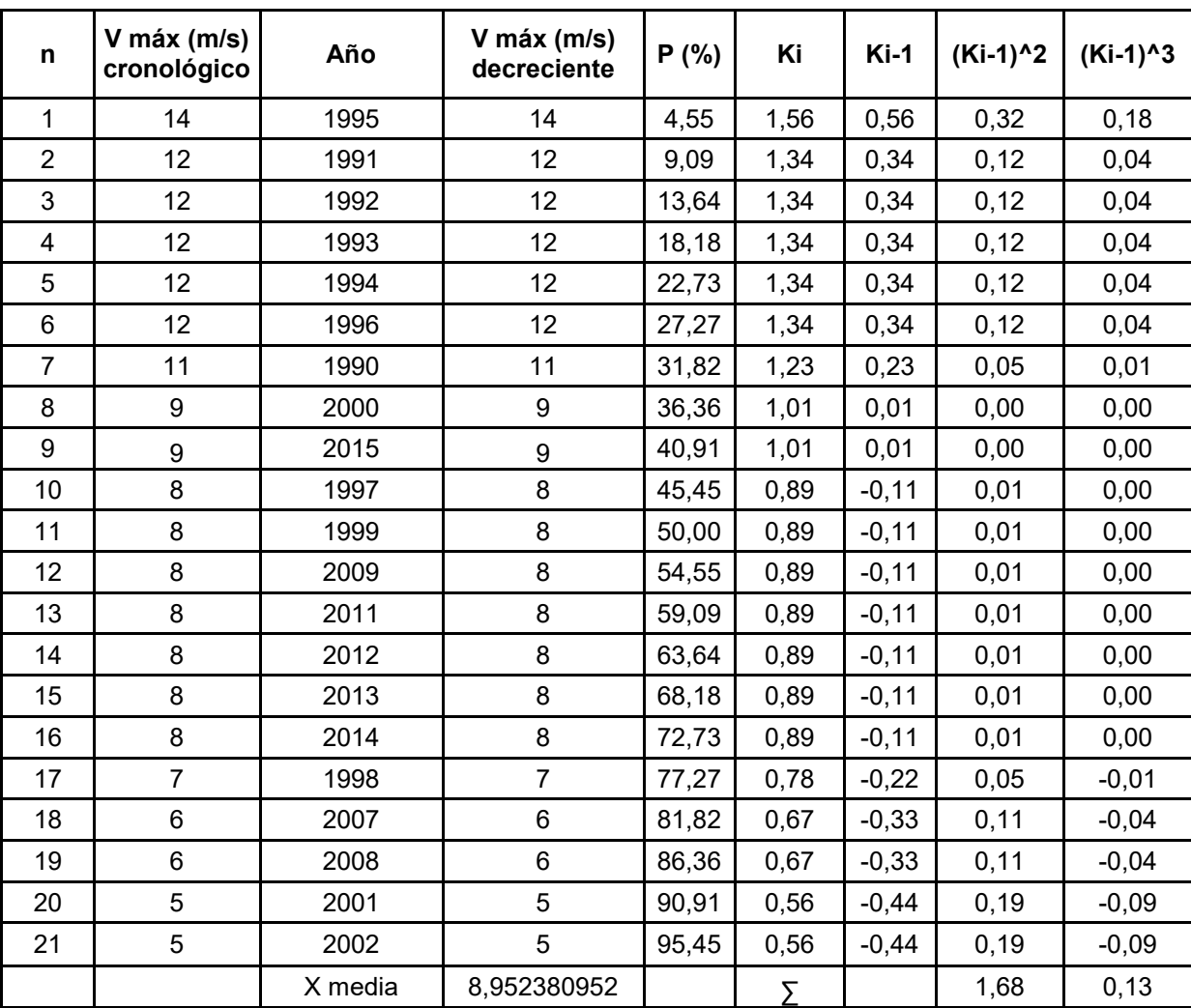

$$
Cs = \frac{\sum_{i=1}^{n} (Ki-1)^3}{(n-1)Cv^3} = 0.257
$$

$$
Cv = \sqrt{\frac{\sum_{i=1}^{n} (Ki-1)^2}{n-1}} = 0.2901
$$

 $\mathcal{C}_{\mathcal{C}}$  $\mathcal{C}_{\mathcal{C}}$ 

 $Vp\% =$  Xmedia(1 +  $\phi$ Cv)

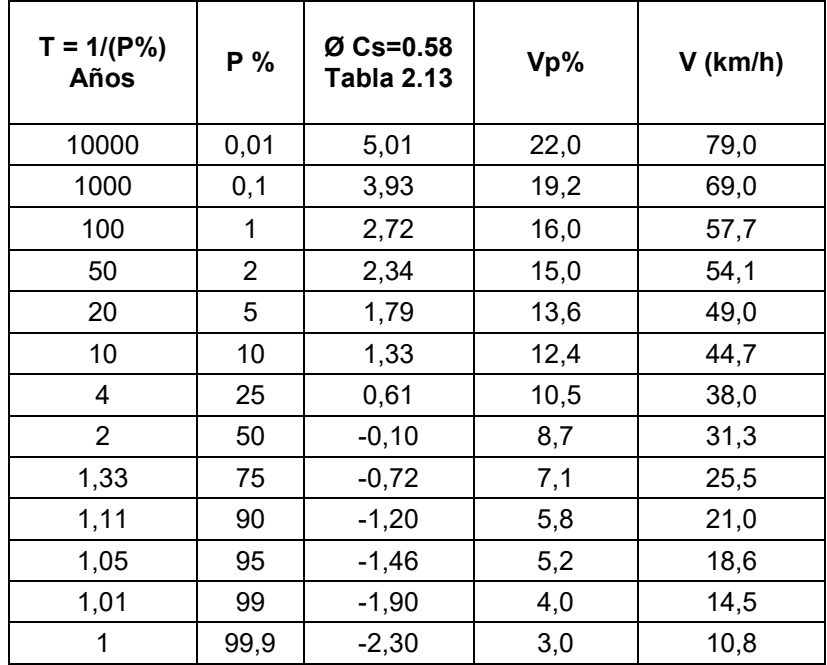

**ANEXO IV** 

**CÁLCULO ESTACIÓN M128 PEDRO FERMÍN CEVALLOS** 

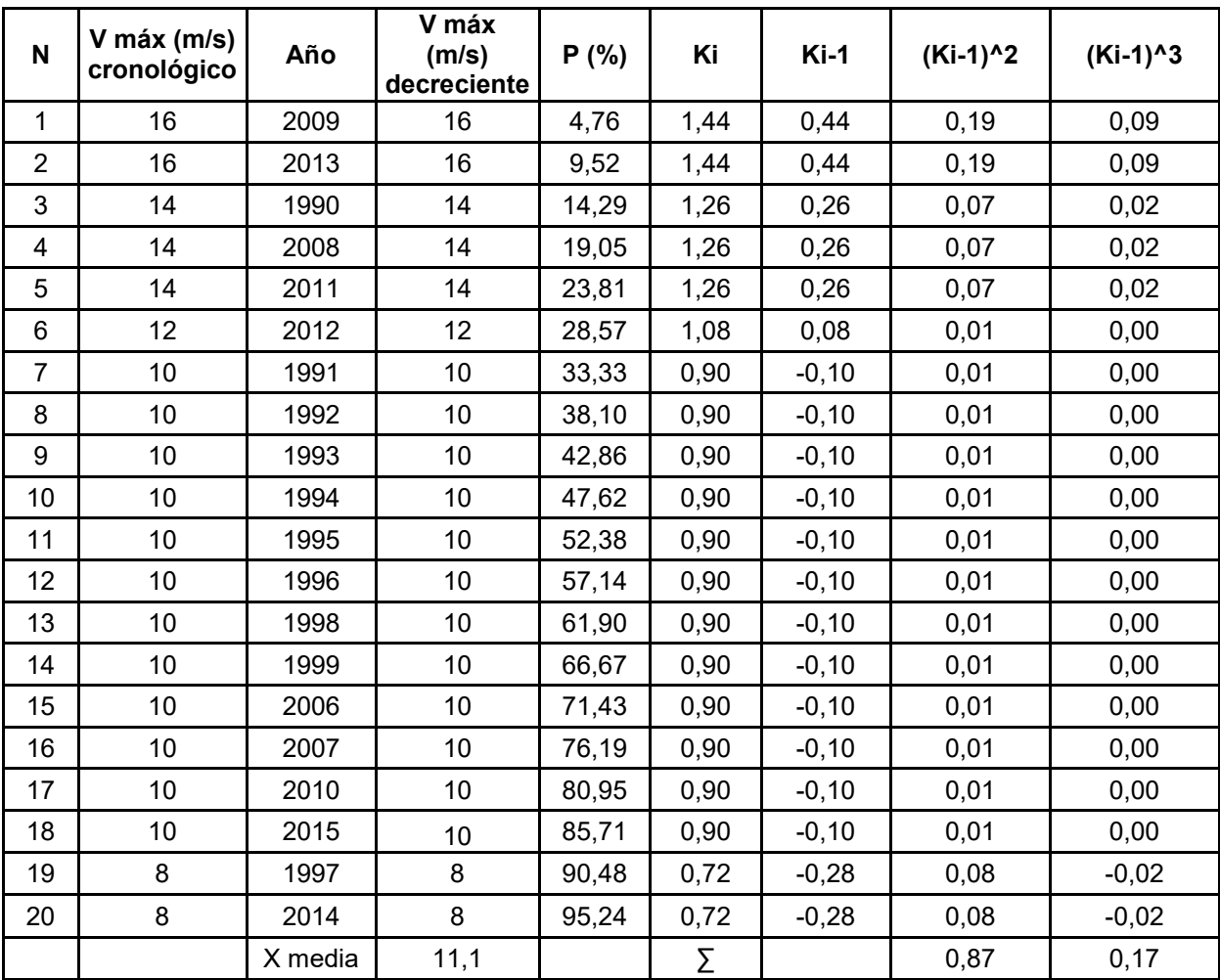

$$
Cs = \frac{\sum_{i=1}^{n} (Ki-1)^3}{(n-1)Cv^3} = 0.9099
$$

$$
Cv = \sqrt{\frac{\sum_{i=1}^{n} (Ki-1)^2}{n-1}} = 0.2901
$$

$$
\frac{Cs}{Cv} = 4.24 > 2; \text{entonces } Cs = 0.9099
$$

 $Vp\% =$  Xmedia(1 +  $\phi$ Cv)

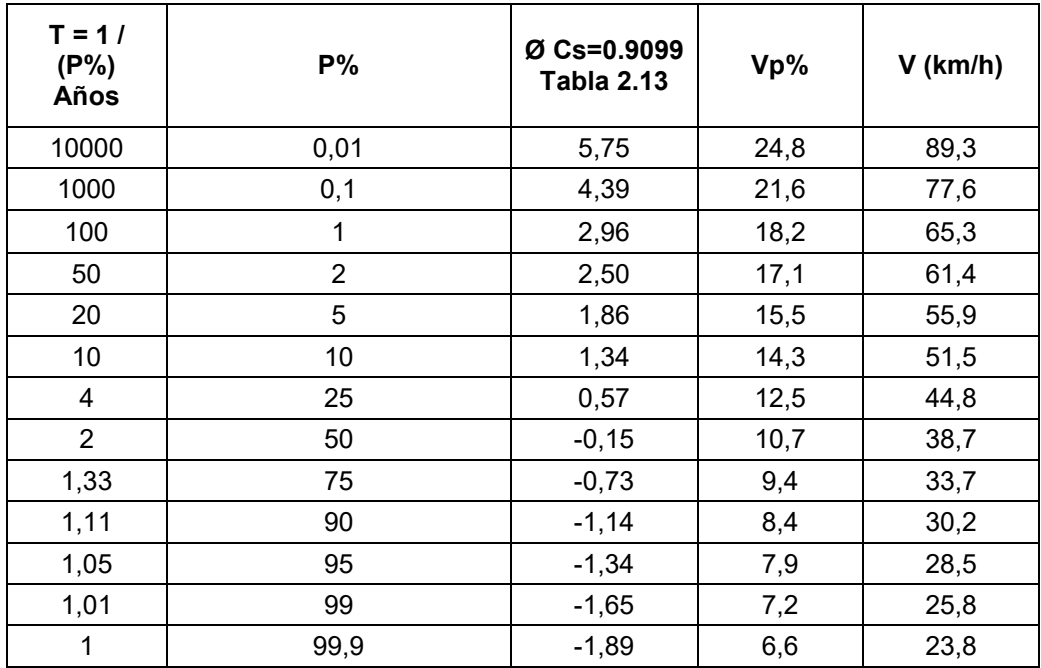

# **ANEXO V**

# CÁLCULO ESTACIÓN M258 QUEROCHACA (UTA)

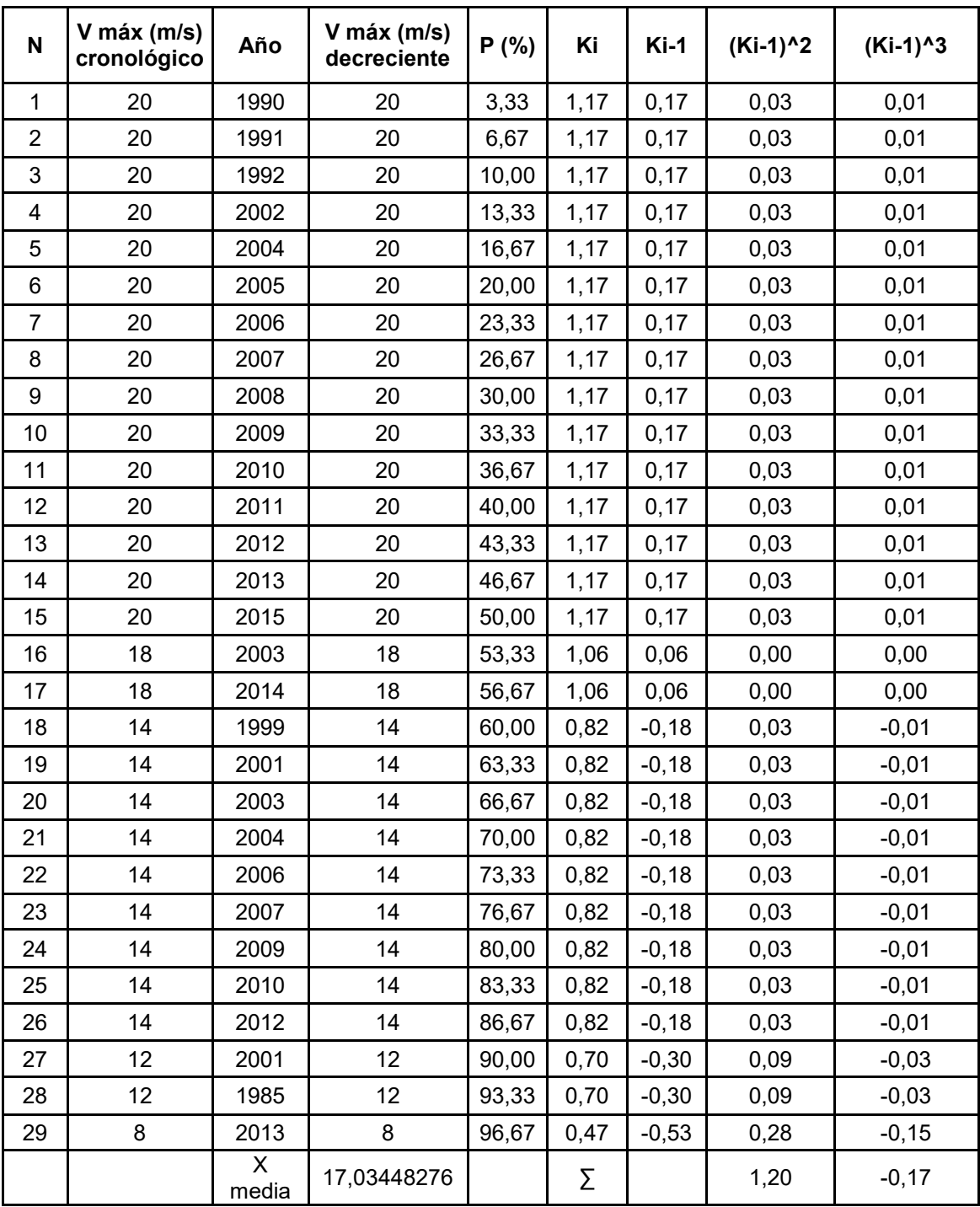

$$
Cs = \frac{\sum_{i=1}^{n} (Ki-1)^3}{(n-1)Cv^3} = -0.69
$$

$$
Cv = \sqrt{\frac{\sum_{i=1}^{n} (Ki-1)^2}{n-1}} = 0.2071
$$

$$
\frac{Cs}{Cv} = -3.33 \le 2
$$
; entonces  $Cs = 2Cv = 0.4144$ 

 $Vp\% =$  Xmedia(1 +  $\phi$ Cv)

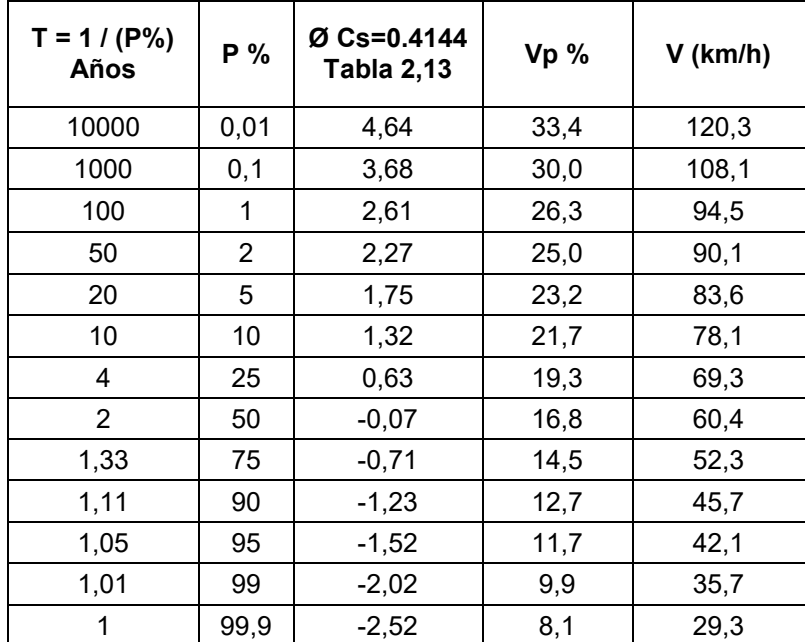

**ANEXO VI** 

CÁLCULO ESTACIÓN MA1Y CALAMACA CONVENIO INAMHI HCPT

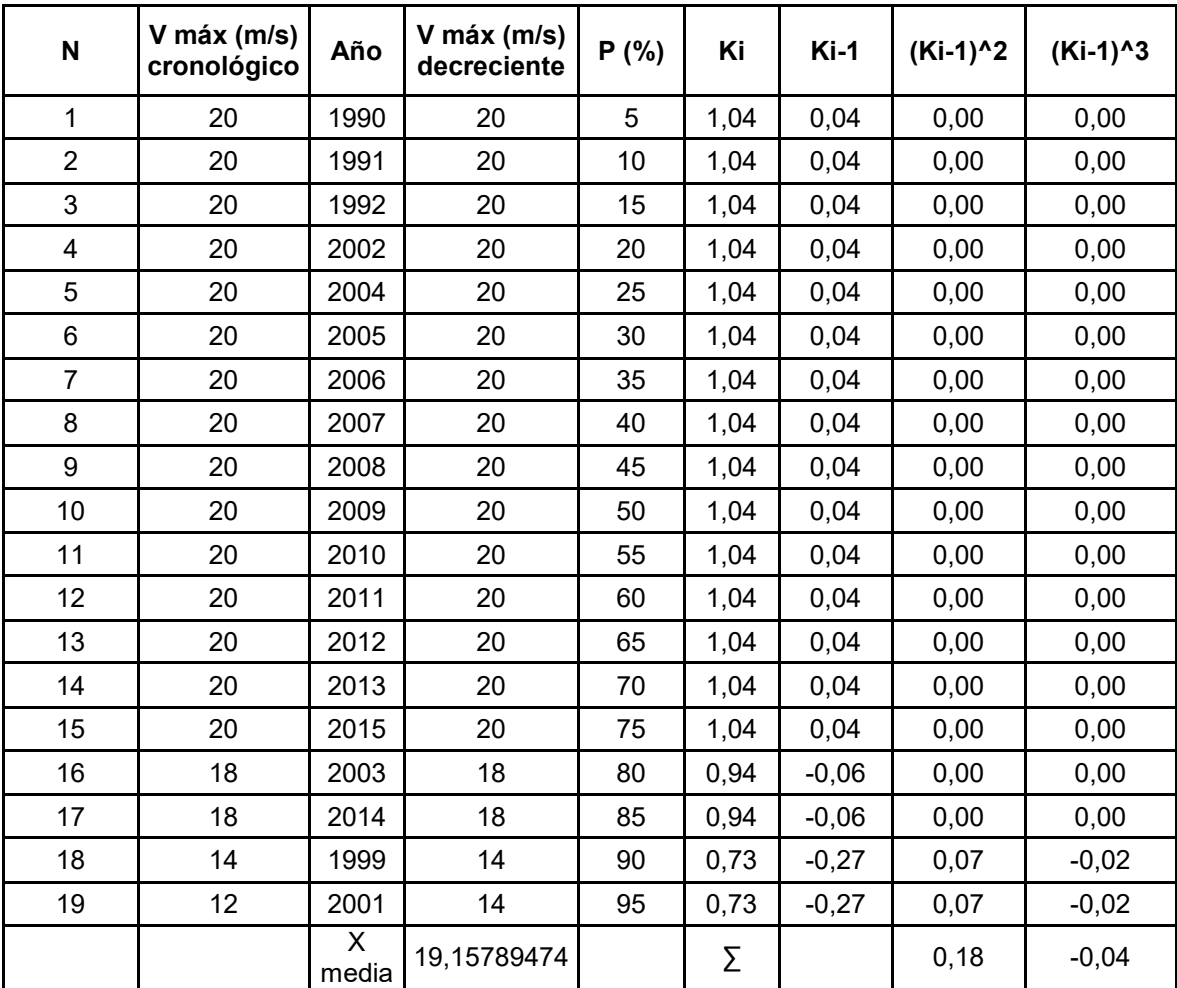

$$
Cs = \frac{\sum_{i=1}^{n} (Ki-1)^3}{(n-1)Cv^3} = -2.100
$$

$$
Cv = \sqrt{\frac{\sum_{i=1}^{n} (Ki-1)^2}{n-1}} = 0.100
$$

$$
\frac{Cs}{Cv} = -20 \le 2; \text{ entonces } Cs = 2Cv = 0.20
$$

 $Vp\% =$  Xmedia(1 +  $\phi$ Cv)

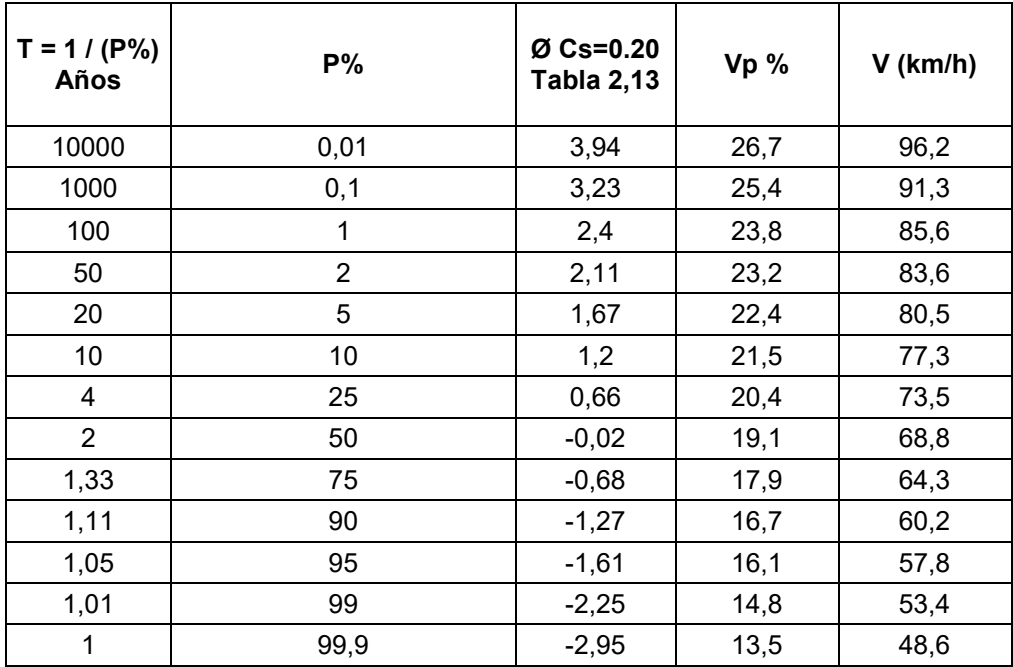